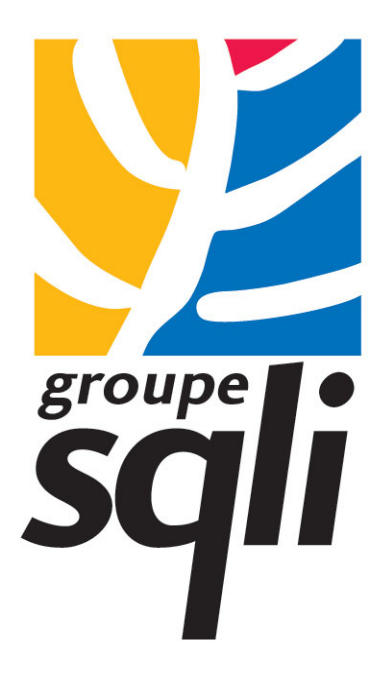

# **Maîtriser la persistance objet métier au sein d'une architecture J2EE**

*Préparé pour Oracle*

# **SOMMAIRE**

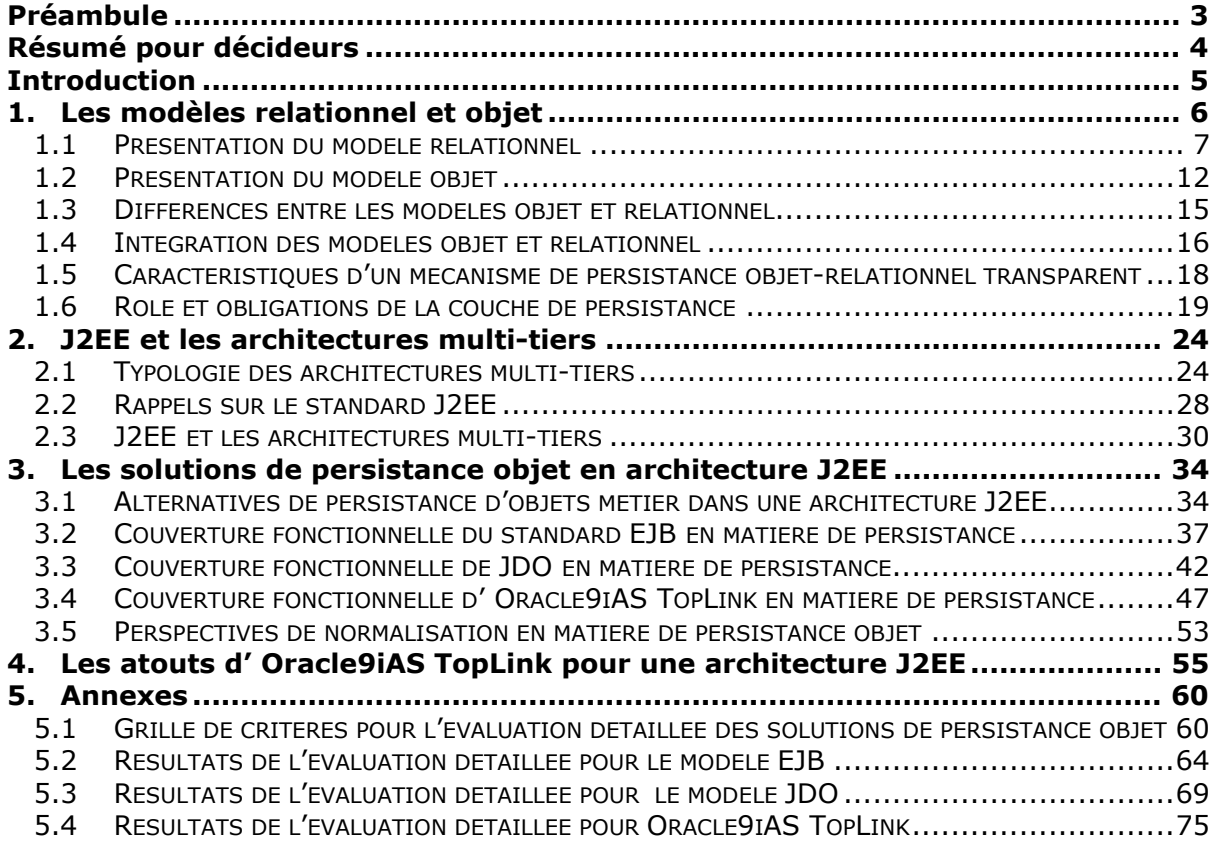

# <span id="page-2-0"></span>**Préambule**

Il y a tout juste un an, SQLI publiait une étude intitulée « Stratégies de persistance d'objets métiers en architecture J2EE ».

Un mois plus tard, un magazine de référence reprenait l'étude et titrait « J2EE fait vaciller l'édifice e-business ». Il s'avère que nous avions simplement pris nos responsabilités et alerté nos clients sur le manque de maturité d'un pan important de la technologie EJB 2 .0 à savoir les Entity Beans CMP. Nous avons passé beaucoup de temps en conférences et séminaires pour expliquer le contenu précis et les résultats des tests rigoureux menés par nos équipes de R&D.

Nous avons dû aussi rappeler très souvent que malgré les résultats de notre étude, le Groupe SQLI considère que Java en tant que langage et J2EE en tant qu'architecture technique sont parfaitement viables pour sous-tendre des applications transactionnelles lourdes et critiques dans le cadre de projets stratégiques au sein de grandes entreprises.

Nous allons continuer dans cette voie et agir en vue d'assumer pleinement notre rôle de réducteur de risques techniques dans l'adoption des nouvelles technologies au service de nos clients et de la communauté.

Dans ce même objectif un an plus tard, nous avons décidé de faire le point sur cette même problématique et apporter des réponses claires à nos clients pour les aider à faire leur choix d'architectures transactionnelles à base de Java.

La norme J2EE a véritablement standardisé le transactionnel distribué et sécurisé. Il s'agit d'une avancée importante dans la stratégie de couverture de toute la chaîne de liaison de l'architecture d'une application transactionnelle.

Cependant, la couverture en matière de persistance objet du standard reste incomplète, et à cet égard, EJB 2.1 n'apporte pas d'améliorations majeures.

L'apparition toute récente de la norme JDO a suscité beaucoup de controverse. Rompant avec les orientations adoptées jusqu'alors par le modèle EJB, cette norme propose une approche de persistance orthogonale au modèle métier, et neutre vis-à-vis du support de persistance et du modèle d'architecture employés. Si JDO apporte de nouveaux éléments de réponse à la problématique de la persistance, la norme doit encore se positionner par rapport aux technologies de persistance établies telles que EJB Entité et les frameworks de mapping objet-relationnel comme Oracle9iAS TopLink. Par ailleurs, la norme JDO souffre actuellement d'un manque de maturité, et d'un manque de reconnaissance des acteurs de l'industrie, notamment de la part des éditeurs du monde relationnel.

Aujourd'hui, le débat sur la problématique de gestion de la persistance des objets métier en architecture J2EE reste ouvert, et donne l'opportunité à des éditeurs d'apporter leur contribution sous la forme de produits parfois performants et innovants à l'instar de Oracle avec 9iAS TopLink.

> Habib GUERGAC²HI Directeur Technique – Membre du Comité Exécutif **[hguergachi@sqli.com](mailto:hguergachi@sqli.com)**

# <span id="page-3-0"></span>**Résumé pour décideurs**

Les systèmes de gestion de bases de données relationnels (SGBDR) sont devenus un pilier incontournable dans le développement d'applications de gestion, et seront présents pour longtemps dans les systèmes d'information : le modèle relationnel, simple et puissant est rapidement assimilé par les concepteurs d'applications ; le niveau de fiabilité et de performances des SGBDR ont conquis les responsables d'exploitation et la pérennité des éditeurs rassure les directions informatiques.

Un SGBDR doit cependant être utilisé avec un serveur d'application, afin de satisfaire les contraintes de sécurité, de modularité, de performances et de diffusion multi-canal qui sont imposées aux applications d'aujourd'hui. On dit alors que ces applications sont basées sur des architectures multi-tiers.

Les standards de serveurs d'applications modernes, notamment **Java 2 Enterprise Edition (J2EE)**, se basent sur des technologies orientées objet. Celles-ci permettent aux applications d'atteindre un niveau de qualité et de flexibilité nettement supérieur à ceux d'une modélisation relationnelle. Cependant, les objets modélisés dans les applications, par exemple un objet client, sont associés à des données stockées dans les SGBDR. On parle ainsi de persistance d'objets métiers. Les architectes sont alors confrontés au problème réputé complexe de l'« *impedance mismatch* », caractérisant l'écart séparant les mondes relationnel et objet. Plusieurs approches sont alors possibles :

- **Contourner le problème de l'***impedance mismatch***,** en conservant une modélisation relationnelle pure, et en renonçant aux avantages de la technologie objet. Avec cette approche, des efforts importants sont nécessaires pour développer le code d'accès au SGBDR, et l'évolutivité de l'application est faible. Cette solution convient aux applications fonctionnellement simples et aux durées de vies courtes, mais peut se révéler désastreuse pour des applications d'envergure.
- **Développer manuellement le code de projection des objets sur le support relationnel.** Il s'agit d'une opération particulièrement risquée, qui présente des risques de dérapage sur les délais de livraison, d'effondrement des performances et de faible évolutivité. Il s'agit d'un piège classique dans ce type de développement.
- **Utiliser une couche logicielle spécialisée de projection objet-relationnel** : Certains logiciels dédiés, comme Oracle9iAS TopLink, permettent de résoudre simplement le problème d'*impedance mismatch*. Ce type de logiciels permet de réduire jusqu'à 80% le temps de développement du code d'accès à la base de données, tout en bénéficiant des avantages des technologies objet et en conservant la compatibilité avec les SGBDR existants.

La compatibilité aux standards est un autre aspect fondamental du développement d'application à base d'architecture multi-tiers. Elle permet de s'affranchir d'un éditeur en particulier et de pérenniser ses développements. Le standard J2EE a récemment permis de faire d'énormes progrès dans ce domaine. Malgré son acceptation de l'industrie, Le standard J2EE relatif à la persistance objet, **EJB Entité 2.0**, n'a pas atteint la richesse fonctionnelle nécessaire pour résoudre de manière satisfaisante le problème de l'*impedance mismatch*. Un autre standard de Sun, **JDO** (Java Data Objects), est prometteur mais n'a pas encore suscité une adhésion suffisante de l'industrie du logiciel.

Malgré l'absence d'un véritable consensus sur un standard de persistance objet aujourd'hui, Oracle adopte une démarche pragmatique tout en restant attentif et réactif aux évolutions

<span id="page-4-0"></span>en ce domaine : dans le monde Java, c'est la maturité des standards et leur acceptation par l'ensemble des acteurs de l'industrie et des clients qui doit guider l'évolution des produits.

Aujourd'hui, Oracle9iAS TopLink offre une réelle compatibilité et interopérabilité avec l'ensemble des spécifications de J2EE tout en comblant les lacunes de ces standards à l'aide d'extensions. Outre la compatibilité avec la norme EJB 2.0, Oracle9iAS TopLink apporte également une compatibilité partielle avec la norme JDO. Oracle9iAS TopLink prend également en charge la majorité des bases de données relationnelles et les principaux serveurs d'application du marché.

La persistance d'objets métier est un aspect délicat des architectures multi-tiers, maîtrisé par une poignée d'éditeurs dans le monde. Avec l'acquisition de la technologie TopLink, Oracle devient le seul *major* du middleware doté d'un framework de persistance objet relationnel éprouvé.

# **Introduction**

A travers cette étude, nous nous proposons d'étudier la problématique de la persistance objet, et d'évaluer les solutions existantes pour le développement d'applications au sein d'architectures multi-tiers en environnement J2EE.

Les différentes alternatives que nous avons identifiées pour la persistance objet sont :

- le modèle de composants métier persistants EJB Entité de la spécification J2EE
- un nouveau standard de persistance émergent représenté par la norme JDO, apparu fin 1999, et dont la première version a été finalisée au milieu de l'année 2002.
- les frameworks de mapping objet-relationnel, représentés par l'une des principales offres en ce domaine : le produit Oracle9iAS TopLink.

En parallèle à l'évaluation fonctionnelle que nous mènerons sur ces différentes solutions, nous nous attacherons également à expliquer comment tirer parti de la complémentarité de ces technologies pour la mise en œuvre de la persistance objet.

**La première partie** de cette étude sera consacrée à l'explication de la problématique de la persistance objet, de l'intégration des modèles objet et relationnel, et des différents mécanismes mis en œuvre au sein d'un moteur de persistance objet.

**Dans la deuxième partie**, nous évoquerons les différents modèles d'architectures multitiers, les services de haut-niveau apportés par les plates-formes J2EE, et l'intégration de l'infrastructure de persistance au sein de ces architectures.

**La troisième partie** sera consacrée à la présentation et à l' évaluation fonctionnelle des différentes solutions de persistance. Les résultats détaillés de l'évaluation fonctionnelle seront présentés en annexe. *En conclusion de cette troisième partie (section [3.5\)](#page-52-1), nous exposons les perspectives de normalisation en matière de persistance objet.*

**Enfin, la quatrième partie** s'attachera a décrire plus en détail les atouts spécifiques qu'offre la solution Oracle9iAS TopLink dans le domaine de la persistance objet au sein d'architectures multi-tiers.

# <span id="page-5-0"></span>**1. Les modèles relationnel et objet**

Le modèle relationnel, mis au point dans les années 1970 à la suite notamment des travaux théoriques d' Edward F. Codd<sup>†</sup>, a constitué une véritable révolution pour la conception des systèmes d'information. Durant les 30 dernières années, les bases de données relationnelles se sont largement répandues et imposées au sein des organisations et entreprises de toutes tailles. La simplicité et la puissance intrinsèques au modèle relationnel, et le support massif des géants du logiciel comme Oracle, IBM ou Microsoft ont contribué à ce mouvement. En gérant avec succès de nombreuses applications critiques, les systèmes de gestion de bases de données relationnelles ont prouvé leur fiabilité et gagné la confiance des directions informatiques.

Parallèlement, la technologie objet voit le jour au début des années 80 et laisse entrevoir de nombreux espoirs : ses capacités de modélisation très évoluées et son haut degré d'abstraction permettent une conception plus riche, plus flexible, plus modulaire, et plus évolutive. Non seulement la conception d'applications se trouve facilitée, mais il est désormais possible d'envisager la création de composants logiciels réutilisables. Dès lors, la technologie objet est en mesure de garantir un meilleur retour sur investissement par rapport au relationnel, lorsqu'elle est correctement utilisée. Néanmoins, eu égard notamment à sa complexité, à la mauvaise utilisation qui en a souvent été faite, et au manque de maturité des outils et des bases de données orientées objet, ce modèle n'a pas remporté le succès escompté. L'arrivée de nouveaux standards comme OQL (Object Query Language) au début des années 90 et de bases de données objet dignes de ce nom sur le marché n'a pas inversé la tendance : les gestionnaires de bases de données objet n'occupent que des marchés de niche (domaine scientifique, domaine des télécoms, etc.).

Dans la plupart des cas, les entreprises ont préféré renoncer aux avantages de l'objet et continuer à utiliser le modèle relationnel. Les raisons invoquées le plus fréquemment sont les suivantes :

- **l'importance de l'existant relationnel :** les investissements massifs réalisés dans les bases relationnelles (compétences, outils de développement, administration, etc.) ne sont parfois pas encore amortis, et l'hésitation des entreprises à faire le pas vers l'objet est légitime ;
- **le risque technologique :** les technologies objet sont relativement complexes à mettre en oeuvre, et le saut culturel engendré par son adoption présente un risque important. Les *middleware* d'utilisation des technologies objet (ORB, bases de données objet, etc.) remettent parfois en cause une partie de l'existant. Les entreprises restent également dubitatives quant à la maturité et à la fiabilité de la technologie objet, notamment en ce qui concerne les bases de données objet.

Cependant, le développement du Web a donné un second souffle aux technologies objet. Les entreprises sont en effet contraintes d'intégrer le Web à leurs systèmes d'information, et les standards *de facto* permettant de réaliser ce type d'architecture, J2EE et Microsoft DNA (maintenant .Net) fonctionnent à base de technologies objet. L'utilisation du modèle objet pour la conception d'entités métier (client, contrat, etc.) pose des problématiques épineuses, notamment celles de la persistance des attributs des objets et des transactions objet. En effet, à la différence des objets techniques (interface utilisateur, requêtes, etc.),

 $\overline{a}$ 

<span id="page-5-1"></span><sup>†</sup> Edward F. CODD, *A Relational Model of Data for Large Shared Data Banks* , in *Communications of the ACM,* vol. 13, issue 6, 1970.

<span id="page-6-0"></span>les objets métier doivent être dotés de deux propriétés étroitement liées : persistance et transactionnel.

En parallèle, l'arrivée de nouvelles méthodes de notation comme UML et d'outils de conception associés fait la part belle à l'objet. Les entreprises se trouvent donc confrontées à un choix délicat : comment intégrer les technologies objet dans leurs architectures ?

Dans le monde Java/J2EE, un certain nombre de technologies et de produits sont apparus pour répondre à ces besoins et proposer de véritables outils de modélisation par objets métier. Citons parmi eux les normes de Sun Microsystems : EJB Entité et, plus récemment JDO, ainsi que des produits spécialisés comme Oracle9iAS TopLink. Ces différentes normes et outils apportent des éléments de réponse au problème de la persistance, qui est une nécessité pour l'implémentation des modèles métier.

# **1.1 Présentation du modèle relationnel**

### **1.1.1 Caractéristiques principales**

Le modèle relationnel se distingue par ses capacités élaborées de gestion des données, parmi lesquelles les plus remarquables sont :

- sa capacité à stocker de manière durable et fiable de très gros volumes de données
- la possibilité d'organiser les données de façon structurée et de définir des relations simples entre ces données
- la gestion de l'intégrité des données et des accès et mises à jour concurrentes
- la possibilité de manipuler les données de façon très rapide et sélective, à travers des requêtes exprimées à l'aide d'un langage spécifique (*DML – Data Manipulation Language*)

### **Modélisation des entités**

Dans le modèle relationnel, les données sont structurées selon une organisation bidimensionnelle. Les informations sont modélisées sous forme de *tables* (ou *relations*), qui se présentent sous la forme d'ensembles de *tuples*. Un tuple est lui-même constitué d'un ensemble d'*attributs* nommés, typés, et valués. On parle également de lignes ou d'enregistrements pour désigner les tuples, et de colonnes ou de champs pour désigner les attributs.

Prenons l'exemple d'un client d'une entreprise. Dans le modèle relationnel, l'entité client sera représentée par une table qui contiendra les différentes occurrences (ou tuples) correspondant à chacun des clients. Chaque tuple est constitué d'un ensemble d'attributs typés et valués. La table **Customers** ci-dessous illustre la structure bi-dimensionnelle du modèle relationnel :

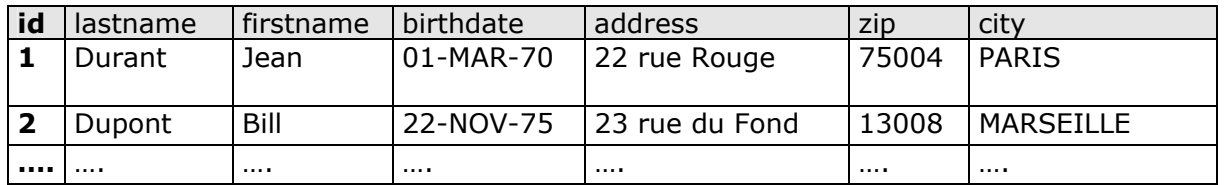

Les seules opérations possibles sur un tuple donné d'une table sont :

- la création d'un tuple
- la lecture de la valeur d'un attribut de ce tuple
- la modification de la valeur d'un attribut de ce tuple
- la suppression de ce tuple

#### **Gestion de l'identité des données**

Les tuples stockés dans les tables ne peuvent être identifiés qu'à partir des valeurs des différents attributs qui les composent. Afin de permettre d'identifier de manière unique chaque tuple, il est possible de désigner un ou plusieurs attributs comme *clé primaire*. Le système exige (et garantit) alors que les valeurs de clé primaire de chaque tuple soient distinctes.

De ce concept de clé primaire dérive celui de *clé étrangère*, qui permet de gérer les relations entre plusieurs tables : un champ de clé étrangère est un attribut qui contient la clé primaire d'un enregistrement d'une autre table. De cette manière, les tuples d'une table peuvent référencer des tuples d'autres tables.

Par exemple, on peut modéliser une table **Orders** qui contient les informations relatives aux commandes des clients. Outre sa clé primaire propre (**id**), chaque commande comporte également un champ de clé étrangère (*customerid*) qui fait référence à la clé primaire du client qui a passé cette commande :

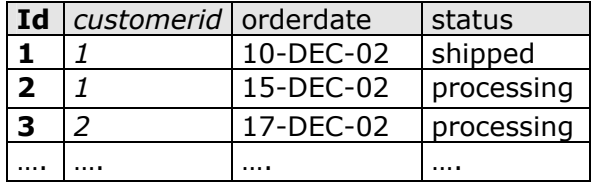

#### **Un langage puissant de manipulation des données**

Le modèle relationnel offre un outil concis et puissant pour la manipulation des données structurées sous formes de tables: il s'agit de l'algèbre relationnelle. Les opérations de l'algèbre relationnelle (projection, sélection, jointure, etc.) sont très synthétiques. En pratique, l'algèbre relationnelle s'utilise via divers langages, le plus répandu étant le langage SQL (Structured Query Langage).

Voici quelques exemples de requêtes SQL, qui illustrent la concision et la puissance de ce langage :

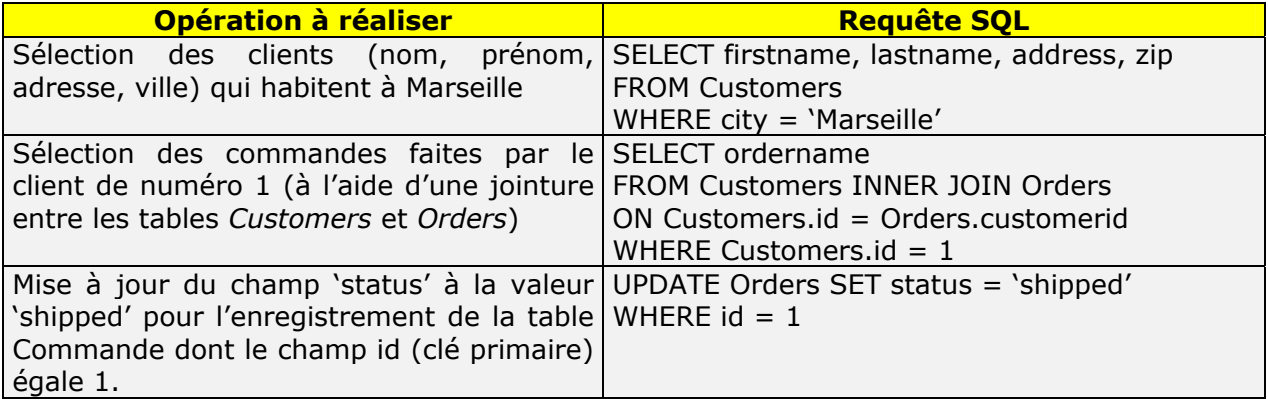

### **Des capacités d'abstraction limitées**

En revanche, le niveau d'abstraction offert par le modèle relationnel reste relativement bas. Certains systèmes offrent des fonctionnalités rudimentaires d'encapsulation, par le biais des *triggers*, qui sont des mécanismes permettant d'associer à chacune des opérations élémentaires (insertion, mise à jour, suppression d'un tuple) le déclenchement de traitements arbitraires exprimés en langage DML. Cependant, ces fonctionnalités restent limitées, et le modèle relationnel ne fournit aucun mécanisme permettant d'associer des *traitements* ou *comportements* dynamiques et arbitraires aux entités. La modélisation des traitements doit donc être réalisée séparément de la modélisation des données. Bien qu'il soit également possible d'implémenter certains traitements sous formes de *procédures stockées* intégrées à la base, les fonctionnalités offertes restent là aussi limitées, et on ne peut pas non plus parler ici réellement d'encapsulation. Le plus souvent, les traitements sont donc implémentés selon un modèle procédural, sous la forme d'applications externes accédant à la base pour manipuler les données. Cette séparation limite la réutilisabilité et la qualité des programmes. Il est a noter qu'au fil des versions les bases de données relationnelles se sont enrichies de fonctionnalités de représentation de types complexes héritées des concepts objets ; toutefois, la structure même des bases de données relationnelles ne permet qu'un support très partiel du modèle objet, et par conséquent ces fonctionnalités ne sont pas largement utilisées dans les applications d'entreprise.

### **1.1.2 La gestion transactionnelle**

### **Généralités sur les transactions**

Dans un système de base de données, une transaction est une séquence d'opérations élémentaires (lecture ou mise à jour de données sur une ou plusieurs tables) exécutée comme une seule opération indivisible :

- si l'ensemble des opérations est mené à terme avec succès, les modifications effectuées deviennent permanentes — la transaction est validée.
- si l'une des opérations échoue, les modifications partielles déjà effectuées sont annulées et l'état initial de la base de données est restauré — la transaction est annulée.

Par exemple, dans une application bancaire, un virement de compte à compte peut être modélisé comme une transaction constituée de deux opérations complémentaires et indissociables:

- débit du compte source d'une somme *X*
- crédit du compte cible de la même somme *X*

Afin de maintenir l'intégrité des données bancaires, il est primordial de garantir que soit ces deux opérations seront exécutées, soit qu'aucune ne le sera. En aucun cas ne doit exister de situation dans laquelle seule l'une des deux opérations est exécutée. On peut également enrichir cette transaction en y ajoutant une 3ème opération, préliminaire : la vérification de la disponibilité des fonds pour le virement sur le compte source. Si le solde du compte source est insuffisant pour permettre le virement, alors on doit forcer l'annulation de la transaction.

Plusieurs transactions peuvent être exécutées de façon concurrente. Tant qu'une transaction n'est pas menée à son terme, les modifications qu'elle entreprend restent invisibles aux autres transactions qui s'exécutent. Par exemple, plusieurs transactions peuvent potentiellement mettre à jour de façon concurrente un compte bancaire : virement, encaissement ou paiement de chèque, etc.

En fait, le système de gestion de base de données garantit aux transactions quatre propriétés fondamentales, désignées par le sigle ACID :

- **A**tomicité : les opérations constituant la transaction forment une unité indivisible : soit l'ensemble des opérations est mené à terme, soit aucune opération n'est effectuée.
- **C**ohérence : les transactions font passer le système de base de données d'un état initial cohérent à un état final cohérent, dans le respect des règles d'intégrité référentielle définies sur la base de données (cependant, au cours de l'exécution de la transaction, ces règles peuvent être temporairement enfreintes).
- **I**solation : les mises à jour effectuées au cours de l'exécution d'une transaction restent invisibles aux autres transactions. Les modifications ne deviennent visibles qu'une fois la transaction validée. En pratique cependant, cette propriété d'isolation peut être relaxée : les bases de données gèrent en effet plusieurs niveaux d'isolation des transactions, qui permettent de moduler le niveau de visibilité de données non validées entre transactions concurrentes.
- **D**urabilité : après l'aboutissement d'une transaction, les mises à jour effectuées deviennent définitives et ne peuvent plus être annulées.

Au sein des serveurs d'application, il existe un service particulier dédié à la gestion et à la coordination des transactions effectuées par les applications sur une ou plusieurs bases de données : le gestionnaire de transactions.

### **Gestion de la concurrence d'accès :**

Pour assurer la gestion de la concurrence entre transactions simultanées, le système de gestion de bases de données a recours à des mécanismes de verrouillage sur les données en cours de modification. La pose d'un verrou par une transaction sur un ou plusieurs enregistrements empêche d'autres transactions de modifier ces données de façon concurrente. Typiquement, les bases de données offrent deux stratégies de verrouillage pour les transactions:

- **mode exclusif ou « pessimiste »** : un verrou est posé sur les données mises à jour pendant toute la durée de la transaction pour empêcher la modification et/ou la lecture concurrente des données; les données en cours de modification restent inaccessibles aux autres transactions en écriture (et potentiellement en lecture également) tant que la transaction n'est pas terminée. Plusieurs types de verrous peuvent être employés : verrou simple contre l'écriture concurrente, verrou contre l'écriture et la lecture concurrente, verrou personnalisé. L'avantage de ce mode est qu'il élimine le risque de perte de modifications tentées par d'autres transactions concurrentes: si les données sont déjà en cours de modification, toute transaction essayant de les modifier est annulée immédiatement (comportement de type « échec rapide », ou *fail-fast behavior* en anglais*)*. L'inconvénient majeur de ce mode est qu'il réduit considérablement le niveau de concurrence d'accès aux données, et peut donc entraîner un ralentissement important des performances.
- **mode partagé ou « optimiste »** : durant l'exécution de la transaction, aucun verrou n'est posé sur les données mises à jour, qui restent accessibles aux autres transactions. A la validation de la transaction, juste avant la mise à jour, le système doit par conséquent vérifier que les données manipulées n'ont pas été modifiées entretemps par d'autres transactions. Si les données sont intactes, la validation de la transaction s'effectue, avec pose d'un verrou en écriture juste pendant la phase de validation. Si les données ont été modifiées entre-temps par une transaction

concurrente, la transaction est annulée et les modifications sont perdues. L'avantage de ce mode est que les données ne sont verrouillées que pendant des laps de temps très courts (phase de validation uniquement), ce qui favorise une haute concurrence d'accès. L'inconvénient principal est le risque d'échec des transactions et la perte des modifications qui peuvent se produire lorsque plusieurs transactions effectuent des mises à jour sur un même ensemble de données.

### **Les différents modèles transactionnels :**

Le modèle de transactions que nous avons décrit correspond au modèle le plus simple : le modèle de transactions linéaires. Dans ce modèle, une transaction est une séquence linéaire d'opérations qui, soit sont toutes exécutées, soit ne le sont pas.

Il existe également un autre modèle qui offre un contrôle plus fin sur le déroulement des opérations: le modèle de transactions imbriquées. Dans ce modèle, il est possible d'imbriquer plusieurs transactions de manière hiérarchique. Ainsi, une transaction peut être constituée elle-même de « sous-transactions » qui peuvent être validées ou annulées indépendamment les unes des autres, sans affecter la validation ou l'annulation de la transaction englobante. Cependant, la validation ou l'annulation effective des soustransactions dépend précisément de la validation ou de l'annulation de la transaction de niveau supérieur : si la transaction « parente » est validée, alors les transactions « filles » seront annulées ou validées en fonction de leur résultat individuel. En revanche, si la transaction « parente » est annulée, toutes ses sous-transactions le seront également. Ce modèle permet une plus grande modularité et une plus grande complexité dans la

conception des applications transactionnelles. Cependant, ce modèle n'est pas encore aussi largement supporté par les gestionnaires de bases de données ou par les serveurs d'application que le modèle de transactions linéaires.

### **Les différents types de transactions :**

On distingue également deux types de transactions, les transactions locales d'une part, et les transactions globales, ou transactions distribuées, d'autre part. La distinction entre les deux s'opère sur le nombre de participants à la transaction :

Dans une transaction locale, seuls deux participants sont impliqués: l'application effectuant la transaction, et la base de données sur laquelle les mises à jour sont effectuées.

Une transaction globale implique plus de deux participants : par exemple, une application effectuant des mises à jour sur plusieurs bases de données, ou bien plusieurs applications coordonnées entre elles pour une mise à jour sur une ou plusieurs bases de données. La mise en œuvre de ce type de transactions nécessite l'utilisation d'un protocole spécifique pour la coordination des opérations entre participants: le protocole de validation à deux phases. Au cours de la première phase, le gestionnaire de transactions demande à chaque participant s'il est en mesure de valider la transaction. Si tous les participants sont prêts, la seconde phase est déclenchée, et le gestionnaire de transactions intime l'ordre à chaque participant de valider la transaction. Dans le cas contraire, si l'un des participants indique qu'il n'est pas en mesure de valider la transaction, le gestionnaire de transactions donne l'ordre à chaque participant d'annuler la transaction au cours de la seconde phase.

### **Conclusion :**

Les transactions constituent donc un moyen robuste et fiable d'effectuer des opérations de mise à jour complexes sur une ou plusieurs bases de données. D'autre part, la gestion de la <span id="page-11-0"></span>concurrence entre transactions (propriété d'isolation) permet d'élaborer des scénarios complexes multi-utilisateurs.

De ce fait, les transactions se révèlent indispensables pour la réalisation de systèmes d'information et d'applications de gestion complexes.

# **1.2 Présentation du modèle objet**

### **1.2.1 Caractéristiques principales**

Alors que le modèle relationnel est centré sur les données, le modèle objet lui repose sur l'intégration étroite entre les données et les traitements.

Ce modèle se distingue par le niveau élevé d'abstraction qu'il offre, ainsi que par ses capacités avancées de modélisation. Parmi les caractéristiques les plus remarquables de ce modèle, on notera :

- l'intégration étroite réalisée entre les données et les traitements appliqués à ces données, appelée *encapsulation* : un objet combine un *état* (ensemble des valeurs courantes des *attributs* de l'objet, qui sont des données typées, et de ses *références*, ou *associations*, vers d'autres objets) et un *comportement* (les opérations possibles sur ces attributs et associations) en une entité de haut niveau.
- la souplesse de modélisation des données: le modèle objet offre le support d'un très large spectre de types de données, et permet d'en définir facilement de nouveaux qui peuvent être combinés avec des types existants. Les deux principes sous-jacents sont l'*héritage* (qui permet la *spécialisation* des objets), et la *composition* ou *agrégation* (qui permet l' *association* de différents objets).
- cette flexibilité au niveau de la modélisation des données se retrouve au niveau de la modélisation des traitements : le *polymorphisme* permet la *spécialisation* des traitements en fonction de la *spécialisation* des objets. De plus, il n'existe aucune restriction quant à la nature ou au nombre des traitements qui peuvent être définis sur les objets.

### **Modélisation des entités :**

Dans le modèle objet, les données et les traitements s'appliquant à celles-ci sont intimement liés : un objet combine un état (les données) et un comportement (les opérations pouvant être effectuées sur ces données, appelées également *méthodes*) :

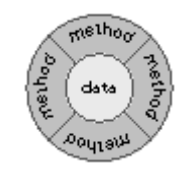

*fig. 1 : Schéma d'un objet* 

Alors que le modèle relationnel limite les opérations pouvant être appliquées aux données à quatre primitives de base (création, lecture, mise à jour, destruction), le modèle objet permet de définir un nombre arbitraire d'opérations sur les données.

### **Identité vs . Égalité des objets**

Contrairement aux tuples d'une relation, les objets ne disposent pas d'un concept de clé primaire permettant de les identifier de manière unique. L'identification d'un objet est simplement fonction de son *adresse* en mémoire. Ainsi, deux objets peuvent être égaux (les valeurs de leurs attributs sont égales) mais pas identiques (leurs adresses mémoire sont différentes). Ainsi, si l'identité objet est assurée par l'unicité des emplacements mémoire affectés aux objets, il n'existe aucun mécanisme permettant d'interdire l'égalité des attributs entre deux objets de même type comme cela est possible dans le modèle relationnel.

#### **Gestion des relations d'association entre objets**

Dans le modèle relationnel, des champs particuliers (clés étrangères), et parfois même des tables dédiées (« relations ») sont utilisés pour représenter les relations d'association entre plusieurs tuples.

Contrairement au modèle relationnel qui stocke des *valeurs* d'attributs de clés primaires pour établir les associations entre tuples, le modèle objet fait usage des *références* (l'identité des objets) pour maintenir les associations entre objets liés. Dans le cas de relations de type 1-n, une *collection de références* est maintenue dans un attribut de type vecteur, liste, ou tableau. Afin de récupérer les différents objets associés à un objet particulier, on emploie des algorithmes d'itération sur les collections et de parcours de graphe (*traversée* ou *indirection* de références).

### **Des fonctionnalités de manipulation très limitées**

La faiblesse du modèle objet réside dans la manipulation des données. Celle-ci s'effectue par envoi de messages (appels de méthodes), et ce mécanisme s'avère nettement moins puissant que l'algèbre relationnelle.

Historiquement, la technologie objet a manqué de fondements théoriques et de standards au niveau des techniques de manipulation. Les développeurs ont alors adopté des approches très analytiques pour manipuler les ensembles d'objets (traitements par itérations) assez peu efficaces. Des standards pour les bases de données objet, comme le langage OQL (Object Query Language), sont nés beaucoup plus tard et n'ont pas été aussi massivement adoptés que le SQL dans le monde des bases de données relationnelles. D'autre part, les langages de requêtage objet sont beaucoup plus difficiles à maîtriser que leurs homologues relationnels.

### **1.2.2 La problématique de la persistance objet**

Si le modèle objet offre des capacités de modélisation et d'abstraction avancées, il est en revanche handicapé par une grave limitation : il se focalise exclusivement sur les aspects dynamiques de l'exécution des programmes, sans couvrir réellement la problématique de la persistance des objets :

Les objets représentent des entités, des informations qui peuvent être partagées par plusieurs applications, et qui peuvent avoir une durée de vie très longue, dépassant la durée d'une session applicative. Cependant, les objets n'existent qu'en mémoire ; par conséquent, une fois la session applicative terminée, les objets sont détruits, et les informations qu'ils contiennent disparaissent avec eux.

Par contraste, dans le modèle relationnel, les données sont persistantes : une fois que la structure du schéma relationnel a été définie, les données qui y sont ajoutées restent accessibles durablement, tant qu'elles ne sont pas explicitement supprimées. La durée de vie des données est donc totalement indépendante du cycle de vie des sessions applicatives qui les manipulent.

Pour apporter ce caractère de durabilité des données au modèle objet, il convient donc de trouver un moyen de prolonger l'existence des objets au-delà de l'existence d'une session applicative. Pour désigner cette capacité des objets à survivre en dehors du contexte d'exécution applicatif, on parle de **persistance objet**. La problématique de la persistance objet consiste donc à élaborer et à mettre en œuvre les mécanismes permettant de sauvegarder de façon fiable et durable l'état des objets manipulés par une application.

L'état d'un objet étant constitué de l'ensemble des valeurs de ses attributs, il suffit donc de sauvegarder l'état de ces différents attributs sur un support de stockage permanent pour être en mesure de reconstituer l'état de l'objet ultérieurement. Cependant, plusieurs considérations viennent compliquer la simplicité apparente de cette tâche :

- la question du type des objets : chaque objet appartient à une classe donnée ; il est donc nécessaire de sauvegarder les informations relatives à l'appartenance de l'objet à une classe particulière
- la question des références vers d'autres objets : au-delà des types scalaires simples, les objets peuvent avoir comme attributs des références vers d'autres objets ; la représentation d'un objet ne s'apparente donc pas à un tableau de valeurs, mais à un graphe de valeurs. Sauvegarder un objet implique donc la sauvegarde complète de ce graphe, c'est à dire la sauvegarde de tous les objets référencés par cet objet.
- la question de l'identité objet : comme nous l'avons indiqué, contrairement aux enregistrements de bases de données, les objets ne disposent pas d'une identité propre, en dehors de leur adresse mémoire à l'exécution. Pour la recherche et la restauration ultérieure des objets, il est nécessaire de leur associer des informations permettant leur identification.

Techniquement, il existe plusieurs approches pour implémenter la persistance objet:

- sérialisation : comme nous l'avons exposé, la représentation d'un objet s'apparente à un graphe. La sérialisation consiste à définir une méthode permettant de « mettre à plat » cette représentation afin de la sauvegarder comme un flux d'information unidimensionnel (sériel) dans un fichier. On peut définir et utiliser des flux binaires (fichiers binaires), ou textuels (fichiers XML par exemple).
- mapping objet/relationnel : cette technique vise à définir et utiliser un schéma en base de données relationnelle pour assurer la persistance de l'état des objets. Elle consiste à définir précisément la structure d'une ou plusieurs tables qui seront utilisées pour sauvegarder les différents attributs d'un objet.
- persistance en base de données objet : le problème de la persistance objet a donné lieu au développement d'un nouveau type de bases de données : les bases de données orientées objet. Contrairement aux bases de données relationnelles qui emploient des structures bi-dimensionnelles (les tables), les bases de données objet utilisent les mêmes représentations que les objets : des structures hiérarchiques (graphes).

Au-delà du mécanisme de persistance utilisé, il est également nécessaire d'implémenter la **logique de persistance** qui va permettre aux applications d'effectuer la sauvegarde et la restauration de l'état des objets manipulés. C'est le rôle de la **couche de persistance** (ou **moteur de persistance**). Le moteur de persistance expose une API aux applications pour la création, la mise à jour, et la recherche d'objets sur le support de persistance. A ce moteur de persistance, il est également nécessaire d'associer un **outil de projection** des objets sur le support de persistance : le rôle de cet outil est de fournir le moyen de définir <span id="page-14-0"></span>les règles de transformation entre la représentation des objets en mémoire et la représentation de ces objets sur le support de persistance, avec la création des structures de données nécessaires.

La persistance objet est donc une problématique très complexe, qui nécessite la mise en œuvre de mécanismes spécifiques et sophistiqués.

## **1.3 Différences entre les modèles objet et relationnel**

L'exposé des caractéristiques fondamentales des modèles relationnel et objet permet d'apprécier leurs grandes dissimilitudes, ainsi que les difficultés qui se posent lorsqu'on cherche à établir un pont entre ces deux mondes.

Pour caractériser les incompatibilités entre ces modèles, on a coutume de faire une analogie à l'électricité et de les regrouper sous le terme générique de *défaut d'adaptation d'impédance* (« impedance mismatch »). Les principaux obstacles à l'appariement entre les deux modèles qui se cachent derrière cette appellation sont les suivants :

- dans le modèle relationnel, les données sont organisées de manière tabulaire, sous forme matricielle (lignes et colonnes). Dans le modèle objet, les données sont organisées sous la forme d'un graphe d'objets (ensembles d'attributs). Toute la difficulté du mapping objet/relationnel consiste à effectuer la traduction entre ces deux représentations.
- le problème des types de données : le passage d'une représentation objet à une représentation relationnelle implique souvent une adaptation des types de données, et même des conversions de types. Les types de données disponibles et les restrictions sur les valeurs acceptables diffèrent entre les modèles relationnel et objet.
- le problème de l'héritage : le concept d'arbre d'héritage est étranger au modèle relationnel. Il est cependant possible d'accommoder une hiérarchie de classes de plusieurs manières : par exemple, en créant une table pour chaque classe dans la hiérarchie, avec les attributs correspondants, ou bien en créant une seule table contenant l'ensemble des attributs de toutes les classes de la hiérarchie.
- le problème de l'identité objet : dans le modèle relationnel, l'unicité des tuples est garantie par l'utilisation de clés primaires. Par contraste, dans le modèle objet, l'unicité des objets est uniquement fonction de l'unicité des références mémoire. Cette gestion d'identité et de références peut très vite devenir complexe et source d'erreur, notamment dans le cas de relations circulaires entre objets. D'autre part, lorsqu'un objet est sérialisé vers un support de stockage, l'identité de l'objet est perdue. Pour remédier à ce problème, on doit munir chaque objet d'un attribut de clé primaire, et mettre en œuvre un mécanisme logiciel garantissant l'unicité des objets vis à vis des valeurs de ces attributs de clé primaire.
- le problème des associations entre objets : de la même façon, dans le modèle relationnel, les associations entre entités sont gérées à l'aide de champs de clés étrangères, et de tables d'association dans le cas de relations 1-n bi-directionnelles, ou de relations n-n. Dans le modèle objet, les relations entre objets sont maintenues au moyen de références mémoire. Pour maintenir les associations entre objets lors de la persistance de ceux-ci en base relationnelle, il faut traduire ces références en valeurs

<span id="page-15-0"></span>d'attributs de clés étrangères. Dans le cas d'associations bi-directionnelles de type n-n, il est nécessaire de créer une table supplémentaire pour représenter les relations d'association.

Ces différents obstacles expliquent en partie la très grande complexité de la problématique d'intégration entre les modèles relationnel et objet. L'expérience prouve que les considérations de maintien de l'intégrité des données entre les deux représentations, de gestion des transactions et d'optimisation de la gestion mémoire du graphe d'objets sont extrêmement difficiles à résoudre.

# **1.4 Intégration des modèles objet et relationnel**

### **1.4.1 Différentes approches pour la persistance objet**

Le risque technologique présenté par le modèle objet a souvent poussé les entreprises à opter pour une approche 100% relationnelle. Cependant, de plus en plus, de nombreux facteurs obligent les entreprises à intégrer les technologies objet dans leurs nouvelles applications.

En premier lieu, l'utilisation des langages objet (Java, C#) s'est généralisée dans les standards de développement et de déploiement d'architectures n-tiers (J2EE et .Net). Les technologies objet prennent désormais entièrement en compte la multiplicité des interfaces utilisateurs (Windows, HTML et autres) et la diversité des ressources de l'entreprise (SGBD, bases documentaires, messageries, annuaires, ERP et autres). Cette diversité et cette richesse fonctionnelle décuplent les possibilités de ces architectures, et pour peu qu'elles soient bien maîtrisées, apportent des gains substantifs de productivité, de maintenance, et de performances.

Cependant, la problématique de la persistance des objets métier, et de l'intégration du modèle objet avec les systèmes d'information relationnels reste la difficulté la plus sensible, la plus complexe, et sans doute la plus largement sous-estimée dans le développement d'applications d'entreprise. En réalité, plusieurs approches sont envisageables pour mettre en œuvre une solution de persistance d'entités métier :

- **conserver l'approche relationnelle**, en renonçant purement et simplement aux avantages apportés par la modélisation objet. C'est conserver un modèle certes éprouvé, mais un modèle dissociant traitements et données, ce qui ne facilite pas la réalisation d'applications complexes dans une architecture multi-tiers. Cette approche peut cependant être justifiée pour des applications patrimoniales d'informatique de gestion réalisant principalement des traitements procéduraux, ou effectuant des requêtes relationnelles très complexes et qui sont inadaptées à une migration vers un modèle objet.
- **utiliser une base de données objet pure** : bien qu'elle permette de tirer parti des atouts de la modélisation par objets métier, cette approche remet fortement en cause les compétences préalablement acquises et la compatibilité avec les bases de données relationnelles existantes. D'autre part, l'adhérence relative aux standards pour les bases de données objet induit une dépendance face aux produits proposés par les éditeurs ; ces produits étant basés sur des architectures propriétaires et n'étant généralement pas inter-opérables. Cette approche, potentiellement risquée, est cependant envisageable dans des scénarios où l'approche objet s'impose en raison de

la complexité du modèle de données et de besoin de performances extrêmes. C'est le cas par exemple de certaines applications dans des domaines scientifiques ou financiers manipulant des données complexes à caractère dynamique.

**utiliser une architecture hybride objet-relationnelle** : avec cette approche, on peut tirer parti des avantages de la modélisation par objets métier tout en bénéficiant de la fiabilité et des performances des bases de données relationnelles et en conservant, le cas échéant, la compatibilité avec les bases de données relationnelles existantes. Cette solution marie avec élégance applications anciennes et nouvelles, non seulement en termes d'architecture, mais aussi en termes de compétences investies dans les deux modèles (développement, administration, exploitation… etc.). Cette approche est d'autant plus intéressante que la majorité des entreprises possède un héritage relationnel fort (culture, compétences, produits utilisés, relations commerciales, etc.) et que ce modèle hybride est parfaitement adapté à la majorité des applications développées par les entreprises.

Cette dernière approche est le principal sujet de cette étude.

### **1.4.2 Les différents scénarios pour l'intégration objetrelationnel**

Dès lors que l'on décide d'opter pour l'intégration relationnel-objet, on peut envisager deux types de scénarios :

- **intégration avec un existant relationnel**: dans ce scénario, on souhaite interfacer (et éventuellement enrichir) un existant relationnel avec de nouvelles applications objet. Dans ce cas de figure, on a souvent besoin de conserver le modèle relationnel initial intact, ou de limiter l'impact éventuel du mapping sur le schéma de base de données afin d'en préserver la structure, dont dépendent potentiellement nombre d'applications (reporting, infocentre, applications de gestion, traitements batch, etc.). Dans ce cas, une difficulté supplémentaire durant la phase de mapping objetrelationnel consistera à essayer de calquer plus ou moins le modèle objet sur le modèle existant, et éventuellement à ajouter de nouvelles tables pour faciliter la projection du modèle objet (notamment, pour la gestion de l'héritage et des relations d'association entre objets)
- **intégration sans existant relationnel préalable** : deuxième cas de figure, il n'y a aucun existant relationnel. Typiquement, ce scénario correspond à la mise en place d'applications et/ou de systèmes d'information entièrement nouveaux. Dans ce scénario, il n'existe aucun schéma de base de données existant ou prédéfini, et on a donc entière latitude pour définir un modèle relationnel totalement adapté à la projection du modèle objet.

## <span id="page-17-0"></span>**1.5 Caractéristiques d'un mécanisme de persistance objet-relationnel transparent**

### **1.5.1 Principe de la persistance transparente**

A la problématique de l'intégration entre les mondes relationnel et objet s'ajoutent des considérations qui vont caractériser directement la valeur d'un moteur de persistance objetrelationnel: la richesse fonctionnelle de la couche de mapping et du moteur de persistance, et la transparence des mécanismes de persistance vis à vis du modèle objet et des applications, qui doit garantir le découplage entre applications, moteur de persistance, et base de données.

Les bases d'une solution de « persistance transparente », que l'on appelle également « persistance orthogonale » ont été établies de manière théorique :

### • **Persistance orthogonale :**

Le principe fondateur de la persistance orthogonale est le *découplage total* entre l'application et l'infrastructure de persistance. En d'autres termes, l'application et le moteur de persistance doivent être entièrement indépendants.

L'intérêt de ce concept est de masquer au développeur les mécanismes de transformation entre le graphe d'objets en mémoire et sa représentation sur le support de stockage (base de données relationnelle ou autre). Ainsi, le développeur n'a pas à se préoccuper de la logique de persistance des objets métier au sein de ses applications. Les mécanismes de persistance étant transparents, et indépendants du support de persistance sous-jacent, aucun code technique ne vient polluer le code métier des applications.

Afin de démontrer ce caractère de persistance orthogonale, une application doit posséder les caractéristiques suivantes :

- **principe d'orthogonalité** vis-à-vis des types de données : tout objet, quel que soit son type, doit pouvoir être persisté. De façon inverse, tout objet doit pouvoir être déclaré comme étant « temporaire » ou « transitoire » (*transient*), c'est à dire non-persistant.
- **principe de transparence** vis-à-vis du mécanisme de persistance: du point de vue de l'application, il ne doit y avoir aucune différence entre la manipulation d'objets persistants et celle d'objets non persistants.
- **principe de persistance transitive**, ou de persistance par accessibilité (*persistence by reachability*) : ce principe stipule qu'un objet non-persistant que l'on référence à travers un objet persistant doit automatiquement devenir persistant. En effet, il est nécessaire de sauvegarder l'ensemble du graphe objet référencé par un objet persistant « racine » afin de pouvoir recréer cet objet ultérieurement. De la même façon, si un objet persistant est supprimé, alors les objets référencés par cet objet doivent également l'être s'ils ne sont pas référencés par d'autres objets existants.

<span id="page-18-0"></span>- **principe de persistance par héritage** : si les objets d'une classe particulière sont persistants, alors tout objet de l'une des sous-classes de cette classe doit pouvoir être persisté.

Ces définitions théoriques très strictes doivent être cependant nuancées. Concernant l'orthogonalité des types de données en particulier, il existe souvent en pratique des objets qui ne peuvent pas être rendus persistants: des objets « système », tels que ceux représentant un canal d'entrée-sortie, un processus ou un thread, une exception, un proxy vers un objet distant, etc.

A ces considérations théoriques sur le fondement de la persistance transparente, il faut ajouter les exigences pratiques auxquelles doit satisfaire toute couche de persistance.

# **1.6 Rôle et obligations de la couche de persistance**

Comme nous l'avons exposé précédemment, le rôle principal du moteur de persistance est d'implémenter, de façon transparente, la logique de persistance des objets des applications.

La couche de persistance doit être la moins intrusive possible au niveau du modèle objet et du schéma de base de données : en particulier, elle ne doit pas nécessiter l'ajout de code dans les objets métier, ou de modifications particulières dans les tables de bases de données existantes.

### **1.6.1 L'outil de projection du modèle objet**

A la couche de persistance doit être associé un outil de projection qui va permettre de définir les structures utilisées pour la persistance des objets, ainsi que les règles de transformation entre la représentation des objets en mémoire et leur représentation sur le support de persistance. La description de ces mappings doit être aisée pour les développeurs. Il est par conséquent nécessaire de fournir un outil graphique d'assistance offrant flexibilité et productivité.

En particulier, l'outil de projection doit proposer une grande variété d'options pour pouvoir s'adapter aux divers scénarios de modèles objet :

- la flexibilité quant au choix des structures de données pour le mapping : utilisé avec une base de données relationnelle, l'outil doit offrir une variété d'options pour définir les structures utilisées pour la persistance des objets :
	- la possibilité de répartir les attributs d'un objet dans plusieurs tables (mapping multi-table)
	- la possibilité d'utiliser des champs binaires (BLOB) pour sauvegarder l'état d'objets dépendants
	- des mécanismes de conversion de types entre types objet et types de bases de données
- la gestion de l'identité objet : l'outil de projection doit proposer plusieurs alternatives à la gestion de l'identité objet, notamment en ce qui concerne la définition d'identifiants objet :
	- le support des clés primaires et étrangères composites (clés composées de plusieurs attributs – ex : pour un objet « article d'une commande », la clé primaire peut être composée du numéro de la commande et d'un numéro de produit)
- la gestion automatisée de clés primaires « techniques » (surrogate keys). On distingue en effet les clés primaires naturelles, qui possèdent une signification métier (ex : un numéro de sécurité sociale), des clés primaires techniques qui ne revêtent aucune signification. Les clés primaires techniques sont employées pour apporter une identité unique aux objets (ou tuples relationnels) qui ne possèdent aucun attribut susceptible de jouer ce rôle (ex : un objet « Adresse postale »), ou lorsqu'on souhaite éviter d'utiliser en tant que clé primaire des attributs métier susceptibles d'évolution (ex : un numéro de client dont le format sera sans doute amené à être modifié).
- la gestion automatique de séquences pour l'attribution des valeurs de clés primaires
- la gestion des relations d'association et d'héritage : l'outil de projection doit permettre de traiter tous les types de relations entre objets :
	- le support de l'héritage : possibilité d'utiliser une ou plusieurs tables pour la persistance d'un arbre d'héritage
	- le support des associations 1-1, 1-n, et n-n entre objets, qu'elles soient unidirectionnelles ou bi-directionnelles

### **1.6.2 Accès aux objets et gestion de leur cycle de vie :**

La couche de persistance doit prendre en charge l'instanciation (création, recherche) des objets requis par l'application depuis le support de persistance. L'interface entre l'application et le mécanisme de persistance doit être réalisée au niveau objet, et non au niveau base de données ou requête SQL. la couche de persistance doit gérer les connexions entre les sessions applicatives, la base de données et l'infrastructure du serveur d'application, de manière transparente. Enfin, la couche de persistance doit assurer l'unicité de l'identité objet.

L'instanciation, la recherche, et la mise à jour des objets, ainsi que le transit de ces objets entre application et support de persistance, sont des opérations très coûteuses en temps d'accès. Le mécanisme fondamental d'optimisation des performances est l'utilisation d'un cache objet, qui va permettre de réduire les accès au support de persistance en conservant en mémoire les objets les plus fréquemment accédés.

### **Cache objet transactionnel :**

Le cache objet, constitué d'un espace mémoire pour le stockage d'objets, et d'un mécanisme de gestion de cet espace, permet de conserver en mémoire une partie des objets stockés sur le support de persistance. Lorsque l'application demande le chargement d'un objet, cet objet est chargé depuis le support de persistance, et stocké dans la mémoire cache. Si l'application accède ultérieurement à cet objet, la couche de persistance peut utiliser la copie de l'objet en cache pour satisfaire la demande de l'application, ce qui évite un accès à la base de données. Au fur et à mesure de l'exécution, les objets chargés par l'application remplissent le cache. Plusieurs techniques existent pour gérer efficacement le cache : on peut choisir de n'y conserver que les objets les plus récemment utilisés, ou bien ne conserver les objets que tant qu'ils sont référencés par l'application.

A travers la couche de persistance, l'accès aux objets doit être réalisé de façon transactionnelle, afin de permettre la concurrence d'accès aux objets et d'assurer les propriétés transactionnelles de base lors des opérations de mise à jour: atomicité, cohérence, isolation, et durabilité. Par conséquent, le cache objet doit lui-même être transactionnel, et assurer la gestion des accès concurrents aux objets à travers l'utilisation de stratégies de verrouillage paramétrables.

### **1.6.3 Techniques d'optimisation**

En complément du mécanisme de cache, la couche de persistance doit assurer l'optimisation des interactions avec la base relationnelle. A cet effet, plusieurs techniques peuvent être mises en œuvre pour réduire le nombre et la complexité des accès au support de persistance.

### **Techniques d'optimisation pour la lecture et le requêtage des objets :**

La lecture d'un objet, si elle peut sembler simple à première vue, est en réalité un processus complexe qui nécessite la prise en compte de divers aspects. En effet, un objet peut comporter des attributs simples (primitives du langage), mais aussi des objets dépendants, et des références vers d'autres objets avec lesquels il entretient des relations d'association, et qui eux-mêmes peuvent référencer d'autres objets. En d'autres termes, l'objet de départ n'est que la partie visible de l'iceberg : il constitue le sommet d'un graphe constitué de tous les objets qui sont accessibles directement ou indirectement à travers lui, par navigation de références.

Pour optimiser le processus de chargement du graphe objet en mémoire, il est important de déterminer quels sont les objets qu'il est primordial de charger en mémoire, et quels sont ceux qu'il est superflu de charger. La décision de charger tel ou tel objet, ou de charger les objets jusqu'à une « profondeur » donnée, doit pouvoir être contrôlée en fonction du contexte applicatif et de la performance recherchée. Il existe également plusieurs techniques d'optimisation qui peuvent être mises en œuvre pour optimiser les accès à la base nécessaires au chargement des objets.

Dans le cas le plus général, on peut envisager deux approches simples :

- une première approche naïve consiste à charger tous les objets de façon unitaire, au fur et à mesure des accès à ces objets par l'application par navigation de références. Cette approche se révèle coûteuse en performances : un accès à la base doit être effectué à chaque fois que l'application accède pour la première fois à l'un des objets du graphe.
- une seconde approche toute aussi naïve consiste à charger systématiquement l'ensemble du graphe objet. Les accès à la base sont effectués en bloc à la lecture de l'objet « racine », et la navigation ultérieure à travers le graphe ne nécessite aucun appel supplémentaire. Cependant, le temps de chargement du graphe objet peut être très long (dans le cas de graphes complexes). De plus, l'application n'accède en général qu'à un sous-ensemble du graphe objet complet, et la lecture des objets non utilisés entraîne donc un gaspillage de ressources (en termes de temps d'accès et d'occupation mémoire).

Il est donc important que la couche de persistance fournisse à l'application le moyen d'exercer un contrôle fin sur le chargement des objets. En particulier, il est souhaitable que l'application puisse spécifier des règles particulières pour le chargement des objets qui correspondent à des **scénarios pré-établis** :

- **objets à forte accointance** : certains objets peuvent être liés par une relation d'association très étroite, on les appelle des **objets à forte accointance**. Ce peut être le cas par exemple d'un objet « Commande » et des objets « Lignes de commande » associés. En général, si l'application manipule l'objet « Commande », elle accède la plupart du temps aux objets « Lignes de commande » associés. Il convient donc de spécifier que tous les objets « Ligne de commande » associés à un objet « Commande » doivent être chargés en même temps que l'objet « Commande ».

- **lecture différée** (*lazy loading* ou *just-in-time reading*) ou **indirection** : en revanche, d'autres objets, dans une relation 1-1, 1-n, ou n-n, peuvent se trouver dans une relation plus lâche. Dans une application de réservation aérienne, cela peut être le cas par exemple avec un objet « Vol » et la liste des passagers qui sont enregistrés sur ce vol (collection d'objets « Passager »). La recherche d'horaires et de disponibilités sur les « vols » ne nécessite généralement pas l'accès à la liste des passagers. Dans ce cas, le chargement de l'objet « Vol » ne doit donc pas entraîner le chargement des objets « Passager » associés. On emploiera donc dans ce cas un mécanisme de **lecture différée** (*lazy loading* ou *just-in-time reading* en anglais), également appelé mécanisme d'**indirection** : au chargement de l'objet « Vol », les objets associés « Passager » ne seront pas chargés ; la lecture de ces objets sera retardée jusqu'au moment où l'application accèdera explicitement à ces objets par navigation de référence. Le postulat validant l'utilisation de cette technique étant que cette situation ne se produira qu'en de rares occasions, et que dans le cas général, des lectures superflues d'objets non utilisés seront évitées. L'implémentation de ce mécanisme d'indirection peut dans certains cas être effectuée de façon entièrement transparente pour l'application.
- **lecture jointe** (*joined reading*) : pour des objets à forte accointance dans une relation d'association 1-1, on peut optimiser le chargement en ne réalisant qu'un seul accès (au lieu de deux) à la base de données, en utilisant une clause de jointure entre les différentes tables où sont stockés les états de ces objets.
- lecture par lot (*batch reading*) : le mécanisme de lecture par lot s'apparente au mécanisme de lecture jointe, et est utilisé pour optimiser la lecture de *n* objets ayant chacun une stricte relation d'association 1-1 avec un autre objet. Par exemple, lecture de *n* objets « Client » et des *n* objets « Adresse» associés. Ce scénario requiert au minimum n+1 accès à la base : 1 accès pour lire l'ensemble des objets « Client », et *n* accès pour lire les *n* objets « Adresse » associés. Or, il est possible d'optimiser les accès de façon à ne réaliser que deux  $(1+1)$  accès : 1 accès pour lire l'ensemble des objets « Client », et 1 seul accès pour lire l'ensemble des objets « Adresse » associés. Le gain en performance réalisé est donc de *n-1* accès.

### **Techniques d'optimisation pour la mise à jour des objets:**

A l'instar des opérations de lecture, les opérations de mise à jour sur les objets peuvent être accélérées par l'utilisation de certains procédés.

Lorsqu'un graphe objet en mémoire est modifié, le gestionnaire de persistance doit répercuter les modifications sur la base de données. Là aussi, l'objectif principal est de minimiser le nombre d'accès à la base, ainsi que le volume des informations échangées.

Pour atteindre cet objectif, le gestionnaire de persistance doit non seulement déterminer quels objets ont été modifiés, mais également être capable, au niveau de chaque objet, de différencier les attributs modifiés des attributs inchangés. Pour ce faire, le gestionnaire de persistance peut associer à chaque objet et à chaque attribut un indicateur de modification (*dirty flag*) : lorsqu'un attribut est modifié, les indicateurs correspondant à cet attribut et à l'objet sont positionnés. Lors de la mise à jour effective en base de données, seuls les changements sur les attributs modifiés sont répercutés.

D'autre part, afin de favoriser un haut niveau de concurrence d'accès, les opérations de mise à jour doivent de préférence être réalisées à l'aide de transactions de courte durée fonctionnant selon le mode de verrouillage optimiste.

### **1.6.4 Fonctionnalités de requêtage**

Grâce à la couche de persistance, les applications vont avoir accès à de gros volumes de données. Il est donc nécessaire de fournir aux applications des mécanismes de recherche sophistiqués sur les objets, implémentés à travers un langage de requêtage objet.

En premier lieu, ce langage doit permettre le parcours sans restriction du graphe objet, et l'utilisation d'expressions conditionnelles et de clauses de tri.

Enfin, plusieurs options doivent être proposées pour l'expression des requêtes sur les objets :

- la possibilité de définir des requêtes statiques paramétrables, définies lors de la phase de développement
- la possibilité d'exécuter des requêtes dynamiques paramétrables (déterminées à l'exécution)
- le support des requêtes polymorphes : possibilité d'effectuer une requête sur une classe qui renvoie des objets de la classe en question ainsi que des objets de toutes les classes dérivées

### **1.6.5 Flexibilité pour le développement et pour le déploiement**

La mise en œuvre de la couche de persistance doit s'intégrer naturellement dans le processus général d'ingénierie de l'application.

Au cours du développement d'applications utilisant un modèle d'objets persistants, on se retrouve souvent confronté à des problèmes de performance. Outre les diverses techniques d'optimisation apportées par le moteur de persistance, il est également souhaitable que le moteur de persistance offre des fonctionnalités de *suivi des performances* (*monitoring)* à l'exécution. Par exemple, le moteur de persistance peut établir, pour chaque opération de lecture, mise à jour, ou requête sur les objets, des statistiques sur le nombre et le volume des accès au SGBD, les temps d'exécution correspondant à chaque opération, et les éventuels problèmes de contention sur les transactions (collisions entre plusieurs transactions accédant aux mêmes données).

Au niveau du déploiement, la couche de persistance doit idéalement être utilisable indépendamment du modèle d'architecture de l'application : architecture 2 tiers, 3 tiers, 4 tiers, et d'intégration avec les serveurs d'application.

# <span id="page-23-0"></span>**2. J2EE et les architectures multi-tiers**

Le développement d'applications peut s'inscrire au sein d'une variété d'architectures logicielles, et les mécanismes de persistance objet doivent par conséquent pouvoir être intégrés à différents modèles d'architecture.

Dans ce chapitre, nous présenterons les principaux modèles d'architecture, et étudierons en détail les services et fonctionnalités apportés par J2EE dans le cadre des modèles d'architecture multi-niveaux. Nous nous intéresserons ensuite à la localisation et à l'intégration des mécanismes de persistance au sein de chacune de ces architectures, en évoquant les différentes alternatives qui peuvent être considérées.

## **2.1 Typologie des architectures multi-tiers**

Le concept d'architecture multi-tiers (ou « n-tiers ») propose de découper une application en plusieurs couches logiques spécialisées chacune dans une fonction précise :

- **logique de présentation** : présentation des informations à l'utilisateur, interface de saisie.
- **logique de navigation** : gestion du parcours de l'utilisateur entre les différentes parties de l'application.
- **logique métier** : implémentation des traitements directement liés au métier ; par exemple, calcul d'une prime d'assurance, opération de virement bancaire, etc.
- **logique de persistance** : implémentation des mécanismes permettant de sauvegarder les objets manipulés par l'application sur un support de persistance (typiquement, dans un SGBD), et gestion des accès à ces données et des mises à jour.

Les couches logiques d'une architecture *n* tiers sont hébergées sur une ou plusieurs couches physiques de l'infrastructure ; une application à architecture logique n-tiers peut être déployée sur toute infrastructure physique constituée de *p* tiers, avec *p ≤ n.*

Les architectures multi-tiers ont évolué à partir de l'architecture centralisée des mainframes, dans lesquelles les parties applicatives (traitements), clientes (présentation et navigation), ainsi que les données du système d'information étaient centralisées et situées physiquement sur un même serveur.

### **Les architectures 2 tiers (client-serveur)**

L'âge du client-serveur a succédé au règne du mainframe vers le milieu des années 80. L'architecture client-serveur a en quelque sorte inauguré le principe des architectures deux tiers. Dans ce modèle, les traitements sont séparés entre le Client (station de travail utilisateur) et le Serveur (un mainframe ou un serveur puissant). Le Client prend en charge l'ensemble des tâches liées à la présentation (le plus souvent à travers une interface graphique), à la logique applicative (navigation), ainsi que, très souvent, une grande partie

de la logique métier également. Quant au serveur, son rôle est d'héberger les données du système d'information (typiquement, dans un SGBD) et de traiter les requêtes en provenance du Client :

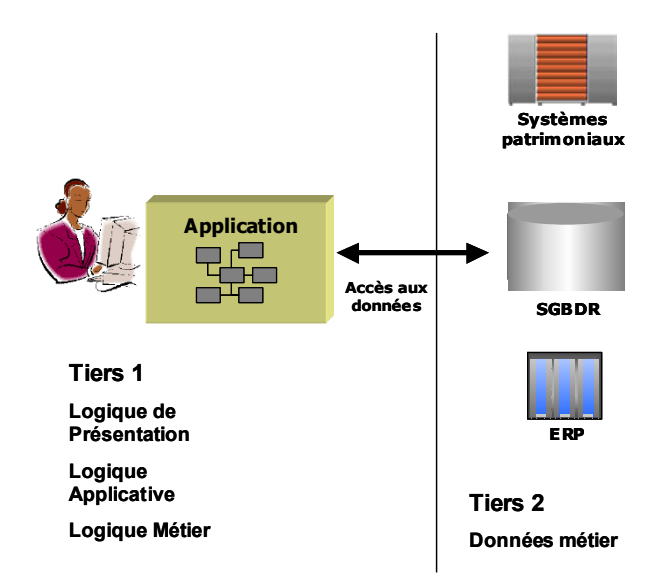

*architecture 2 tiers client-serveur* 

Ce modèle permet une approche de développement modulaire, et l'emploi d'interfaces graphiques sophistiquées, mais souffre en revanche d'une lourdeur de déploiement problématique (la mise en production de nouvelles versions des applications nécessite la mise à jour de l'ensemble des postes clients).

### **Les architectures 3 tiers**

Les architectures trois tiers, introduite au début des années 90 avec le client serveur de seconde génération, ont ensuite affiné ce modèle en séparant la partie présentation des parties applicative et métier. L'intérêt de cette séparation est que le code applicatif et métier est totalement indépendant des impératifs de la partie présentation (comment l'information doit-elle être présentée, et sur quel type de terminal client). L'architecture trois-tiers classique actuelle, à base des technologies de serveurs Web et d'interfaces CGI pour les traitements, se révèle éminemment plus portable et maintenable que le client-serveur, fonctionne sur plusieurs types de plates-formes, et permet l'équilibrage de charge des requêtes clientes vers des serveurs multiples. L'implémentation de la sécurité est facilitée, du fait que la totalité de la logique métier est désormais déportée hors de la partie client, et les coûts de maintenance sont réduits de façon substantielle . En revanche, l'implémentation des fonctionnalités des services techniques (sécurité, gestion transactionnelle, accès à la couche données) dans le tiers intermédiaire reste extrêmement coûteuse.

L'émergence des serveurs d'application intégrant un environnement d'exécution pour les applications, et qui prend en charge l'ensemble des problématiques de fourniture de services (sécurité, transaction, accès aux données) a permis de résoudre ces limitations en intégrant des services techniques de bas niveau pour offrir des fonctionnalités de très haut niveau aux applications. Le serveur d'application agit comme *middleware* entre les systèmes d'information de l'entreprise et des clients qui accèdent à ces données. Le code métier est stocké sur le serveur d'application, et est déployé et géré de manière centralisée. L'application peut être rendue accessible à un très grand nombre de clients hétérogènes (clients légers de type navigateur Web, clients lourds de type application graphique Windows, Corba, ou Java, et terminaux mobiles de type téléphone cellulaire ou PDA).

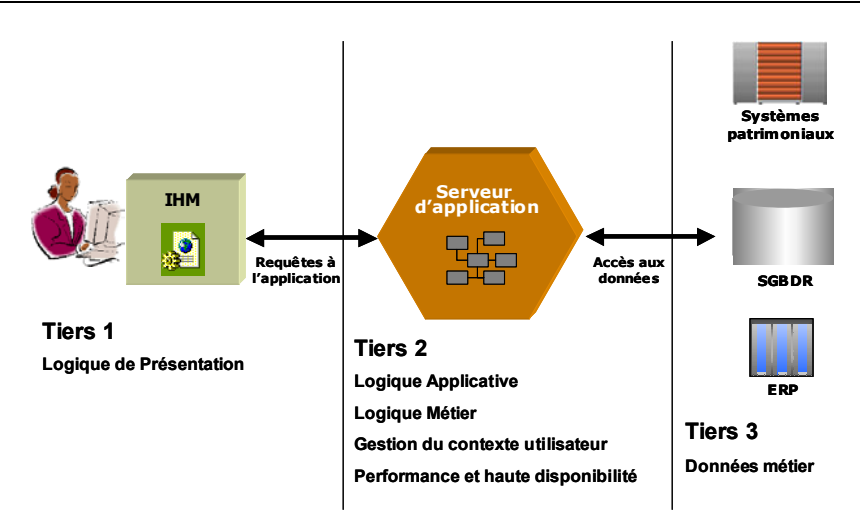

*architecture 3 tiers avec client léger et serveur d'application* 

### **Les architectures 4 tiers**

Enfin, ultime raffinement de l'architecture n-tiers, l'architecture quatre tiers introduit un tiers spécifique dédié au modèle métier : le serveur d'objets. Le serveur d'objets permet de modéliser la logique métier (processus) et les données métier sous forme d'objets métier.

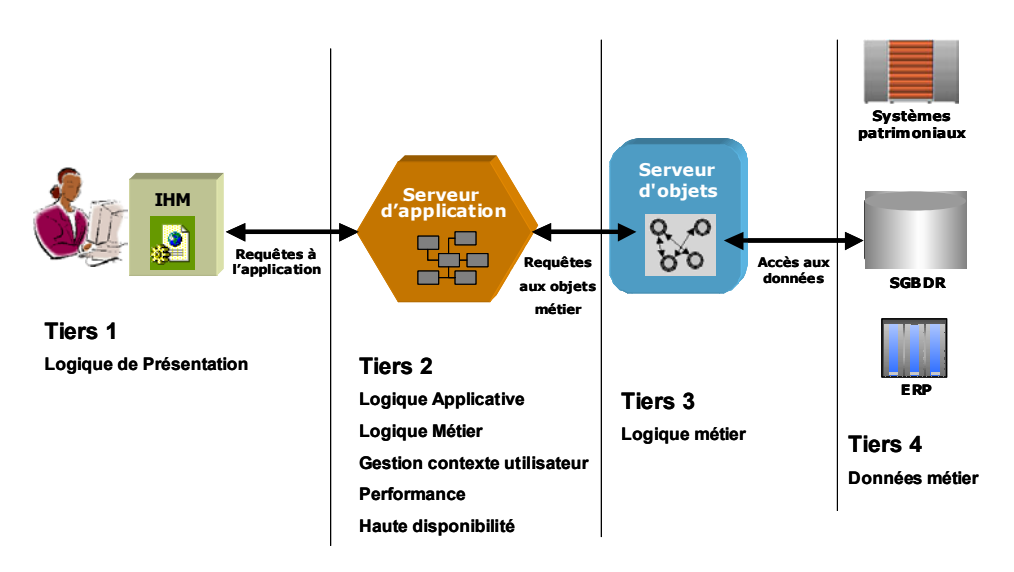

*architecture 4 tiers avec client léger, serveur d'application et serveur d'objets* 

Afin de faciliter le développement de la logique métier et de décharger le développeur d'une partie des aspects techniques de bas-niveau, Le serveur d'objets fournit, de façon transparente, un ensemble de services pour la gestion des objets métier. Les services essentiels sont :

- **la gestion du cycle de vie des objets** : le serveur d'objets intègre des fonctionnalités de base permettant la création, la recherche, la manipulation, et la destruction des objets.
- **la gestion de la persistance** : synchronisation de l'état des objets sur un support de persistance (base de données), afin d'assurer la sauvegarde durable de l'état des

objets. De cette façon, la durée de vie des objets n'est pas limitée à la durée de vie d'une session applicative.

- **la gestion des transactions** : intimement liée à la gestion de la persistance, la gestion transactionnelle des objets permet d'assurer l'intégrité des données et de gérer la concurrence d'accès. Le service de gestion transactionnelle assure aux objets le bénéfice des propriétés transactionnelles de base : atomicité, cohérence, isolation, et durabilité des opérations de mise à jour.
- **la gestion de la sécurité** : le serveur d'objet inclut une infrastructure de sécurité perfectionnée qui permet la mise en place d'un mécanisme d'authentification et de contrôle d'accès aux objets depuis les applications clientes. La définition de permissions sur les opérations de lecture, de mise à jour, et sur les appels aux traitements métier permet de définir des restrictions d'accès très fines basées sur la définition de groupes d'utilisateurs et de rôles logiques.
- **la gestion de la montée en charge** : le serveur d'objets inclut différents mécanismes (pools d'objets, cache transactionnel, etc.…) qui permettent d'améliorer les performances des applications accédant de manière concurrente aux objets.
- **la gestion de la distribution, du clustering, de la reprise sur pannes et de la transparence de localisation des objets**: le serveur d'objet intègre des fonctionnalités de distribution des objets sur plusieurs machines. Ces fonctionnalités permettent non seulement de mieux gérer la montée en charge en autorisant la répartition des requêtes des applications clientes sur plusieurs machines, mais également la mise en place de mécanismes de reprise sur panne (failover). Afin d'assurer la transparence de localisation des objets distribués, le serveur fournit un service de nommage qui permet d'accéder à un objet de manière transparente, indépendamment de sa localisation physique.

### **Adéquation des différents types d'architecture aux applications**

Bien que le modèle d'architecture 4 tiers soit le plus abouti et le plus riche en fonctionnalités, il ne constitue pas forcément la solution à chaque situation applicative. La sélection d'un type d'architecture particulier (deux tiers, trois tiers, ou quatre tiers) dépend souvent en priorité des besoins et des spécificités de chaque application : souvent, l'accès à un même système d'information peut être effectué à travers plusieurs applications basées sur des modèles d'architecture différents. En fonction de chaque scénario applicatif, on mettra donc en œuvre un type particulier d'architecture.

Il reste cependant que les architectures 3 ou 4 tiers, de part les services de haut-niveau qu'elles procurent, peuvent contribuer à fortement réduire la complexité et la durée des développements. Il faut également rappeler que certaines fonctionnalités de haut-niveau, dont la prise en charge de la persistance, ne sont parfois, suivant le standard employé, disponibles qu'en architecture 3 ou 4 tiers.

# <span id="page-27-0"></span>**2.2 Rappels sur le standard J2EE**

J2EE (Java 2 Enterprise Edition) est une norme qui définit et standardise les différentes composantes (environnements d'exécution, services d'architecture, modèle de programmation, et APIs) nécessaires à la réalisation d'architectures Java multi-tiers. Ces spécifications sont implémentées au sein des serveurs d'application J2EE.

J2EE définit un certain nombre de services accessibles par le biais d'APIs normalisées. La plupart de ces services répondent à des problématiques récurrentes rencontrées dans les applications d'entreprise, notamment l'accès aux applications patrimoniales, aux middlewares asynchrones, aux annuaires, ainsi que la gestion transactionnelle et la gestion de la sécurité.

En ce qui concerne la problématique de la persistance objet, J2EE n'apporte pas de réponse spécifique. Cependant, J2EE propose une architecture de composants métier transactionnels et distribués : la norme EJB. Ces composants sont hébergés au sein d'un serveur d'objets spécifique : le conteneur EJB. Parmi les différents types de composants définis par la norme, on retrouve des composants représentant des entités métier, et dotés de la capacité de persistance : les EJB Entité. Ces composants sont eux-mêmes subdivisés en deux catégories, qui correspondent à la stratégie utilisée pour l'implémentation de leur logique de persistance :

- les EJB entité BMP (*Bean-Managed Persistence* persistance gérée par le composant) pour lesquels la logique de persistance doit être implémentée par programmation.
- les EJB entité CMP (*Container-Managed Persistence* persistance gérée par le conteneur), pour lesquels la logique de persistance est assurée de façon transparente par le conteneur d'EJB.

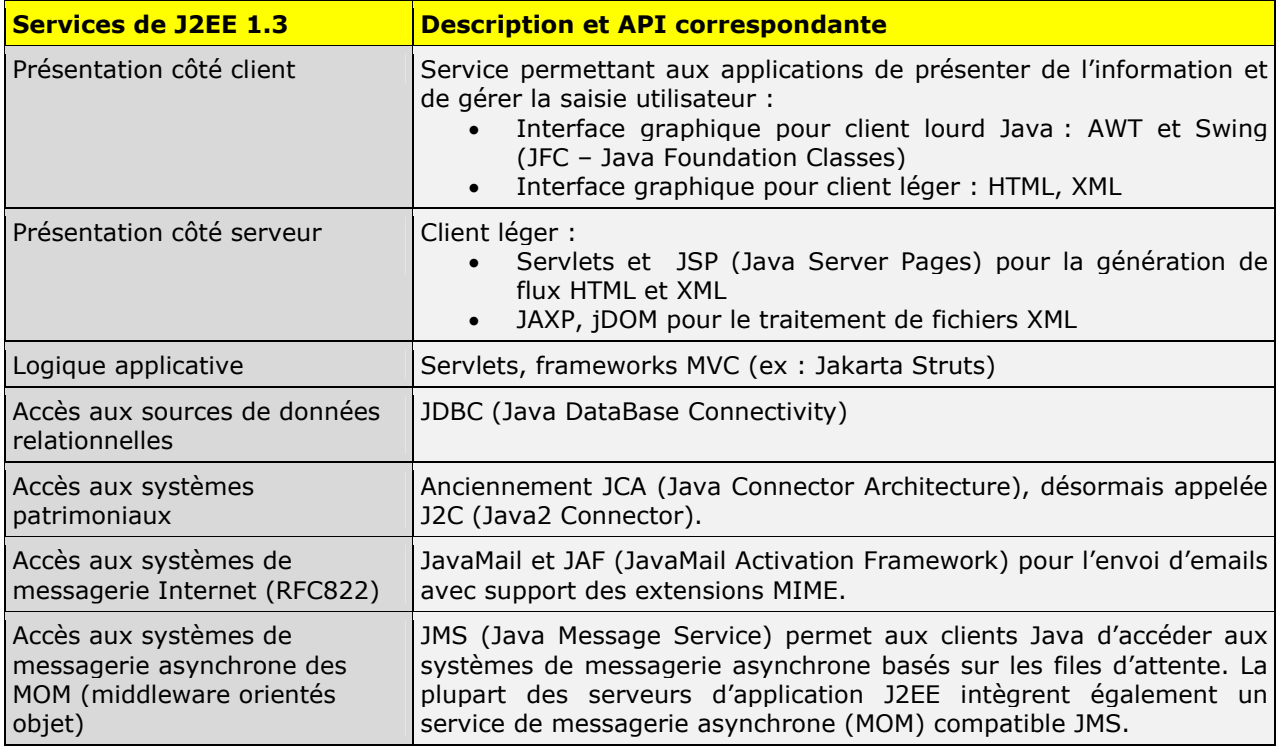

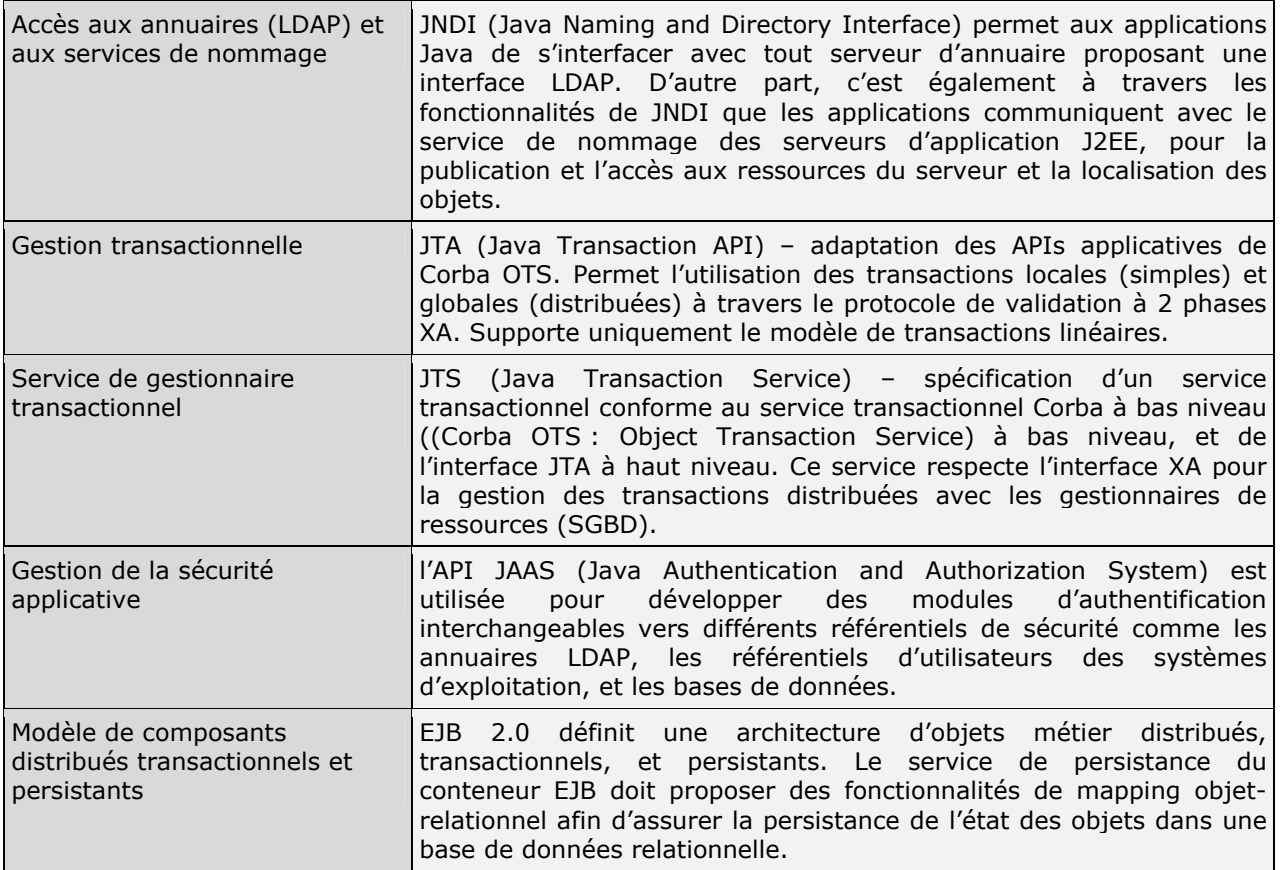

La dernière version de la norme J2EE (1.3) définit l'ensemble des spécifications (ainsi que les versions respectives de ces spécifications) qui doivent être implémentées par une plateforme serveur d'application :

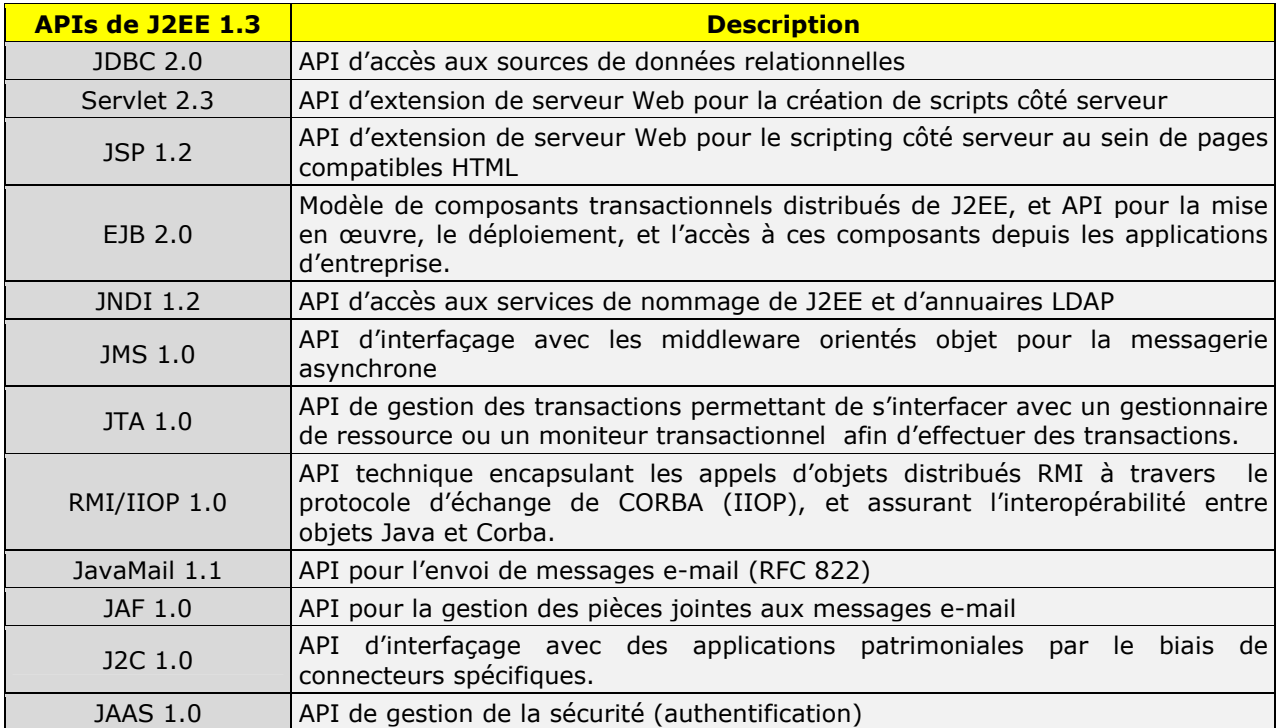

## <span id="page-29-0"></span>**2.3 J2EE et les architectures multi-tiers**

La norme J2EE se focalise tout particulièrement sur les architectures 3 et 4 tiers, en fournissant des environnements d'exécution et de multiples services de haut niveau pour les applications.

Tout particulièrement en matière de persistance, le modèle EJB proposé par la norme n'est utilisable qu'en architecture 4 tiers avec un conteneur EJB.

Si la norme J2EE ne couvre pas les scénarios d'architecture 2 tiers, il reste néanmoins possible de développer des applications sur ce modèle. En effet, les API standard de Java couvrent en particulier les besoins de la logique de présentation (API Swing pour le développement de clients lourds) et d'accès aux SGBD (API JDBC).

Cependant, il subsiste une lacune importante en matière de persistance objet. Pour combler cette lacune, plusieurs solutions ont vu le jour :

- **les outils de mapping objet/relationnel** : ces produits, spécialisés dans la problématique de la persistance objet en base de données relationnelle, sont apparus assez tôt, et ont proposé une solution adaptée à tout type d'architecture. Ces offres sont constituées d'un atelier de configuration du mapping entre objets métier et bases de données relationnelles, et d'un moteur de persistance autonome. Le moteur de persistance peut être embarqué au sein d'une application pour une utilisation en architecture 2 tiers, ou bien déployé sur un serveur d'application pour une utilisation en architecture 3 ou 4 tiers. On recense aujourd'hui plusieurs solutions sur le marché, dont les principales (parmi lesquelles Oracle9iAS TopLink) bénéficient d'une maturité importante, d'une large base de clients installée, et offrent une grande flexibilité et richesse fonctionnelle.
- **la norme JDO** : JDO est une norme toute récente élaborée qui vise à définir un modèle standard pour la persistance d'objets Java. L'architecture définie par JDO pour la persistance est assez proche de celle employée par les outils de mapping objet/relationnel. Les implémentations JDO fournissent un moteur de persistance qui peut être embarqué au sein d'une application autonome en architecture 2 tiers, ou bien déployé dans un serveur d'application en architecture 3 ou 4 tiers. La norme prévoit plusieurs options pour la persistance des objets : utilisation d'un SGBD, d'une base de données objet, ou d'autres supports de persistance à travers des adaptateurs JCA. Si la perspective d'un standard pour la persistance objet semble séduisante, la norme est encore très jeune et critiquée sur certains aspects. De plus, les implémentations disponibles sur le marché n'ont pas encore atteint la maturité et la richesse fonctionnelle des implémentations de la norme EJB ou des outils de mapping objet/relationnel.

Les outils de mapping objet/relationnel et les implémentations JDO offrent donc un service de persistance objet aux applications autonomes déployées en architecture 2 tiers, et qui peut également être utilisé par des applications hébergées au sein de serveurs d'application J2EE en architecture 3 ou 4 tiers.

### **Architecture 2-tiers Java pour la persistance objet :**

**Tiers 1 – Client :** En architecture 2 tiers Java, la partie cliente est typiquement implémentée sous la forme d'un client lourd avec une interface graphique riche. A cet effet, des APIs spécialisées (l'API Swing, ainsi que la désormais obsolète API AWT) sont fournies, et permettent le développement d'interfaces utilisateur classiques. Le client implémente non seulement la logique de présentation, mais également l'ensemble des couches applicatives et métier.

**Tiers 2 – Serveur de données:** le serveur de base de données héberge les données de l'application (et, optionnellement, certains traitements pouvant être implémentés sous la forme de procédures stockées).

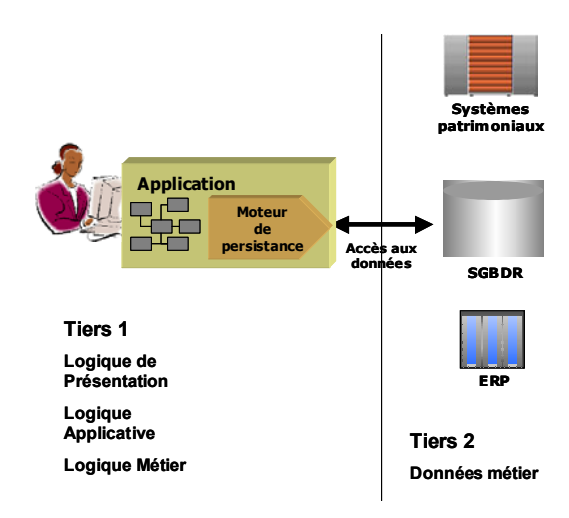

En matière de prise en charge de la persistance d'objets métier, seuls certains modèles de développement sont compatibles avec l'architecture 2 tiers. Ainsi, si JDO et les outils de mapping objet-relationnel comme Oracle9iAS TopLink permettent la réalisation d'applications suivant ce modèle, le standard J2EE/EJB ne le permet pas.

### **Architecture 3-tiers J2EE pour la persistance objet**

**Tiers 1 – Client :** Dans la majorité des cas, la couche présentation est implémentée sous la forme d'un client léger (interface HTML ou XML). Cependant, il reste possible de développer la couche présentation sous forme de client lourd Java/Swing.

**Tiers 2 – Serveur d'application :** la partie serveur d'application implémente les couches logique métier et logique applicative sous forme de composants applicatifs (Servlets, JavaBeans).

**Tiers 3 – Serveur de données :** Un serveur de bases de données héberge les données de l'application (et optionnellement certains traitements qui peuvent être implémentés sous la forme de procédures stockées).

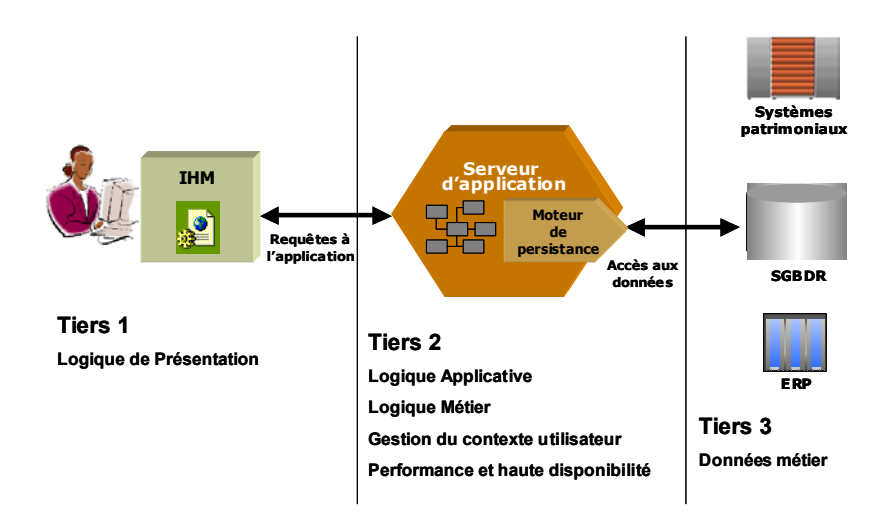

Comme dans le cas d'une architecture 2 tiers, la prise en charge de la persistance d'objets métier en architecture 3 tiers n'est possible qu'avec JDO et les outils de mapping objet-relationnel comme Oracle9iAS TopLink. Le moteur de persistance est alors embarqué dans le serveur d'application utilisé. Quant au modèle EJB, il nécessite l'utilisation d'un tiers dédié à la persistance, le serveur d'objets.

### **Architecture 4-tiers J2EE pour la persistance objet**

**Tiers 1 – Client :** comme en architecture 3 tiers, la couche présentation est le plus souvent implémentée sous la forme d'un client léger (interface HTML ou XML), mais peut également être réalisée sous la forme d'un client lourd Java/Swing.

**Tiers 2 – Serveur d'application:** contrairement à l'architecture 3 tiers, la partie serveur d'application n'héberge ici que la couche logique applicative.

**Tiers 3 –Serveur d'objets:** Le serveur d'objets héberge la couche logique métier des applications. Cette couche métier intègre le modèle d'entités métier de l'application, qui est implémenté sous la forme d'objets ou de composants métier persistants.

**Tiers 4 – Partie serveur de données :** Le serveur de bases de données est utilisé par le serveur d'objets pour assurer la persistance des objets métier.

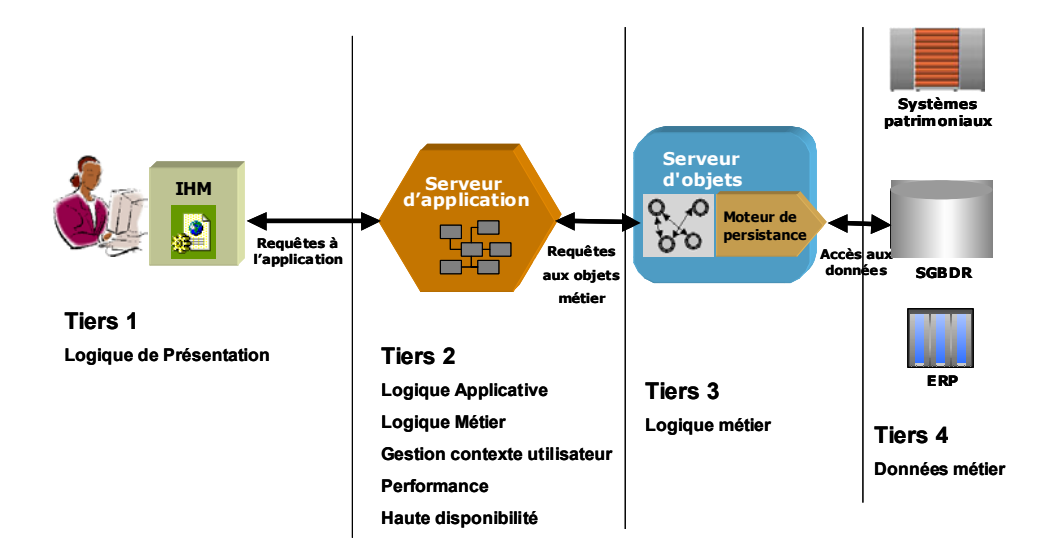

En architecture 4 tiers, l'ensemble des modèles de développement (JDO, outils de mapping objet-relationnel, et EJB) offre la prise en charge de la persistance d'objets métier. Comme en architecture 3 tiers, les implémentations JDO et les outils de mapping objet-relationnel exigent que le moteur de persistance soit embarqué dans le serveur d'application. Pour ce qui concerne le modèle EJB, le conteneur EJB est embarqué dans le serveur objets (dans la majorité des cas, serveur d'application et serveur d'objets ne font qu'un).

Par ailleurs, il est possible de combiner le moteur de persistance d'une implémentation JDO ou d'un outil de mapping objet-relationnel avec le modèle EJB. Ainsi, il est possible par exemple d'utiliser des EJB session manipulant des objets métier JDO ou Oracle9iAS TopLink, ou bien des EJB entité BMP dont la persistance est assurée à travers JDO ou Oracle9iAS TopLink. Avec certains serveurs d'EJB, il est même possible d'utiliser Oracle9iAS TopLink comme moteur de persistance pour les EJB entité CMP. Le schéma ci-dessous illustre ce scénario :

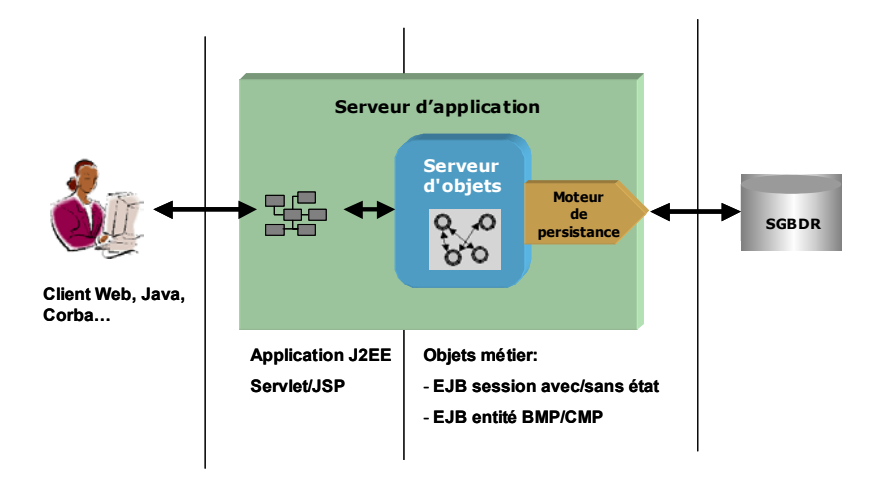

Les différents scénarios d'architecture mettent en évidence les différents niveaux de flexibilité offerts par les différents modèles pour la persistance d'objets métier. Alors que la norme EJB implique le recours à l'architecture 4 tiers, les modèles proposés par les implémentations JDO et les outils de mapping objet-relationnel comme Oracle9iAS TopLink peuvent s'accommoder de tous les types d'architecture, et peuvent également être combinés au modèle EJB en architecture 4 tiers.

# <span id="page-33-0"></span>**3. Les solutions de persistance objet en architecture J2EE**

## **3.1 Alternatives de persistance d'objets métier dans une architecture J2EE**

Au sein de l'architecture J2EE, on retrouve la norme EJB, qui fait figure de standard incontournable et exclusif pour la modélisation d'objets métier persistants.

De fait, tel est bien le discours tenu par Sun Microsystems, et relayé par les partisans du « tout J2EE ». Ce discours est également entretenu par certains éditeurs de serveurs d'application J2EE qui voient parfois d'un mauvais œil le développement de solutions complémentaires ou concurrentes à leurs produits dans le domaine de la persistance objet.

Le thème de la persistance est un sujet sensible dont les débats sont souvent empreints de dogmatisme et d'esprit partisan. Nous nous fixons comme objectif d'apporter a nos lecteurs des éléments de compréhension des implications des divers choix possibles.

Avec le recul et l'expérience accumulés depuis quelques années, force est de constater cependant qu'en l'état J2EE n'est pas nécessairement la panacée. D'autres normes coexistent avec J2EE, et certaines se posent même comme potentiellement concurrentes à certaines de ses fonctionnalités. C'est le cas notamment de JDO qui, précisons-le, a été développée sous l'égide de Sun, et qui se pose pourtant comme une alternative sérieuse au modèle EJB pour la persistance.

Dans le domaine de la persistance objet, des produits comme Oracle9iAS TopLink bénéficient de presque 10 ans d'expertise accumulée. A titre de comparaison, la norme EJB apparue en 1998, n'a commencé à devenir réellement exploitable qu'à partir de la version 2.0, finalisée au cours de l'été 2001. En ce qui concerne la norme JDO, la version 1.0 de la spécification a été publiée en mars 2002. La maturité des technologies employées pouvant être un élément clé de choix pour des applications d'entreprise, la jeunesse des technologies n'est pas nécessairement gage de robustesse et de performance.

Enfin, la norme J2EE impose une architecture 3 ou 4 tiers spécifique pour le développement d'applications, ce qui n'est pas le cas des alternatives comme Oracle9iAS TopLink ou les implémentations de JDO qui sont neutres par rapport au modèle d'architecture applicative. De plus, ces alternatives se posent non pas uniquement comme approches concurrentes à J2EE et au modèle EJB, mais également en tant que briques complémentaires dans une architecture multi-tiers J2EE pouvant mettre en œuvre le modèle d'application EJB.

En fait, il faut bien distinguer deux types de persistance objet :

- la persistance objet dans un cadre de *modélisation orientée composant* : c'est l'approche choisie par la norme EJB avec les EJB Entité.
- la persistance objet dans un cadre de *modélisation objet pure*: c'est l'approche choisie par les modèles JDO et Oracle9iAS TopLink ; cependant, ces modèles présentent également l'avantage de pouvoir être utilisés comme mécanismes d'implémentation de la persistance de composants métier de type EJB Entité.

C'est pourquoi nous avons voulu mener une étude comparative et objective des différentes alternatives pour la persistance d'objets métier en architecture multi-tiers J2EE. Cette étude procède d'une évaluation méthodique de la couverture fonctionnelle des différentes approches que nous avons évoquées :

- la persistance de composants métier à travers l**e modèle EJB** de J2EE
- la persistance d'objets métier à travers **le modèle JDO**
- la persistance d'objets métier à travers **Oracle9iAS TopLink**, l'un des outils de mapping objet/relationnel les plus évolués disponibles sur le marché :

En complément de ce comparatif, cette étude s'attache également à expliquer la **complémentarité** existant entre ces différentes approches : en effet, ces différents modèles ne sont pas forcément exclusifs, ils peuvent être combinés de façon à exploiter au mieux les caractéristiques de chacun dans une approche « hybride ».

### **3.1.1 Grille de critères de couverture fonctionnelle pour la persistance objet**

Afin de pouvoir évaluer et comparer les fonctionnalités des différents modèles de persistance objet, nous avons établi une grille de critères détaillée qui regroupe en huit domaines les différents aspects de la problématique de persistance objet:

### **1. Transparence de modélisation :**

*Disposer du maximum de flexibilité dans la modélisation permet aux concepteurs de modéliser le domaine métier le plus fidèlement possible.* 

#### **2. Support des sources de données pour la persistance :**

*La versatilité de l'outil et son adaptabilité au contexte de l'entreprise sont fonction de sa capacité de prise en charge des principaux SGBD du marché. L'ouverture vers d'autres supports de persistance (fichiers XML, sources de données J2C) permet de maximiser le potentiel de l'outil.*

#### **3. Capacités de modélisation et de projection :**

*La richesse de modélisation offerte et l'étendue des options disponibles pour la projection du modèle objet apportent souplesse de conception et simplicité de développement.* 

#### **4. Langage de requêtage objet :**

*La puissance et la richesse du langage de requêtage objet conditionnent le niveau de complexité d'analyse que peuvent offrir les applications.* 

#### **5. Potentiel transactionnel :**

*La prise en charge de fonctionnalités transactionnelles sophistiquées permet de mettre en œuvre des scénarios complexes et de réaliser des applications multiutilisateurs fiables et performantes.* 

#### **6. Cache objet et optimisations :**

*La présence d'un cache objet distribué, la souplesse de gestion des accès concurrents, et la présence de mécanismes d'optimisation sophistiqués permettent des gains de performance conséquents et favorisent une meilleure montée en charge des applications.* 

### **7. Environnement de développement (IDE) :**

*La simplicité de développement des objets métier, renforcée par la présence d'outils adaptés, permet des gains de productivité conséquents.* 

#### **8. Déploiement et intégration :**

*La versatilité d'utilisation du modèle au sein d'architectures diverses, la facilité de déploiement et d'intégration avec les serveurs d'application J2EE, et la complémentarité avec d'autres solutions de persistance déterminent le potentiel et la valeur du modèle pour l'entreprise.* 

#### **Remarques concernant l'évaluation des alternatives pour la persistance objet :**

#### **Évaluation des fonctionnalités du modèle EJB basée sur le mode CMP :**

La norme EJB prévoit 2 approches pour la persistance des composants entité : la persistance gérée par le composant (BMP) de façon programmatique, et la persistance gérée par le conteneur (CMP) de façon déclarative. Seul le mode CMP présente un réel intérêt en tant que solution de persistance transparente comparable aux services offerts par Oracle9iAS TopLink et par les implémentations JDO. C'est pourquoi l'évaluation des fonctionnalités du modèle EJB pour la persistance est basée uniquement sur l'utilisation du mode CMP. Il faut toutefois signaler que la persistance gérée par le composant (BMP) peut tirer grand bénéfice de l'utilisation d'une solution de persistance du type de celles étudiées dans ce document (Oracle9iAS TopLink entre autres propose des classes conformes au modèle EJB et simplifiant l'implémentation de la persistance des composants BMP.)

### **Grille d'évaluation :**

Les critères d'évaluation, numérotés pour faciliter le travail de référence, sont répartis dans les huit domaines fonctionnels ou techniques identifiés. Chaque critère est assorti d'une description précisant quelles caractéristiques sont évaluées.

Au cours de l'évaluation des différentes solutions de persistance, une note sera attribuée à chaque critère afin de mesurer le niveau d'aptitude correspondant de la solution étudiée. Une échelle de trois valeurs sera utilisée :

- 0 : fonctionnalité non prise en charge
- 1 : fonctionnalité partiellement prise en charge
- 2 : fonctionnalité entièrement prise en charge

Par la suite, les notes attribuées seront comptabilisées par catégorie et traduites en pourcentages pour dresser un graphique de synthèse.

La description exhaustive de la grille de critères utilisée pour l'évaluation fonctionnelle est présentée en annexe [5.1.](#page-59-1)
## **3.2 Couverture fonctionnelle du standard EJB en matière de persistance**

## **3.2.1 Historique**

La première version de la norme EJB, apparue en 1998, jetait les bases d'un modèle de composants persistants transactionnels, les EJB Entité, mais leur support était défini comme optionnel. Bien que cette première mouture incorporait déjà les 2 modes de persistance (BMP – persistance gérée par le composant, et CMP – persistance gérée par le conteneur), le modèle était entaché de nombreuses lacunes. Peu performant et peu flexible, il souffrait par ailleurs de graves défauts au niveau du déploiement et de la portabilité entre implémentations.

Avec EJB 1.1, le support des EJB entité est devenu obligatoire, et de nombreux défauts ont été corrigés, notamment concernant la compatibilité et la portabilité entre implémentations. Les améliorations les plus notables ont concerné la gestion transactionnelle et la gestion de la sécurité, un nouveau modèle de déploiement standardisé (descripteurs XML), et la standardisation de l'utilisation de JNDI (comme service de nommage pour l'accès aux composants et aux diverses ressources du serveur d'objets) et de RMI-IIOP (pour l'accès distant aux composants).

Mais ce n'est qu'avec l'apparition mi-2001 de la version 2.0 de la norme que les lacunes les plus graves, situées au niveau du modèle de persistance, ont commencé à être comblées. La version 2.0 a en effet apporté un grand nombre d'améliorations :

- l'utilisation d'un schéma abstrait de persistance pour les EJB entité CMP.
- le support des relations d'association (1-1, 1-N, et N-N) inter-composants (CMR).
- la définition d'un langage de requêtage objet puissant : EJB-QL.
- l'apparition des interfaces locales, qui permettent de remédier aux problèmes de performance résultant des communications réseau entre applications et composants, ou entre les composants entre eux. Les interfaces locales, qui réalisent des appels intra-JVM, réduisent considérablement l'overhead de communication entre applications clientes et composants EJB hébergés dans un même processus.

Ces améliorations ont enfin permis d'envisager une approche de modélisation à granularité fine pour les EJB entité.

Enfin, la toute dernière version de la norme (2.1), finalisée au cours de l'été 2002, apporte quelques améliorations au langage EJB-QL : le support des clauses de tri et des fonctions d'agrégat.

## **3.2.2 Présentation du modèle EJB**

La norme EJB définit une architecture de composants transactionnels qui couvre largement le spectre de la modélisation métier :

- les EJB session permettent de modéliser des processus métier
- les EJB orienté message (message-driven beans) permettent de modéliser des processus asynchrones
- enfin, les EJB entité permettent de modéliser des entités métier persistantes

L'approche de modélisation par composants adoptée par la norme EJB se révèle très intrusive au niveau du modèle métier, et induit à l'usage une technicité importante dans le développement d'applications d'entreprise. En effet, ces composants sont constitués de plusieurs éléments :

- une interface de fabrique (home interface), pour la gestion du cycle de vie du composant.
- une interface cliente, qui expose les méthodes métier du composant.
- une classe d'implémentation, qui contient les champs persistants, l'implémentation des méthodes métier, ainsi que l'implémentation de plusieurs méthodes callback nécessaires à l'interfaçage entre le composant et le conteneur EJB.
- des classes proxy côté client (stubs) et côté serveur (skeletons) : ces classes, spécifiques à chaque implémentation, contiennent la logique de bas-niveau permettant de déléguer les appels des applications à travers les interfaces cliente et de fabrique vers la classe d'implémentation de l'EJB. Ces classes sont générées automatiquement par un compilateur spécifique à chaque serveur d'EJB.

De plus, il existe deux variantes pour les interfaces cliente et de fabrique : interfaces distantes (qui permettent l'accès aux composants depuis des applications distantes), et les interfaces locales (qui permettent d'optimiser l'accès aux composants depuis des applications hébergées dans le serveur d'application où sont déployés ces composants).

En échange de cette complexité, les composants EJB bénéficient de services de haut niveau fournis par le conteneur d'EJB:

- **la gestion du cycle de vie des composants :** le conteneur contrôle le cycle de vie des composants manipulés par les applications.
- la gestion du pooling des composants : cette technique favorise une meilleure montée en charge de l'application par la réduction du coût lié au cycle de création/destruction des objets : au lieu d'instancier et de détruire les objets à la demande, un service de pooling construit (instancie) au lancement un nombre fixe d'objets. Lorsque l'application requiert la création d'un objet, un objet du pool lui est alloué ; puis, lorsque l'application détruit l'objet, l'objet n'est pas réellement détruit, mais restitué au pool pour être ensuite réaffecté à l'application lors de demandes de création ultérieures. De cette façon, les cycles de création/destruction d'objets, coûteux en performances, sont éliminés, et l'application gagne en rapidité d'exécution.
- la gestion de l'accès distant aux composants et de l'interopérabilité avec Corba à travers RMI-IIOP.
- **la prise en charge de la distribution des objets et de la transparence de localisation** : les objets peuvent être répliqués sur plusieurs serveurs en cluster, et le service de nommage JNDI fournit la transparence de localisation et d'accès aux composants.
- une gestion transactionnelle sophistiquée et transparente : le conteneur peut prendre en charge automatiquement la démarcation des transactions en fonction d'attributs transactionnels déclarés au déploiement sur les méthodes des composants.
- la gestion de la persistance pour les composants persistants appelés EJB entité (cet aspect est détaillé ci-après)
- la prise en charge de la sécurité : le conteneur gère la sécurité d'accès aux composants en fonction de règles définies lors du déploiement. Le modèle de sécurité est basé sur la définition de rôles de sécurité logiques, auxquels on associe les groupes et utilisateurs de l'application. Le niveau de granularité de la sécurité est très fin, et permet de définir les accès au niveau de chaque méthode métier des composants.
- **la gestion de la réplication et du fail-over** : lors du déploiement, les composants EJB peuvent être répliqués sur plusieurs serveurs, membres d'un cluster ; le service de réplication assure alors la reprise sur panne (fail-over) des appels aux composants : lorsqu'un application effectue un appel à un composant hébergé sur un serveur et que ce serveur tombe, l'appel peut dans certains cas être relayé de façon automatique et transparente sur un autre serveur du cluster.

### **Objets métier persistants : EJB entité**

Les EJB entité représentent une vue d'entités métier stockées en base de données relationnelle. Les composants peuvent comporter des attributs et des objets dépendants persistants, et possèdent une identité modélisée sous la forme d'une classe de clé primaire. Il est également possible de modéliser des relations d'association entre composants. En revanche, la prise en charge de l'héritage n'est pas assurée. Concernant les possibilités de requêtage objet, la norme ne propose qu'un modèle de requêtes statiques sous forme de méthodes de recherche (custom finders) sur les composants eux-mêmes. La démarcation des transactions, gérées par le conteneur, est configurée de façon déclarative, sur chaque méthode de l'EJB. Pour l'implémentation de la persistance, deux approches sont proposées :

- **persistance gérée par le composant (***bean-managed persistance***)** : le composant est responsable de l'implémentation de sa logique de persistance. La norme définit un certain nombre de méthodes callback (appelées par le conteneur aux moments opportuns) à travers lesquelles les interactions entre le composant et le gestionnaire de base de données doivent être implémentées (typiquement à l'aide de l'API JDBC). D'autre part, le composant est également responsable de l'implémentation des méthodes de recherche.
- **persistance gérée par le conteneur (***container-managed persistence***):** le composant délègue au conteneur EJB la prise en charge de sa persistance. Un schéma abstrait de persistance est utilisé pour décrire les attributs persistants du composant et ses relations d'association avec d'autres composants. L'outil de mapping objet/relationnel du serveur EJB permet de définir les mappings des attributs et des relations sur le support relationnel, et d'exprimer la logique des requêtes statiques à l'aide d'un langage de requêtage objet sophistiqué : EJB-QL.

L'utilisation du mode de persistance gérée par le composant (BMP) contribue à fortement alourdir le processus de développement, et présente en contre-partie bien peu d'avantages, si ce n'est de permettre l'utilisation des modèles JDO et Oracle9iAS TopLink qui peuvent faciliter considérablement l'implémentation de la logique de persistance. En ce domaine, Oracle9iAS TopLink fournit une classe de base spécialisée (BMPEntityBase) qui permet d'automatiser l'interaction entre le composant et l'infrastructure de persistance.

Dans le cadre de l'évaluation fonctionnelle du modèle EJB en matière de persistance, nous nous limiterons au mode de persistance gérée par le conteneur.

#### **Cycle de développement avec le modèle EJB**

Le cycle de développement de composants EJB entité est relativement long et complexe :

- phase de conception : écriture des différentes composantes de l'EJB entité (classe d'implémentation, classe de clé primaire, interface de fabrique, et interface cliente).
- phase de configuration : utilisation d'un outil de configuration pour la définition des propriétés de déploiement de l'EJB : mapping objet/relationnel des attributs persistants, définition des attributs transactionnels et de sécurité sur les méthodes métier, définition de la logique des méthodes de recherche.
- phase de déploiement : compilation des classes de l'EJB, et génération des classes proxy côté client et côté serveur. Déploiement du composant sur le serveur d'application.

Il est à noter que les fournisseurs d'IDE Java et de serveur d'application Java proposent des assistants automatisant la gestion de ces différentes étapes ; néanmoins une parfaite compréhension de la part du développeur du rôle de chaque constituant est nécessaire.

En ce qui concerne le développement des applications clientes, le processus est également relativement lourd:

Au sein des applications, les objets persistants (EJB entité) ne sont pas manipulés comme des objets Java simples, mais comme des objets distants, auxquels on accède au travers d'interfaces proxy. Pour chaque type de composant EJB entité, les applications clientes doivent manipuler deux interfaces : l'interface de fabrique, et l'interface cliente. La récupération de l'interface de fabrique d'un EJB entité s'effectue par le biais d'un lookup sur le contexte JNDI du serveur d'objets. C'est à partir de cette interface de fabrique que s'effectue l'instanciation et la recherche des objets persistants : les méthodes de gestion du cycle de vie et de recherche des composants renvoient un proxy (l'interface cliente) sur chaque objet. Les appels de méthodes sur les objets eux-mêmes s'effectuent à travers cette interface cliente.

Enfin, le modèle EJB impose un modèle de programmation *mono-thread* : d'une part, il est interdit de faire usage de threads au sein d'un composant EJB ; d'autre part, l'accès aux composants EJB eux-mêmes est mono-thread. Pour gérer les accès concurrents, deux approches sont employées par les conteneurs EJB. La plus commune consiste à créer plusieurs instances d'un même EJB pour gérer les accès concurrents. La deuxième consiste à sérialiser les appels concurrents sur une seule instance, ce qui grève fortement les performances.

### **Flexibilité au niveau du choix d'architecture**

La norme EJB s'inscrit entièrement dans la spécification J2EE, qui définit une architecture 4 tiers. Par conséquent, le modèle EJB n'est pas utilisable en architecture 2 tiers.

## **3.2.3 Synthèse des résultats de l'évaluation détaillée**

La grille d'évaluation détaillée de la couverture fonctionnelle du modèle EJB en matière de persistance est présentée en annexe [5.2.](#page-63-0)

Le schéma ci-dessous présente la synthèse de l'évaluation fonctionnelle ; les notes, comptabilisées par catégorie, ont été traduites en pourcentages :

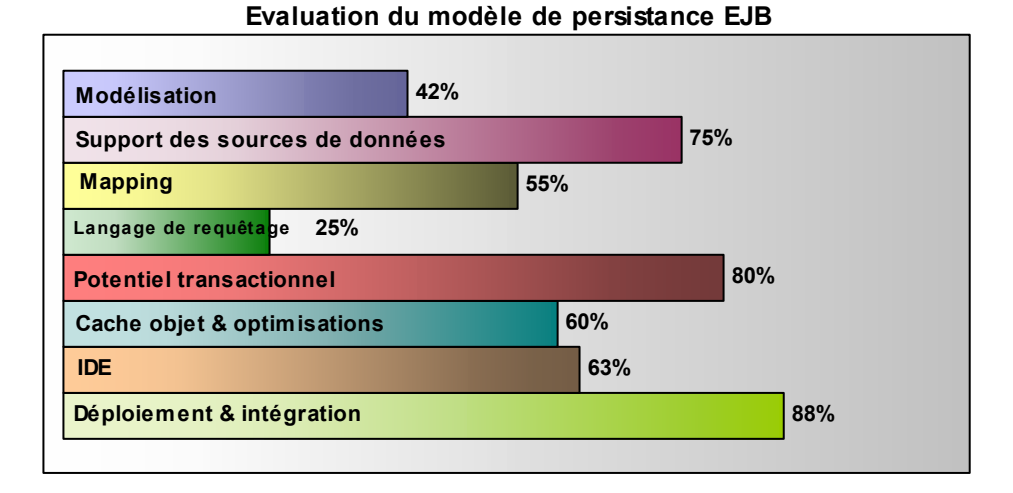

Ces résultats illustrent clairement les limitations du modèle EJB en termes de respect du paradigme objet, avec des capacités de modélisation et de requêtage réduites. On note également des capacités de projection (mapping) limitées, ainsi que des faiblesses au niveau du cache objet et des optimisations proposées. Enfin, ce modèle est limité en termes de déploiement à une architecture J2EE 4 tiers. En revanche, il bénéficie intrinsèquement d'un haut niveau d'intégration dans l'architecture J2EE, de la disponibilité d'outils de développement adaptés, et d'un potentiel transactionnel satisfaisant.

# **3.3 Couverture fonctionnelle de JDO en matière de persistance**

## **3.3.1 Historique**

Java Data Objects (JDO) est une spécification qui vise à définir un standard universel pour la persistance transparente d'objets Java simples. Cette spécification constitue l'adaptation au langage Java du standard de persistance transparente défini par l'ODMG (Object Database Management Group), un consortium de fournisseurs de bases de données objet formé avant l'avènement de Java, à l'époque où SmallTalk et C++ étaient les deux principaux langages orientés objet du marché.

Le développement du standard JDO s'est produit parallèlement à l'élaboration des normes EJB et J2C, et le groupe de travail JDO a toujours estimé qu'il était important de garder JDO en ligne avec ces standards. Cependant, l'implémentation d'un modèle de persistance nonintrusif, flexible et sophistiqué mais qui reste simple d'utilisation au sein des applications, a été la considération primordiale qui a guidé l'élaboration de cette norme.

La version 1.0 de JDO, développée sous l'égide du JCP<sup>†</sup> en tant que JSR<sup>[‡](#page-41-1)</sup> 12, a été validée fin avril 2002.

## **3.3.2 Présentation de JDO**

La spécification JDO se décompose en 2 grandes parties :

- L'interface d'implémentation (Implementation Interface, JDO SPI) définit les mécanismes que doivent implémenter les éditeurs afin d'assurer la prise en charge de la persistance des objets JDO et des fonctionnalités exposées aux applications à travers l'API JDO.
- L'interface applicative (Application Interface, JDO API) définit une API à l'intention des applications manipulant des objets JDO. A travers cette API, les applications accèdent au gestionnaire de persistance, qui leur permet d'instancier des objets persistants, de rechercher des objets en effectuant des requêtes, et d'exécuter des transactions.

Le modèle proposé par la norme JDO permet de manipuler des hiérarchies complexes d'objets Java sans avoir à se soucier des problématiques de persistance, qui sont gérées de manière totalement transparentes par l'implémentation JDO (le moteur de persistance qui implémente les spécifications et les interfaces définies dans la norme JDO ; en effet, tout comme EJB, rappelons que JDO est une norme et non un produit).

<span id="page-41-0"></span> $\overline{a}$ † *Java Community Process*.: instance chargée de guider les évolutions des technologies Java dirigée par Sun Microsystems et intégrant d'autres représentants des acteurs majeurs du monde Java. Les propositions d'évolution

<span id="page-41-1"></span>suivent un processus de spécification, d'élaboration et de validation par des groupes de travail. ‡ *Java Specification Request* : demande de spécification Java dans le cadre du JCP, son étude est confiée à un groupe de travail chargé de son élaboration en vue d'une future normalisation.

Contrairement à la norme EJB, la spécification JDO est non-intrusive vis-à-vis du modèle objet, et impose très peu de contraintes. Par conséquent, JDO autorise une modélisation métier à granularité fine, basée sur des objets simples reflétant fidèlement le domaine métier. JDO permet l'utilisation sans restriction des mécanismes d'héritage et de composition (relations d'association entre objets) dans la conception objet.

JDO est également neutre vis-à-vis des référentiels de persistance ; la projection du modèle objet peut être réalisée sur un support de persistance quelconque : base de données relationnelle, base de données objet, fichiers binaires, documents XML, ou même au sein d'une application patrimoniale (ERP) ou mainframe.

De plus, la logique de persistance est entièrement découplée de la logique métier : aucun ajout de code spécifique à la persistance n'est requis au sein d'un objet JDO.

Les objets et attributs persistants sont déclarés dans un descripteur de déploiement XML standardisé. Cependant, le standard ne prévoit aucune règle pour la définition des mappings des attributs sur le support de persistance utilisé. Chaque implémentation JDO emploie donc une approche propriétaire, basée soit sur l'utilisation de « tags d'extension » dans le descripteur de déploiement JDO standard, soit sur l'utilisation d'un descripteur de déploiement additionnel à cet usage.

Pour implémenter la logique de persistance des objets JDO, la norme impose aux implémentations JDO le recours à la modification du code des objets. Les modifications nécessaires peuvent au choix s'effectuer sur le code source des classes JDO, ou directement sur le code compilé de ces classes. A cet effet, les implémentations JDO doivent fournir un outil de post-traitement de code spécifique (« code enhancer »).

A l'exécution, la persistance des objets JDO est contrôlée par un gestionnaire de persistance, qui intègre également un cache objet transactionnel. Avec JDO, contrairement à ce qui est pratiqué avec les EJB, la démarcation des transactions est effectuée explicitement par les applications. Il est d'ailleurs obligatoire d'inscrire les opérations de création et de mise à jour des objets persistants dans le cadre d'une transaction.

Pour permettre aux applications de rechercher des objets en fonction de critères spécifiques, la norme JDO définit un langage de requêtage objet appelé JDOQL (JDO Query Language). Ce langage, à la syntaxe proche de celle des expressions Java, permet de spécifier des clauses de recherche (filtres) et de tri, et permet la navigation à travers un graphe objet. Par contraste avec le modèle EJB, les requêtes ne sont pas définies de manière statique sur les composants lors du développement, mais construites de manière dynamique à l'exécution par les applications. D'autre part, JDOQL prend en charge les relations d'héritage de façon transparente, et permet par conséquent d'effectuer des requêtes dites polymorphes : les résultats de ce type de requêtes incluent non seulement des objets de la classe spécifiée, mais également les objets satisfaisant aux critères et appartenant à des classes dérivées.

Une architecture utilisant JDO pour la persistance objet est donc constituée des composantes suivantes :

- **le gestionnaire de persistance** (Persistence Manager) de l'implémentation JDO utilisée : il intègre le moteur de persistance et le cache transactionnel pour les objets. C'est à ses fonctionnalités que l'application fait appel à travers les appels à l'API applicative de JDO. En sus du gestionnaire de persistance, l'implémentation JDO doit également intégrer un moteur de requêtes JDOQL.
- La source de données : base de données relationnelle ou objet, ou autre support de stockage : utilisée pour faire persister le modèle objet de l'application, elle est gérée par le gestionnaire de persistance.
- Les métadonnées XML de mapping des objets, qui décrivent les classes et champs persistants du modèle objet ainsi que la source de données utilisée.
- le modèle métier de l'application : il s'agit du modèle de classes représentant les entités métier de l'application qui sont implémentés en tant qu'objets Java simples, et qui ont été compilés de manière à pouvoir devenir des objets persistants à travers JDO.
- **l'application** : elle manipule les objets persistants et effectue les appels nécessaires à l'API applicative de JDO pour instancier le gestionnaire de persistance, gérer les transactions, et lancer des requêtes.

#### **Cycle de développement avec JDO :**

Le cycle de développement de classes JDO se rapproche quelque peu du cycle de développement des EJB, et comporte plusieurs phases :

- phase de développement : écriture des classes métier Java qui deviendront des objets JDO persistants.
- phase de configuration du mapping : JDO ne définit aucune norme ou outil standard pour la configuration du mapping. Chaque implémentation JDO inclut donc son propre outil de mapping spécifique pour définir les méta-données XML des classes JDO et la projection des attributs des objets sur le support de persistance.
- phase de post-traitement des classes JDO : utilisation d'un post-processeur de code source ou de code compilé (« *code enhancer* ») pour l'implémentation des mécanismes de persistance au seins des classes JDO.
- phase de déploiement : elle diffère selon que l'on se trouve en environnement noncontrôlé (architecture 2 tiers) ou contrôlé (architecture 3 ou 4 tiers, intégration à un serveur d'application):
	- en environnement non-contrôlé (« *non-managed environment* »), les classes de l'implémentation JDO sont embarquées dans l'application elle-même.
	- en environnement contrôlé (« *managed environment* » , l'implémentation JDO est embarquée dans le serveur d'applications ou dans le serveur d'objets. Pour l'intégration avec les serveurs d'application J2EE, JDO s'appuie sur l'API J2C.

En ce qui concerne le développement d'applications clientes, le modèle JDO diffère fortement du modèle EJB. Dans une application JDO, les objets persistants sont manipulés directement comme des objets Java simples (pas d'appels indirects de méthodes à travers des interfaces), et la démarcation des transactions s'effectue obligatoirement et explicitement par l'application, de manière programmatique.

La première étape au sein d'une application JDO consiste à initialiser le moteur JDO (phase de « *bootstrapping* »). Cette opération s'effectue par la configuration d'une instance de fabrique de gestionnaire de persistance (*Persistence Manager Factory*). C'est à travers cette fabrique d'objets que l'application peut ensuite instancier un ou plusieurs objets gestionnaires de persistance (*Persistence Manager*).

Chaque gestionnaire de persistance crée et maintient une connexion vers le support de persistance, ainsi qu'un cache pour les objets persistants. Le gestionnaire de persistance est l'interface principale qui va permettre à l'application de manipuler des objets persistants, en lui offrant les fonctionnalités suivantes :

- l'instanciation d'objets persistants par création directe, ou par recherche d'objets existants sur le support de persistance.
- le contrôle des transactions : les opérations de création et de mise à jour des objets persistants doivent s'inscrire dans des transactions. Le gestionnaire de persistance fournit à l'application les fonctions nécessaires à la démarcation des transactions (création, validation, et annulation).
- la construction et l'exécution de requêtes pour la recherche d'objets.

Chaque gestionnaire de persistance n'est capable de gérer qu'une seule transaction à la fois sur les objets ; par conséquent, pour effectuer plusieurs transactions simultanément, il faudra instancier autant de gestionnaires de persistance que de transactions concurrentes.

Contrairement au modèle EJB, JDO permet les appels concurrents sur un même objet. En effet, il n'existe dans le cache qu'une seule copie de chaque objet, qui peut être accédée par plusieurs transactions de façon simultanée. Il est d'ailleurs primordial pour les applications JDO de recourir systématiquement à l'utilisation de transactions pour les mises à jour sur les objets : en effet, une application accédant à un objet du cache directement sans passer par une transaction peut corrompre l'état de cet objet.

### **Flexibilité au niveau du choix d'architecture**

JDO offre une grande flexibilité en termes de choix d'architectures, et peut être utilisé aussi bien en architecture 2-tiers dans des applications autonomes (« standalone »), que dans des architectures 3 ou 4 tiers avec un serveur d'application J2EE.

D'autre part, JDO peut être facilement utilisé en tant que mécanisme de persistance pour des EJB entité BMP, où il apporte une forte valeur ajoutée.

## **3.3.3 Synthèse des résultats de l'évaluation**

La grille d'évaluation détaillée de la couverture fonctionnelle du modèle JDO en matière de persistance est présentée en annexe [5.3.](#page-68-0)

Le schéma ci-dessous présente la synthèse de l'évaluation fonctionnelle ; les notes, comptabilisées par catégorie, ont été traduites en pourcentages :

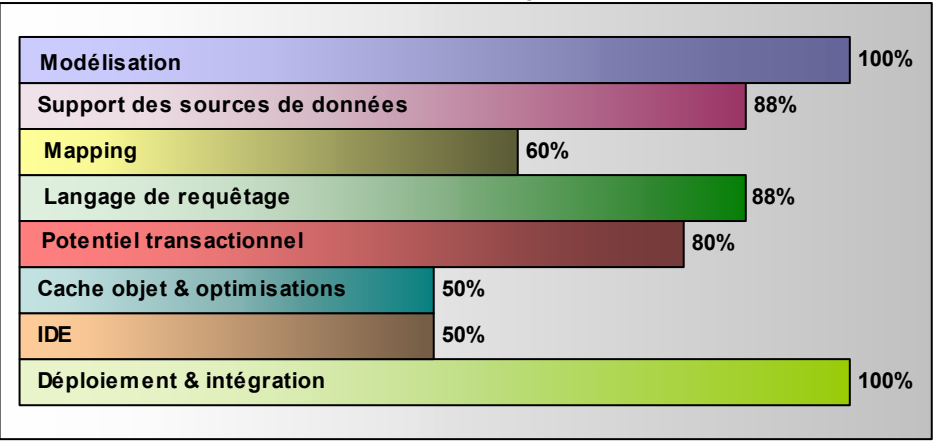

#### **Evaluation du modèle de persistance JDO**

Les notes obtenues par le modèle JDO sur les capacités de modélisation et de requêtage démontrent sa prise en charge complète du paradigme objet. On note également sa versatilité en termes de support de sources de données et de déploiement, ainsi que sa facilité d'intégration au sein d'une architecture J2EE. En revanche, les capacités de projection (mapping) de ce modèle restent moyennes : l'explication vient d'une part du support limité pour les relations d'association (pas de support de relations bi-directionnelles et de gestion de l'intégrité référentielle avec la prise en charge des suppressions en cascade), et d'autre part du faible niveau de compatibilité entre implémentations (mapping non-standardisé). Enfin, les implémentations JDO sont des produits encore jeunes. Bien que les produits disponibles intègrent un cache objet transactionnel sophistiqué, les possibilités de paramétrage et d'optimisation restent limitées.

# **3.4 Couverture fonctionnelle d' Oracle9iAS TopLink en matière de persistance**

## **3.4.1 Historique**

Oracle9iAS TopLink doit son existence et son nom à la société TOP (The Object People), fondée par des experts de l'objet au début des années 90. L'activité de TOP se partage à l'époque entre le consulting sur les problématiques objet et le développement en interne d'un framework de persistance pour ses clients. Ce framework, développé en langage SmallTalk, débouche sur le produit TopLink pour SmallTalk, commercialisé en 1994 et rapidement reconnu comme la référence en ce domaine.

L'avènement de Java et la révolution Internet dans la seconde moitié des années 90 bouleversent la cartographie du marché des technologies objet, et créent de nouveaux débouchés pour les solutions de persistance objet. Rapidement, la société TOP décide de porter TopLink sur la plate-forme Java. La première version de TopLink pour Java voit le jour début 1997.

Au cours de l'année 2000, la société WebGain, spécialisée dans les outils de développement Java, rachète la société TOP et son produit phare TopLink, qui est par la suite intégré à sa suite logicielle WebGain Studio.

Après 2 années au cours desquelles WebGain TopLink continue d'évoluer de manière importante (avec notamment la prise en compte des architecture EJB CMP), WebGain cesse brutalement ses activités commerciales.

En juin 2002, Oracle rachète à WebGain la technologie TopLink et les équipes techniques. Oracle intègre le produit à sa plate-forme J2EE Oracle9iAS , sous le nom de Oracle9iAS TopLink.

Aujourd'hui, après 2 rachats successifs, le développement de Oracle9iAS TopLink continue, et son avenir semble assuré au sein d'Oracle. Le produit actuel (version 9.0.3.2) est désormais l'aboutissement de près de 10 ans de réflexion, de développement, et d'expérience accumulés sur les problématiques de persistance objet et de mapping objetrelationnel auprès d'un très grand nombre de clients.

## **3.4.2 Présentation de la solution Oracle9iAS TopLink**

Oracle9iAS TopLink est un produit éprouvé en matière de persistance de modèles objets complexes en base relationnelle. Très complète, la solution Oracle9iAS TopLink est constituée des briques suivantes :

• La « Java Foundation Library » : bibliothèque Java qui gère la persistance d'objets Java. Elle comprend le gestionnaire de persistance, le cache objet, le moniteur transactionnel, les mécanismes de définition du mapping objet/relationnel, et le moteur de requêtes (qui gére à la fois les expressions Java Oracle9iAS TopLink, les langages EJB-QL et SQL ainsi que les procédures stockées).

- Le « Mapping Workbench » : atelier graphique d'assistance a la définition des mappings entre un modèle objet et un schéma de base de donnée relationnelle.
- Deux bibliothèques spécifiques qui s'appuient sur la « Java Foundation Library », et qui permettent l'intégration du moteur de persistance Oracle9iAS TopLink avec deux des principaux serveurs d'application J2EE du marché :
	- « Oracle9iAS TopLink pour BEA WebLogic Server » offre un moteur de persistance basé sur Oracle9iAS TopLink pour les EJB entité CMP de WebLogic Server.
	- « Oracle9iAS TopLink pour IBM WebSphere » offre un moteur de persistance basé sur Oracle9iAS TopLink pour les EJB entité CMP de WebSphere Application Server.

Le développement d'une bibliothèque similaire spécifique pour Oracle9i Application Server est en cours.

Oracle9iAS TopLink adopte une approche totalement non intrusive pour l'implémentation de la persistance objet (notamment de part l'utilisation des mécanismes d'introspection standard de Java), et permet une approche de modélisation à granularité fine utilisant les paradigmes de la conception objet : héritage, composition, et polymorphisme.

La logique de persistance est entièrement découplée de la logique métier et de la logique applicative. Aucun ajout de code spécifique à la persistance n'est requis, et contrairement à JDO, Oracle9iAS TopLink n'a pas recours à un mécanisme de post-traitement du code des objets métier pour l'implémentation des mécanismes de persistance. Les seules informations nécessaires à Oracle9iAS TopLink pour l'implémentation de la logique de persistance sont les mappings des attributs objet sur le support de persistance (Dans la pratique très majoritairement des bases de données relationnelles), qui sont stockés dans des descripteurs XML.

Bien qu'il soit axé en priorité sur la persistance objet en base de données relationnelle, Oracle9iAS TopLink peut également être utilisé avec d'autres supports de persistance. A cet effet, Oracle9iAS TopLink intègre un kit de développement (EIS SDK) qui permet de réaliser des adaptateurs Oracle9iAS TopLink pour la persistance dans des référentiels quelconques (applications patrimoniales ou mainframe, fichiers XML ou binaires, etc.). Oracle9iAS TopLink fournit une implémentation de référence d'un adaptateur développé avec son SDK pour la persistance d'objets en fichiers XML. A l'avenir, Oracle9iAS TopLink devrait proposer la prise en charge de la norme J2C pour l'interfaçage avec des supports de persistance divers (en particulier tous ce qui est stockage XML).

Au niveau applicatif, Oracle9iAS TopLink expose des APIs fonctionnellement similaires à celles de JDO pour l'instanciation du gestionnaire de persistance, la démarcation des transactions, et l'exécution de requêtes. De la même façon, le moteur Oracle9iAS TopLink associe au gestionnaire de persistance un cache objet transactionnel entièrement paramétrable et un puissant moteur de requêtes.

Pour la recherche d'objets, les applications utilisant Oracle9iAS TopLink peuvent tirer parti d'une grande variété et richesse de fonctionnalités: en effet, Oracle9iAS TopLink permet aux applications de construire des requêtes dynamiques et polymorphes à l'aide de 3 langages différents :

- 1. Approche objet :
	- les requêtes peuvent être exprimées avec le langage EJB-QL de la norme EJB et ce pour tous type d'objet.
	- Oracle9iAS TopLink intègre également un puissant framework de requêtage objet basé sur des expressions et des appels de méthodes Java : les « TOP Expressions. »
	- enfin, il existe un mode de requête « par l'exemple » (« *Query By Example* »), dans lequel on fournit une instance « modèle » des objets recherchés. Sur l'objet « modèle », on définit les valeurs recherchées pour tout ou partie des attributs de l'objet, et on peut également spécifier des conditions sur ces valeurs (à l'aide d'opérateurs similaires aux opérateurs SQL « LIKE » et « BETWEEN »).
- 2. Approche relationnelle :
	- les requêtes peuvent être exprimées en langage SQL, ou via des appels à des procédures stockées.
	- Bien que l'approche objet soit à privilégier, l'intégration de requêtes relationnelle peut être justifiée dans certains cas spécifiques.

A la diversité des langages de requêtage objet disponibles, Oracle9iAS TopLink ajoute également la prise en charge d'optimisations sophistiquées qui permettent d'améliorer notablement les performances lors de l'exécution des requêtes SQL sur la base relationnelle.

Au niveau d'une architecture à base de Oracle9iAS TopLink, on retrouve dans les diverses composantes les similarités avec le modèle JDO. Les applications accèdent à une Session Oracle9iAS TopLink (l'équivalent du gestionnaire de persistance de JDO) qui expose des fonctionnalités permettant d'instancier des objets persistants, d'effectuer des transactions, et d'exécuter des requêtes.

En fait, Oracle9iAS TopLink est partiellement compatible avec la spécification JDO, et implémente notamment l'API du gestionnaire de persistance de JDO. A l'heure actuelle cependant, Oracle9iAS TopLink n'est pas compatible avec l'interface d'implémentation (SPI) de la norme JDO, et ne prend pas non plus en charge le langage JDOQL (EJB-QL pouvant être utilisé comme langage de requêtage normalisé). En fait, Oracle s'inscrit pour l'instant dans une stratégie de veille active sur les développements de cette norme et l'intérêt qu'elle peut susciter auprès de ses clients.

Par rapport aux modèles EJB et JDO, et à la plupart des implémentations existantes basées sur ces normes, Oracle9iAS TopLink bénéficie d'une avance technologique considérable qui se remarque par sa très grande flexibilité et à travers les fonctionnalités sophistiquées qui sont prises en charge.

Parmi les fonctionnalités évoluées de Oracle9iAS TopLink, on citera la diversité des options de mapping disponibles, la gestion évoluée du cache, le support des transactions imbriquées, ainsi que les fonctionnalités sophistiquées offertes pour le requêtage.

### **Cycle de développement avec Oracle9iAS TopLink :**

Par contraste avec les modèles de développement EJB et JDO, le cycle de développement/déploiement est réduit avec Oracle9iAS TopLink :

- phase de développement : écriture et compilation des classes Java correspondant aux objets métier.
- phase de mapping : utilisation de l'atelier de mapping Oracle9iAS TopLink Mapping Workbench pour la configuration du mapping objet/relationnel des classes persistantes. Les informations de mapping sont stockées au sein de fichiers XML (descripteurs XML), L'ensemble des caractéristiques relatives à une application (descripteurs XML, source de données, schéma relationnel) sont stockées dans un fichier Projet.
- phase de déploiement : Oracle9iAS TopLink génère deux structures XML de déploiement :
	- le descripteur des mappings objet-relationnel
	- le descripteur des sessions (fichier sessions.xml) qui précise comment Oracle9iAS TopLink s'intègre dans l'environnement d'exécution (serveur d'application, base de données, etc.)

En ce qui concerne le développement d'applications clientes, l'utilisation de Oracle9iAS TopLink se rapproche de l'utilisation de JDO : les applications manipulent les objets persistants directement comme des objets Java simples, et contrôlent le déroulement des transactions de façon explicite et programmatique.

Au sein d'une application Oracle9iAS TopLink, la première étape consiste à instancier une session TopLink (TopLink Session), qui représente l'interface principale entre l'application, le framework Oracle9iAS TopLink, et le support de persistance. L'objet session établit et maintient une connexion avec la base de données des objets persistants, la liste des descripteurs de mapping correspondants, et gère un cache pour l'accès aux objets.

Pour instancier l'objet session, la cinématique classique consiste à utiliser le Gestionnaire de Session (SessionManager). Ce dernier permet de récupérer (depuis le fichier sessions.xml) l'ensemble des caractéristiques de la session correspondant à l'application (fichier Projet, source de données, descripteurs XML de mapping, etc.).

Une fois la session initialisée, l'application peut utiliser ses fonctionnalités pour instancier, lire, et mettre à jour des objets. La session offre également à l'application le moyen de gérer des transactions pour contrôler les opérations de mise à jour sur les objets à travers des objets spécialisés appelés « Units of Work ». Conceptuellement, un « Unit of Work » est l'encapsulation au niveau objet du concept de transaction. Il offre plus de souplesse pour les opérations de mise à jour, en simplifiant la démarcation transactionnelle, en réduisant les opérations de mise à jour en base de données au strict nécessaire, et en les ré-ordonnant automatiquement pour assurer l'intégrité référentielle et éviter les situations d'inter-blocage (« deadlocks »). D'autre part, grâce aux objets « Units of Work », il est possible d'effectuer plusieurs transactions en parallèle, et de réaliser des transactions imbriquées.

Pour la création et l'exécution de requêtes, l'objet session donne également accès au framework de requêtage de Oracle9iAS TopLink. Les objets « Queries » permettent de construire dynamiquement et d'exécuter des requêtes exprimées sous forme d'expressions Java, en langage EJB-QL, ou bien en langage SQL .

A l'instar de JDO, Oracle9iAS TopLink ne maintient qu'une seule copie de chaque objet dans le cache, et autorise les appels concurrents par plusieurs transactions sur les objets. Il est par conséquent primordial également pour les applications Oracle9iAS TopLink de recourir systématiquement à l'utilisation de transactions pour les mises à jour sur les objets : en effet, une application accédant à un objet du cache directement sans passer par une transaction peut potentiellement causer la corruption de l'état de cet objet.

### **Flexibilité au niveau du choix d'architecture**

Oracle9iAS TopLink offre une grande latitude quant aux modèles d'architecture supportés en déploiement. Les applications utilisant Oracle9iAS TopLink peuvent être déployées indifféremment en architecture 2-tiers dans des applications autonomes (« standalone »), ou dans des architectures 3 ou 4 tiers avec ou sans serveur d'application J2EE.

Les fonctionnalités de Oracle9iAS TopLink peuvent notamment être mises à contribution avec beaucoup de profit dans une architecture utilisant la norme EJB :

- avec des EJB session sans état ou avec état, Oracle9iAS TopLink permet d'encapsuler l'accès à des objets métier persistants. Dans ce scénario, on peut procéder à l'intégration entre Oracle9iAS TopLink et les services transactionnels du conteneur EJB à travers JTS.
- avec des EJB entité BMP (persistance gérée par le composant), on peut utiliser les fonctionnalités de Oracle9iAS TopLink afin d'implémenter la gestion de la persistance du composant à moindre coût.
- avec des EJB entité CMP : Oracle9iAS TopLink peut être utilisé comme moteur de persistance CMP pour les composants EJB 2.0 ou 1.1 avec les conteneurs d'EJB d'IBM WebSphere Application Server et de BEA WebLogic Server. Oracle9iAS TopLink apporte également aux EJB CMP de WebLogic et de WebSphere des fonctionnalités à haute valeur ajoutée : nous pouvons citer entre autres la possibilité d'utiliser la notion de hiérarchie de beans, l'utilisation des séquences natives des SGBD, la prise en charge de requêtes dynamiques, la possibilité d'appeler des procédures stockées, la possibilité de combiner la persistance de beans et d'objets standard Java, etc.

## **3.4.3 Synthèse des résultats de l'évaluation**

La grille d'évaluation détaillée de la couverture fonctionnelle du modèle Oracle9iAS TopLink en matière de persistance est présentée en annexe [5.4.](#page-74-0)

Le schéma ci-dessous présente la synthèse de l'évaluation fonctionnelle ; les notes, comptabilisées par catégorie, ont été traduites en pourcentages :

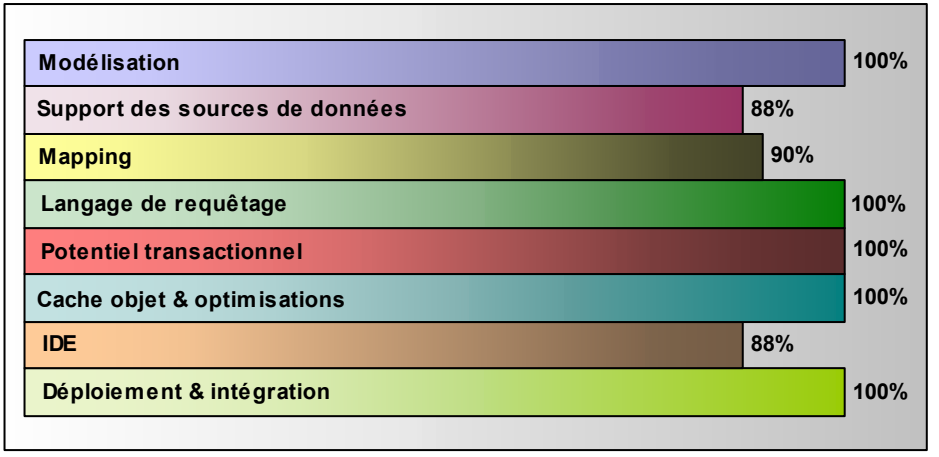

#### **Evaluation du modèle de persistance Oracle9iAS TopLink**

Le modèle Oracle9iAS TopLink excelle dans la plupart des domaines. On notera tout particulièrement ses possibilités étendues en matière de requêtage objet, ses capacités de mapping exhaustives, et un potentiel transactionnel remarquable. D'autre part, Oracle9iAS TopLink inclut un cache objet transactionnel de haut-niveau, qui offre des possibilités de paramétrage étendues et intègre de nombreuses optimisations pour l'amélioration des performances (optimisations au niveau de l'exécution des requêtes notamment). Enfin, ce modèle, facilement intégrable au sein d'une architecture J2EE, offre une grande versatilité pour le déploiement. Seuls points perfectibles, la richesse de l'IDE et le support des sources de données. Durant les phases de développement, un environnement de test pour les objets persistants serait un plus. D'autre part, la prise en charge des bases de données objet et des sources de données J2C serait également appréciable.

# **3.5 Perspectives de normalisation en matière de persistance objet**

La persistance et le mapping objet-relationnel sont des problématiques extrêmement complexes, et partant, très difficiles à standardiser.

D'autre part, on assiste souvent à des querelles stériles entre partisans d'une norme ou d'une autre (les pro-JDO et les pro- EJB), inconditionnels de l'objet, et farouches défenseurs du modèle relationnel.

Si JDO semble à première vue bien placé pour devenir un standard incontournable, rien ne permet d'affirmer que cette norme détrônera l'architecture EJB ou les solutions de mapping objet-relationnel propriétaires mais éprouvées et bien installées comme Oracle9iAS TopLink. Il est par ailleurs intéressant de noter que Sun semble embarrassé de la dualité JDO et EJB et, loin de se poser en fervent défenseur de JDO, semble pour l'instant continuer à promouvoir le modèle EJB. Enfin, si JDO est pour l'instant relativement bien supporté par les éditeurs de bases de données orientées objet (dont les principaux proposent maintenant des implémentations JDO pour leurs produits), on constate une forte inertie de la part des éditeurs de SGBDR face à ce standard émergent. Dans l'intérêt de tous (utilisateurs et éditeurs) une convergence entre les travaux sur JDO et J2EE sur ce thème de la persistance, ainsi qu'une réelle adhésion du marché, nous semblent plus que souhaitables.

JDO souffre également de défauts de jeunesse bien compréhensibles, et la norme devra évoluer de façon très significative avant de pouvoir recueillir le soutien et l'implication nécessaires de la part des grands éditeurs. Pour l'heure, des acteurs majeurs comme IBM et Oracle semblent peu convaincus par JDO et adoptent une position très réservée vis-à-vis de cette norme, tout en restant attentifs à son évolution ainsi qu'à celle du marché. Ce « manque de maturité » de la norme se retrouve d'ailleurs dans les implémentations JDO disponibles sur le marché : la plupart des produits disponibles actuellement ne proposent qu'un support limité de la spécification, ne disposent pas de fonctionnalités sophistiquées pour la gestion du cache, et ne prennent pas pleinement en compte les spécificités des bases de données relationnelles.

D'autre part, si la spécification reste assez vague sur certains points qui mériteraient d'être clarifiés, elle insiste en revanche sur l'utilisation d'un mécanisme très discutable : le posttraitement de code Java (« *code enhancing* ») pour l'implémentation des mécanismes de persistance. Cette approche est extrêmement restrictive : des frameworks de persistance existants (dont Oracle9iAS TopLink) ont démontré que le recours à ce mécanisme n'était nullement nécessaire pour implémenter une gestion transparente de la persistance.

Parmi les axes de standardisation qui seraient les bienvenus, il apparaît important d'étudier la possibilité d'enrichir la grammaire XML utilisée pour les descripteurs de classes persistantes JDO, afin qu'elle prenne en compte et standardise la description des mappings des attributs des objets sur le support de persistance (en particulier pour le mapping en bases de données relationnelles).

Enfin, le langage JDOQL présente certains défauts, notamment la spécification des requêtes et des paramètres sous forme de chaînes de caractères, ce qui ôte toute possibilité de validation à la compilation. On peut également adresser les mêmes reproches au langage EJB-QL, et il est d'ailleurs étonnant de constater que ces langages de requêtage objet aient été basés tous deux sur une syntaxe textuelle. En effet, il aurait été plus naturel et plus avantageux de modéliser ces langages d'une façon purement objet, à travers les objets du

langage Java, pour bénéficier des avantages de validation à la compilation, et de performances à l'exécution.

En guise de conclusion, rappelons que la norme EJB, élaborée en 1998, a du subir bien des évolutions avant de pouvoir être réellement utilisable, qu'elle reste encore aujourd'hui entachée de certaines lacunes et imperfections, et que les implémentations de serveurs EJB sont encore loin d'être parfaites. Dès lors, on ne saurait que conseiller la plus grande circonspection quant à l'adoption précoce de standards émergents en matière de persistance objet.

# **4. Les atouts d' Oracle9iAS TopLink pour une architecture J2EE**

L'évaluation des différentes solutions de persistance a permis de mettre en évidence les atouts de la solution Oracle9iAS TopLink en termes de richesse fonctionnelle et de fonctionnalités techniques sophistiquées pour l'optimisation des performances.

Si Oracle9iAS TopLink dispose d'avantages indéniables sur les autres modèles étudiés, il ne se pose pas pour autant uniquement en tant que solution concurrente. En effet, l'une des forces de Oracle9iAS TopLink réside dans sa complémentarité avec d'autres modèles existants. Ainsi, l'un des attraits de Oracle9iAS TopLink est sa capacité à pouvoir être employé de façon complémentaire à la norme EJB, en simplifiant la mise en œuvre de composants persistants, que ce soit en mode BMP (persistance gérée par le composant) ou en mode CMP (persistance gérée par le conteneur). En résumé, Oracle9iAS TopLink se positionne comme une solution s'adaptant a tout type d'architecture, et apportant de part sa maturité de la valeur ajoutée à chacune d'elle.

En tout état de cause, le choix d'une solution de persistance objet est une décision stratégique et délicate, qui peut avoir des conséquences sérieuses sur le déroulement et l'aboutissement d'un projet. L'adoption d'un produit comme Oracle9iAS TopLink peut donc susciter certaines réticences ou interrogations bien légitimes, auxquelles on se doit d'apporter des éléments de réponse argumentés. Par conséquent, il apparaît nécessaire de récapituler précisément les atouts de ce modèle face à d'autres alternatives, et de répondre aux principales interrogations qui peuvent être posées.

### **4.1.1 Principales interrogations et réticences face à l'adoption de Oracle9iAS TopLink**

Parmi les interrogations ou les réticences face à l'utilisation de Oracle9iAS TopLink, les plus communes sont les suivantes :

#### • *Au sein de J2EE, EJB assure déjà la persistance objet – Oracle9iAS TopLink est donc superflu*

La vocation première de la norme EJB est de fournir une architecture de composants distribués pour les applications d'entreprise. A travers le modèle EJB entité, la norme propose un modèle de composants métier persistants et transactionnels.

Cependant, le modèle des EJB entité est un modèle de composants, relativement lourd, et ne couvre pas les besoins de persistance d'objets Java légers. C'est d'ailleurs en partie pour couvrir ces besoins que la spécification JDO a vu le jour.

Oracle9iAS TopLink est en partie comparable à JDO, et est utilisé en premier lieu pour modéliser des objets Java simples persistants. Par rapport aux implémentations JDO disponibles, Oracle9iAS TopLink bénéficie d'une grande maturité et de fonctionnalités sophistiquées et éprouvées.

Cependant, même avec une architecture EJB entité, Oracle9iAS TopLink apporte également une forte valeur ajoutée : en effet, Oracle9iAS TopLink peut être facilement utilisé comme mécanisme de persistance des EJB entité BMP, et, avec certains serveurs d'application, peut également être utilisé pour la persistance d'EJB CMP.

L'utilisation conjuguée de Oracle9iAS TopLink avec le modèle EJB entité permet non seulement des gains de productivité appréciables, mais également des gains de performances, et apporte aussi une plus grande flexibilité au niveau des requêtes sur les objets (support des requêtes dynamiques).

### • *Oracle9iAS TopLink n'est pas un standard, c'est une solution propriétaire*

Comme nous l'avons vu, plusieurs standards de persistance objet co-existent, dont les normes EJB Entité et JDO. Ces normes sont encore très jeunes, et amenées à fortement évoluer : leur utilisation ne garantit donc pas forcément la pérennité des applications face au changement.

Oracle9iAS TopLink est un framework certes propriétaire, mais parfaitement intégré avec les standards de J2EE, notamment avec les normes JDBC, JTA/JTS, et EJB. Oracle9iAS TopLink implémente également partiellement la norme JDO. Ainsi, une application J2EE utilisant un modèle d'objets Java persistants avec Oracle9iAS TopLink peut indifféremment fonctionner sur Oracle 9IAS, IBM WebSphere Application Server ou BEA WebLogic Application Server avec Oracle9iAS TopLink pour Java.

D'autre part, avec de bonnes pratiques de développement, il est possible de clairement identifier et de minimiser dans le code les dépendances aux caractéristiques propriétaires d'Oracle9iAS TopLink.

Enfin, Oracle9iAS TopLink bénéficie d'une large base de clients installée et de nombreuses années d'existence. C'est un produit éprouvé, aux qualités reconnues, qui a traversé avec succès deux rachats successifs. L'avenir du produit, désormais entre les mains d'Oracle, semble plus que jamais assuré.

### • *Le coût d'acquisition de Oracle9iAS TopLink est trop élevé*

Oracle9iAS TopLink est un produit élaboré qui offre des fonctionnalités de haut-niveau pour la mise en place de la persistance au sein d'architectures complexes.

S'il est vrai que son coût de déploiement est élevé, il reste inférieur aux coûts de déploiement d'un serveur d'EJB, et comparable à ceux d'une solution JDO.

D'autre part, il faut rappeler qu' au coût des licences de déploiement d'un projet, il faut ajouter le coût des développements. Les économies que permet de réaliser Oracle9iAS TopLink au niveau du développement d'une couche de persistance d'objets métier permettent de compenser rapidement le coût de déploiement du produit. Néanmoins, si le modèle d'objets est très simple et si la durée de vie de l'application est faible, Les gains apportés par Oracle9iAS TopLink ne compenseront pas son coût d'acquisition.

Il faut également rappeler que la licence TopLink est incluse avec le serveur d'application Oracle9i Application Server, et qu'il n'y a par conséquent aucun surcoût dans ce cas.

### • *Oracle9iAS TopLink est un produit complexe à maîtriser*

En vérité, c'est la problématique de la persistance objet en elle-même qui est complexe. Loin de compliquer cette problématique, Oracle9iAS TopLink permet bien au contraire de la simplifier pour le développeur, et de la rendre aussi transparente que possible. D'autre part, par comparaison, la modélisation d'objets Oracle9iAS TopLink et la réalisation d'applications utilisant les fonctionnalités de Oracle9iAS TopLink sont des tâches beaucoup moins complexes que la réalisation de composants EJB et leur utilisation au sein d'applications. D'autre part, en ce qui concerne la réalisation d'applications à base d'EJB, Oracle9iAS TopLink contribue précisément à réduire la complexité de la couche de persistance, et à favoriser la portabilité des développements entre serveurs d'applications.

## **4.1.2 Principaux atouts de Oracle9iAS TopLink en tant que solution de persistance objet**

Le pragmatisme et le souci d'adaptabilité et d'efficacité qui ont présidé à la conception et à l'évolution de Oracle9iAS TopLink se retrouvent dans chacun des mécanismes mis en œuvre, et dans chaque fonctionnalité offerte par le produit. L'ensemble de ces caractéristiques confère à Oracle9iAS TopLink de précieux atouts:

#### • **Un haut degré de portabilité**

En tant que produit 100% Java, Oracle9iAS TopLink bénéficie d'un haut niveau de portabilité entre plates-formes. Il peut être utilisé sur toutes les plates-formes Java certifiées : la majorité des systèmes Unix et Linux, ainsi que sous Windows (NT et 2000). Cette portabilité s'applique non seulement au framework Oracle9iAS TopLink, mais également à l'atelier de mapping graphique (Mapping Workbench) .

Enfin, Oracle9iAS TopLink est compatible avec la plupart des SGBDR existants pour lesquels il existe un pilote JDBC.

#### • **Des performances élevées**

Les mécanismes sophistiqués mis en œuvre par Oracle9iAS TopLink apportent un haut niveau de performances lors de la manipulation d'objets Java persistants.

En premier lieu, le cache objet transactionnel intégré à Oracle9iAS TopLink offre un niveau de paramétrage très fin. Il est possible de configurer des modes de fonctionnement et une taille de cache pour chaque type d'objet, et de choisir le meilleur compromis entre performances et quantité de mémoire utilisée.

D'autre part, plusieurs mécanismes spécifiques sont mis en œuvre pour accroître les performances lors de la manipulation de larges quantités d'objets, ou de graphes d'objets complexes à travers des requêtes. Oracle9iAS TopLink utilise au maximum les capacités du SGBD pour optimiser les performances. Outre l'utilisation d'un pool de connexions, on peut également noter l'emploi des curseurs (pour optimiser la récupération des résultats d'une requête), ainsi que l'utilisation de séquences pour la gestion de l'identité objet.

Enfin, Oracle9iAS TopLink intègre une fonctionnalité unique, un service de *profiling* évolué, qui permet d'obtenir des statistiques très précises sur les performances du cache et des requêtes.

#### • **Une productivité importante**

La productivité représente très souvent un critère différentiateur en matière de développement d'applications d'entreprise. Ce critère est d'autant plus important dans le monde Java où se côtoient plusieurs technologies et plusieurs produits .

Dans le domaine de la persistance objet tout particulièrement, la productivité est un facteur très important. En effet, la réalisation d'une couche de persistance, si elle n'est pas assistée par l'emploi d'une technologie appropriée, peut représenter jusqu'à 40% des développements liés à un projet.

L'utilisation d'une solution de persistance objet à travers les modèles EJB, JDO ou Oracle9iAS TopLink permet de réduire le cycle de développement de manière considérable. Le développement de composants EJB, s'il reste assez lourd, est néanmoins facilité de nos jours avec l'utilisation d'environnements de développement offrant des fonctionnalités dédiées. Cependant, le modèle Oracle9iAS TopLink, tout comme le modèle JDO, permet une productivité bien supérieure au modèle EJB, car il autorise la modélisation des entités métier persistantes comme des objets Java simples. De ce fait, la modélisation des objets métier et le développement des applications peuvent s'effectuer avec n'importe quel environnement de développement Java classique.

En ce qui concerne le mapping objet-relationnel, l'atelier de mapping de Oracle9iAS TopLink, de part sa facilité d'utilisation, permet des gains de productivité importants.

### • **Des fonctionnalités de requêtage sophistiquées**

L'un des atouts majeurs de Oracle9iAS TopLink réside dans la diversité et la puissance de ses fonctionnalités de requêtage. En effet, le framework offre aux applications 3 langages de requêtage différents : SQL, EJB-QL, et un langage propriétaire objet qui permet d'exprimer des requêtes sous forme d'expressions et d'appels de méthodes Java. Tous ces langages peuvent être utilisés par les applications pour créer des requêtes dynamiques à l'exécution. De plus, il est possible d'exécuter des requêtes sur les objets du cache en mémoire, ce qui offre un niveau de performance bien plus élevé que l'exécution des requêtes sur la base de données.

### • **Une intégration poussée avec les serveurs d'application J2EE**

Oracle9iAS TopLink peut être facilement intégré à n'importe quel serveur d'application J2EE du marché. Les fonctionnalités de Oracle9iAS TopLink peuvent être utilisées non seulement pour la persistance d'objets Java simples, mais également pour la persistance de composants EJB : Oracle9iAS TopLink permet d'implémenter la logique de persistance de composants EJB entité BMP, et peut également être utilisé avec certains serveurs d'applications (IBM WebSphere Application Server, BEA WebLogic Server, et bientôt Oracle9i Application Server) comme moteur de persistance pour les EJB entité CMP.

## **4.1.3 Conclusion**

Oracle9iAS TopLink offre une solution de persistance objet complète et éprouvée en environnement Java, qui s'accommode de tout type d'architecture. Facilement intégrable au sein d'une architecture J2EE 3 ou 4 tiers, Oracle9iAS TopLink se présente non pas seulement comme une alternative, mais comme une solution complémentaire au modèle EJB.

Les principaux atouts de Oracle9iAS TopLink peuvent être résumés par les trois principes fondateurs sur lesquels repose le produit :

• **Flexibilité** : Oracle9iAS TopLink n'impose pratiquement aucune restriction, que ce soit au niveau de la modélisation, au niveau du mapping, au niveau du SGBD, ou au niveau de l'architecture applicative. De même, Oracle9iAS TopLink n'impose aucune restriction quant à la manipulation des données. Plusieurs langages de requêtage sont supportés, et Oracle9iAS TopLink permet de tirer parti du meilleur des approches relationnelle et objet.

- **Productivité** : l'un des principaux objectifs de Oracle9iAS TopLink est de simplifier au maximum l'implémentation de la couche de persistance objet au sein des applications. Pierre angulaire de ce principe, l'outil de mapping (Mapping Workbench) de Oracle9iAS TopLink offre un haut niveau de productivité lors de la phase de mapping objet-relationnel. D'autre part, la simplicité du modèle de programmation applicatif, la flexibilité au niveau de l'architecture, et la puissance des fonctionnalités offertes, notamment en matière de requêtage et de gestion transactionnelle, apportent une grande souplesse et un haut niveau de productivité lors de la réalisation d'applications. Ainsi, que ce soit au niveau de la modélisation, du mapping objet-relationnel, ou de la conception des applications, les gains de productivité potentiels sont considérables.
- **Performance** : le souci de performance est également central dans Oracle9iAS TopLink. Les différentes techniques mises en œuvre se justifient principalement par le gain de performances qu'elles permettent de réaliser. Les possibilités de paramétrage très fines, disponibles non seulement au niveau du cache objet, mais également au niveau des requêtes, et au niveau de la définition des mappings euxmêmes, permettent d'adapter de façon optimale le comportement de la couche de persistance en fonction de chaque type d'application.

# **5. Annexes**

# **5.1 Grille de critères pour l'évaluation détaillée des solutions de persistance objet**

**COUVERTURE FONCTIONNELLE EN MATIERE DE PERSISTANCE OBJET**

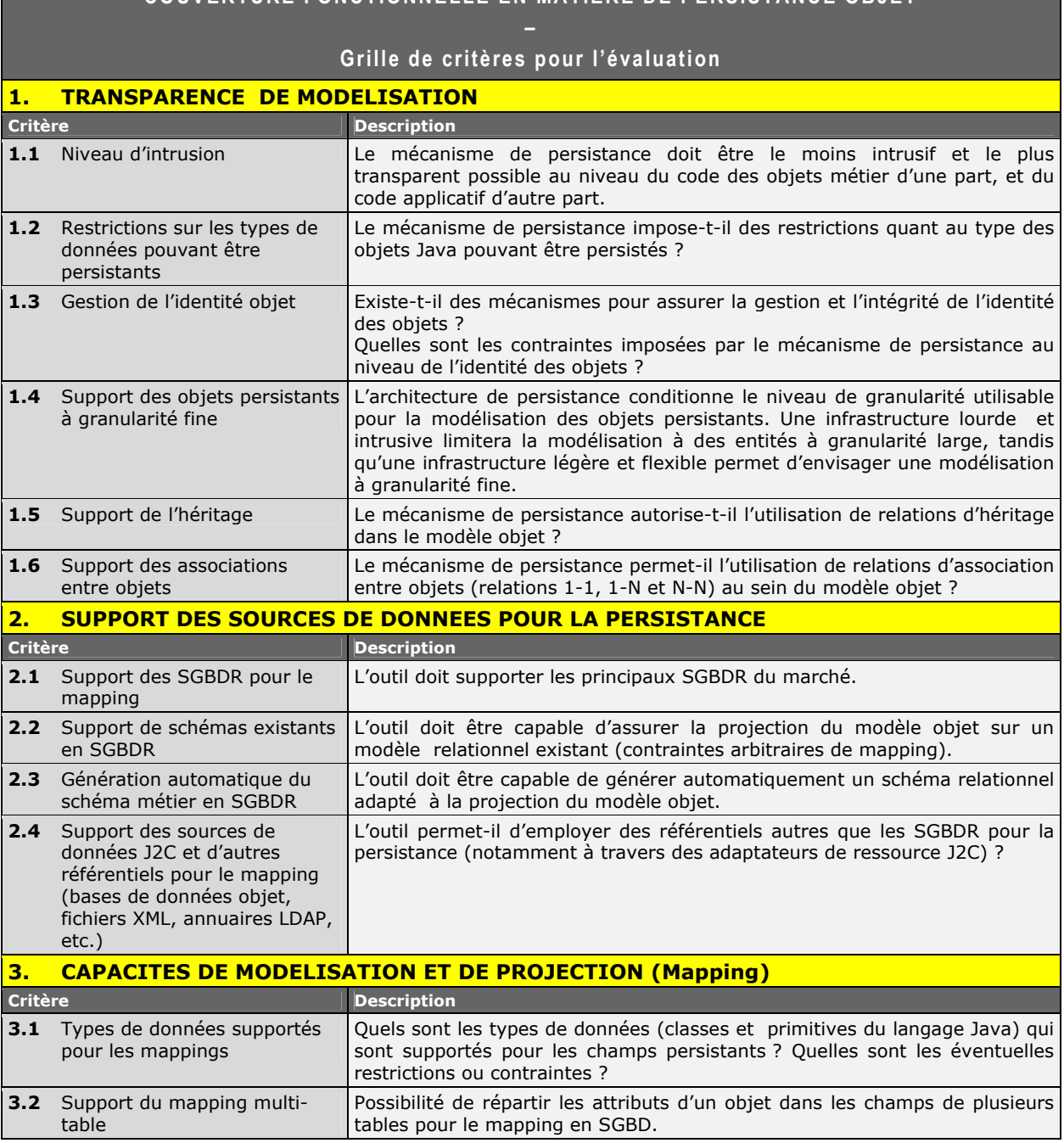

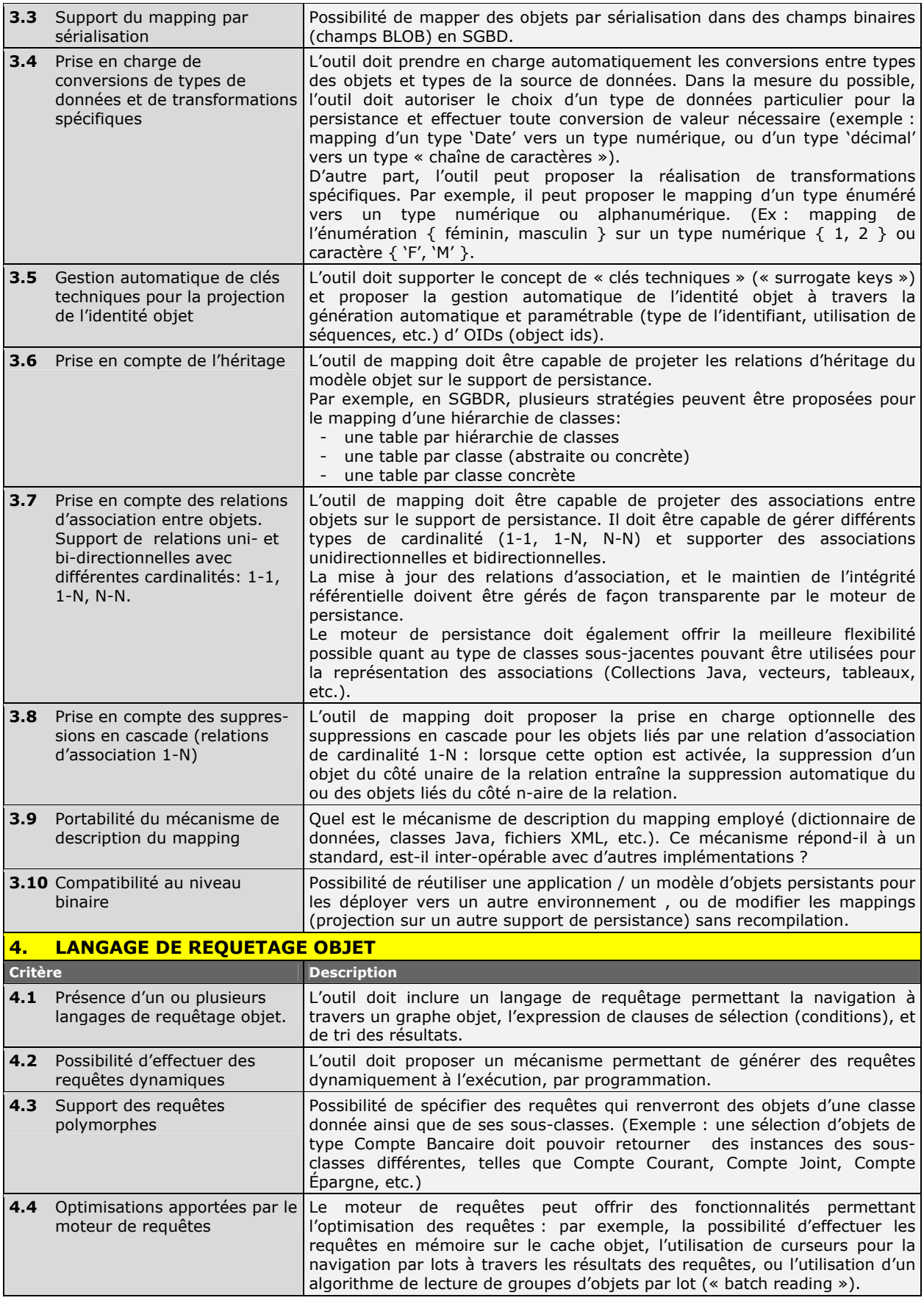

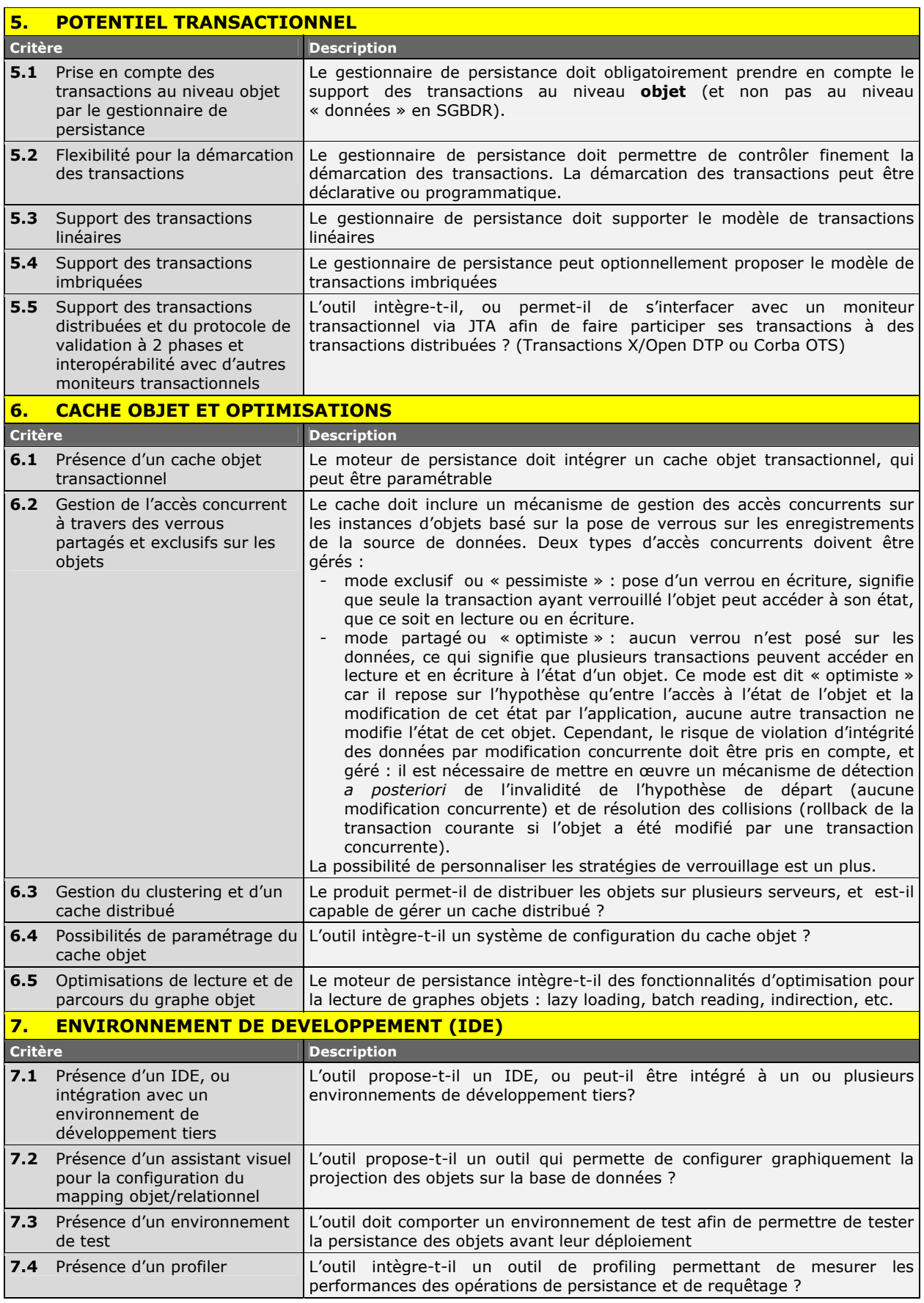

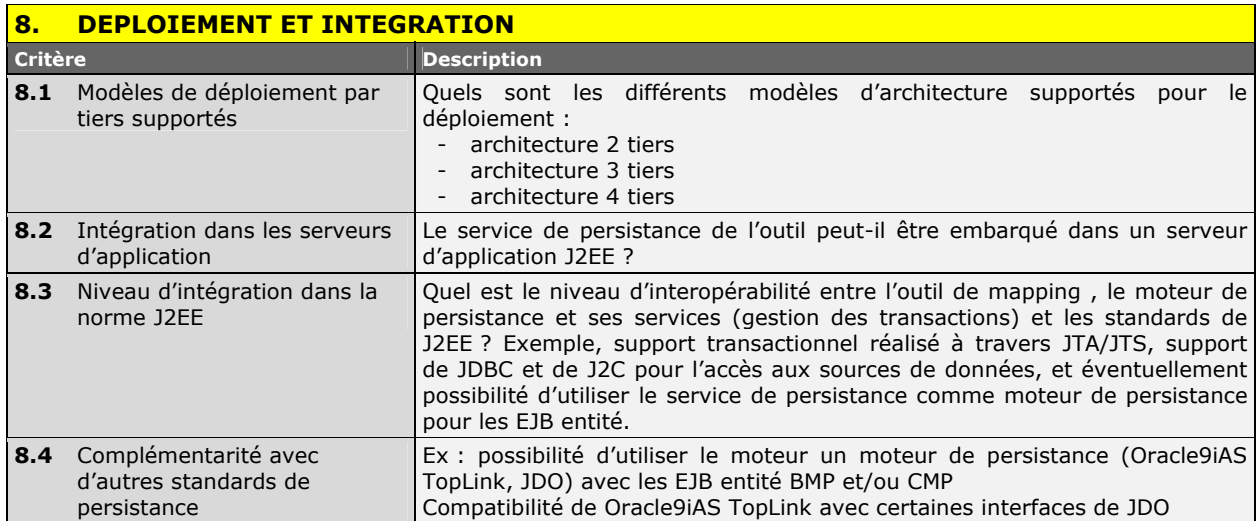

# <span id="page-63-0"></span>**5.2 Résultats de l'évaluation détaillée pour le modèle EJB**

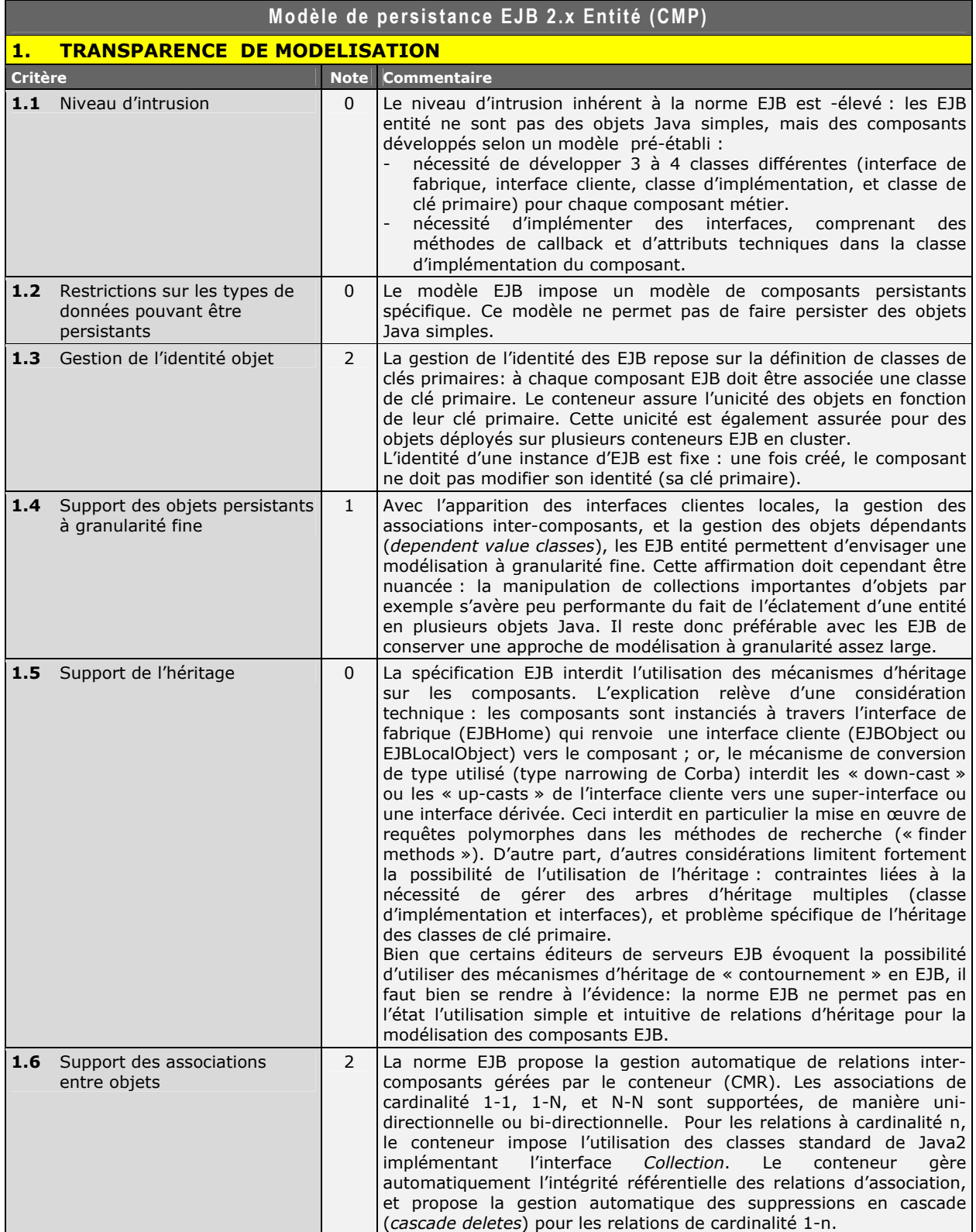

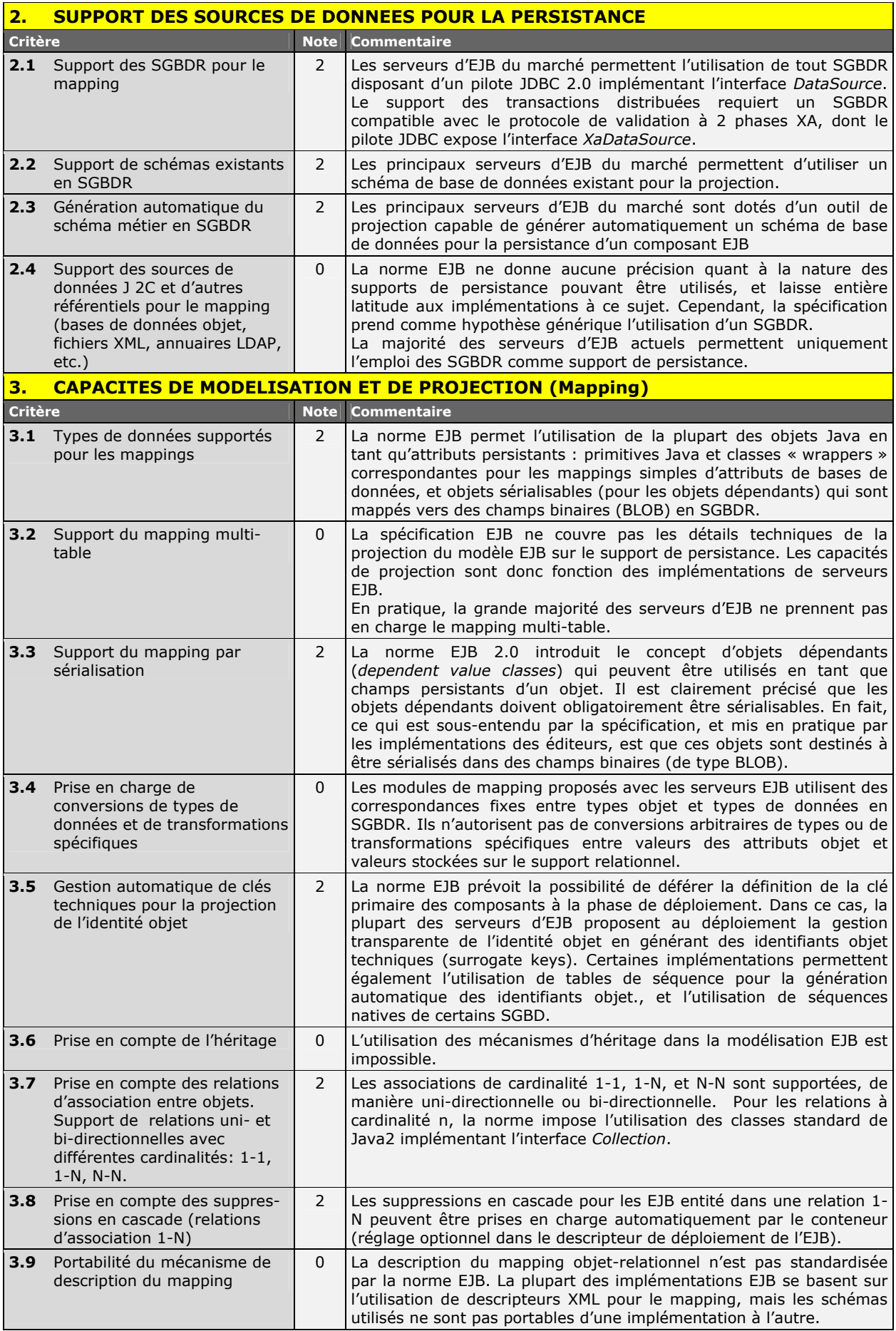

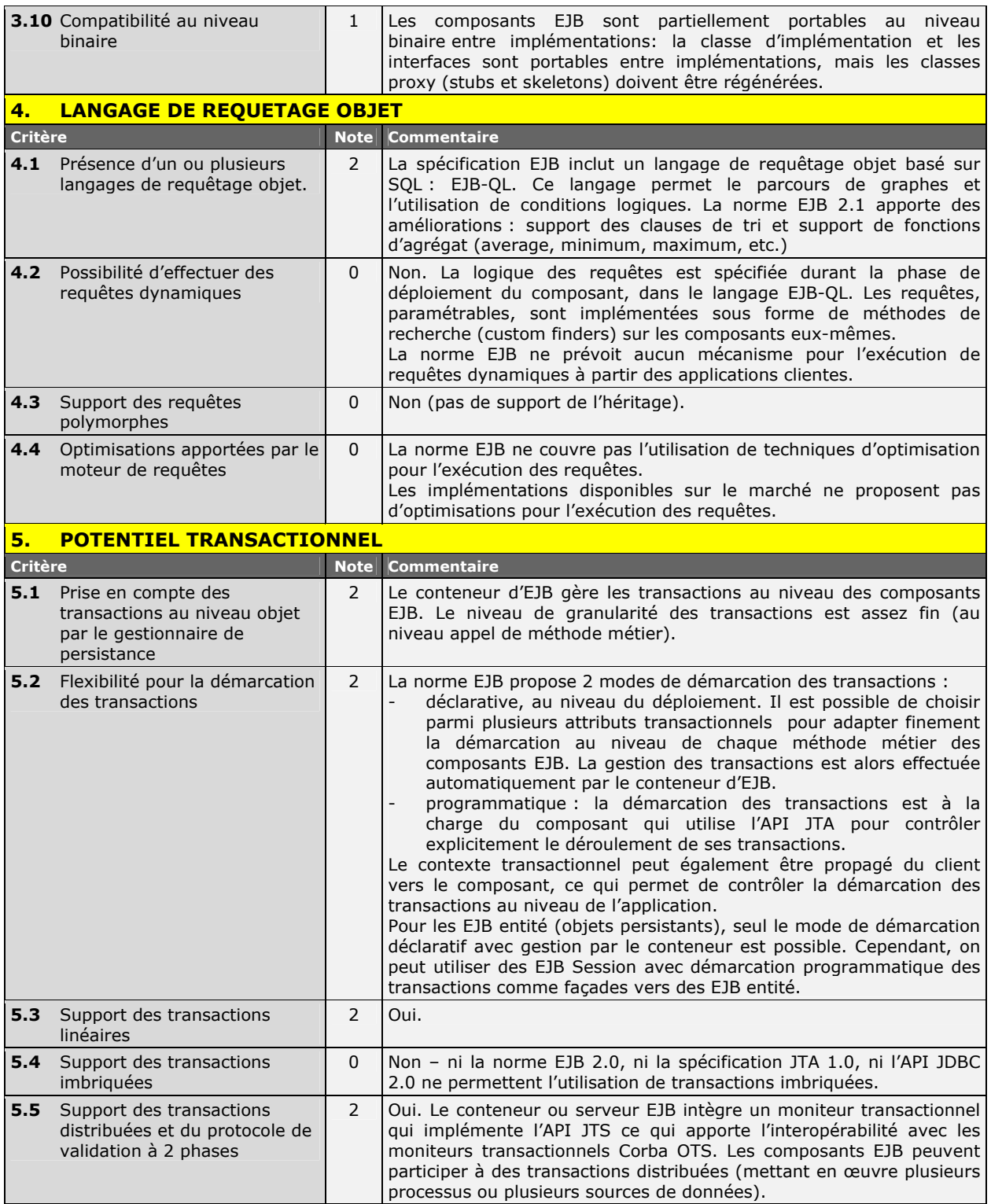

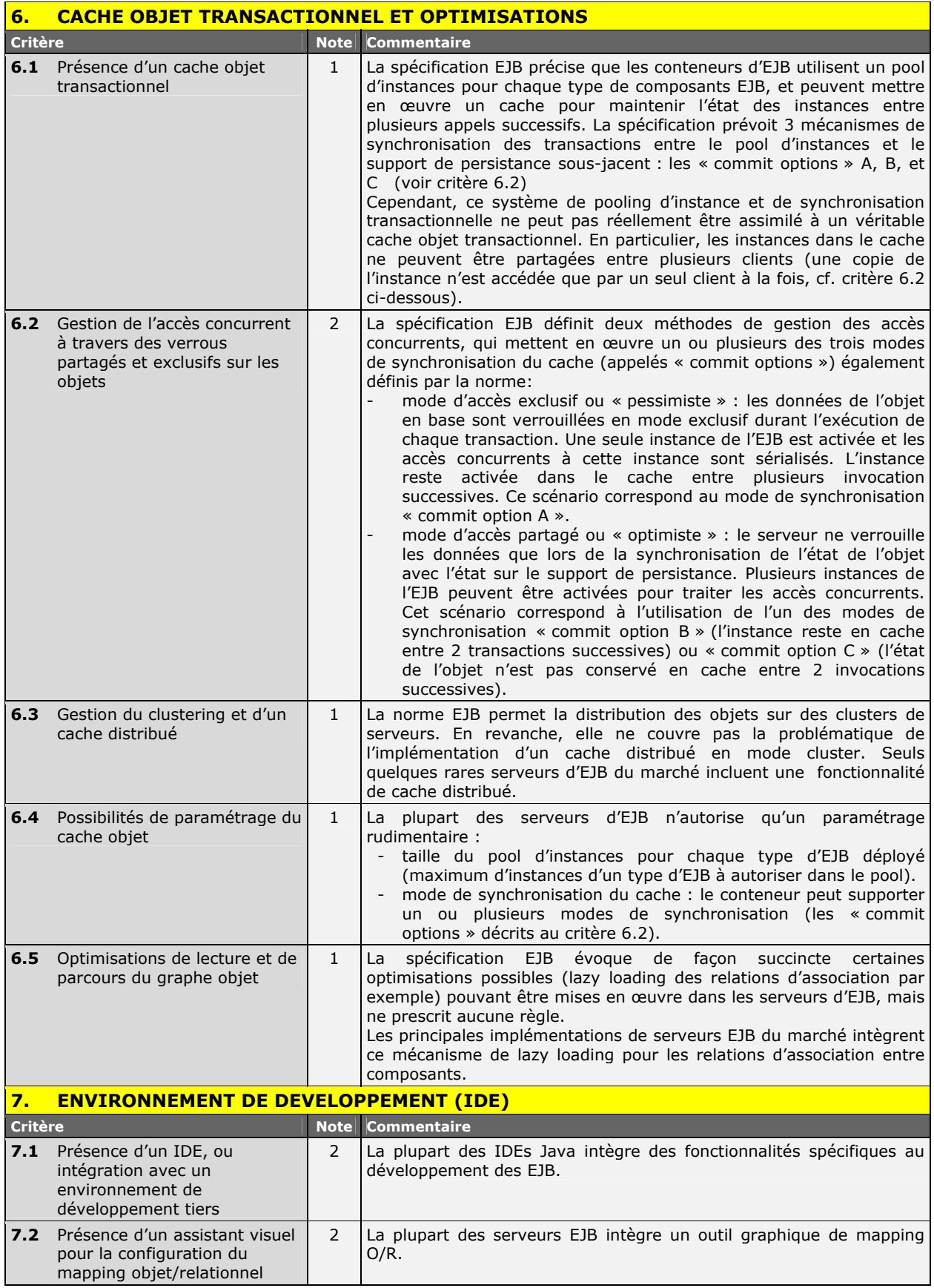

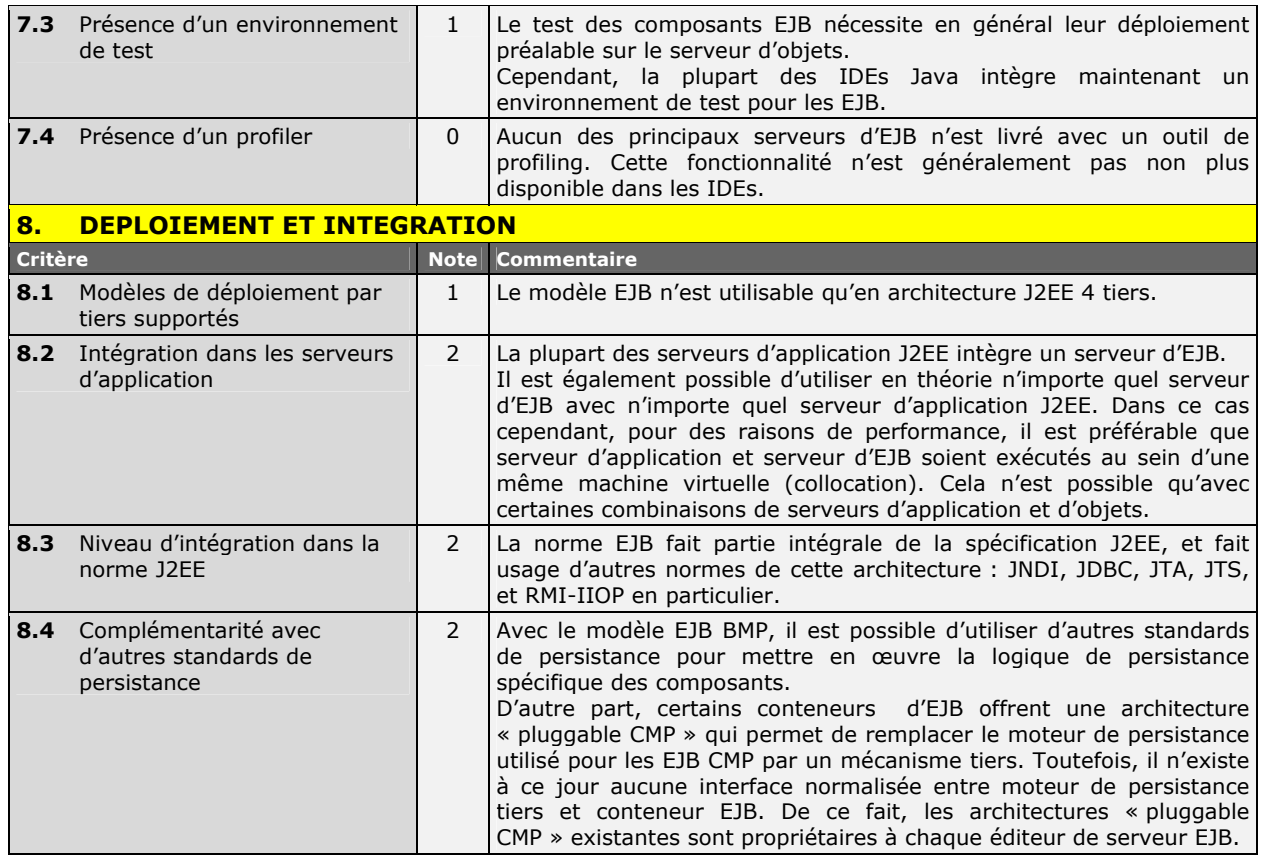

# <span id="page-68-0"></span>**5.3 Résultats de l'évaluation détaillée pour le modèle JDO**

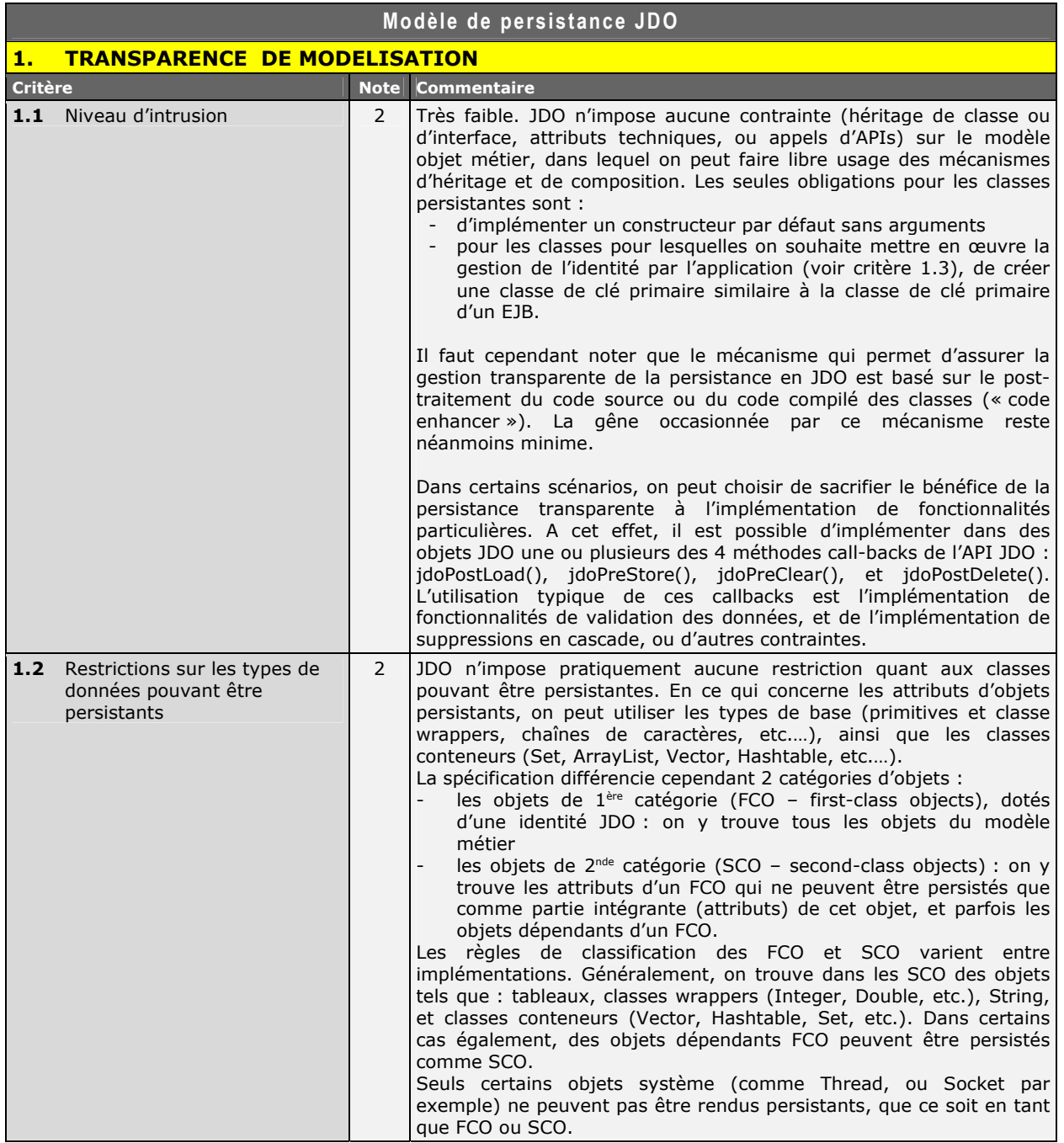

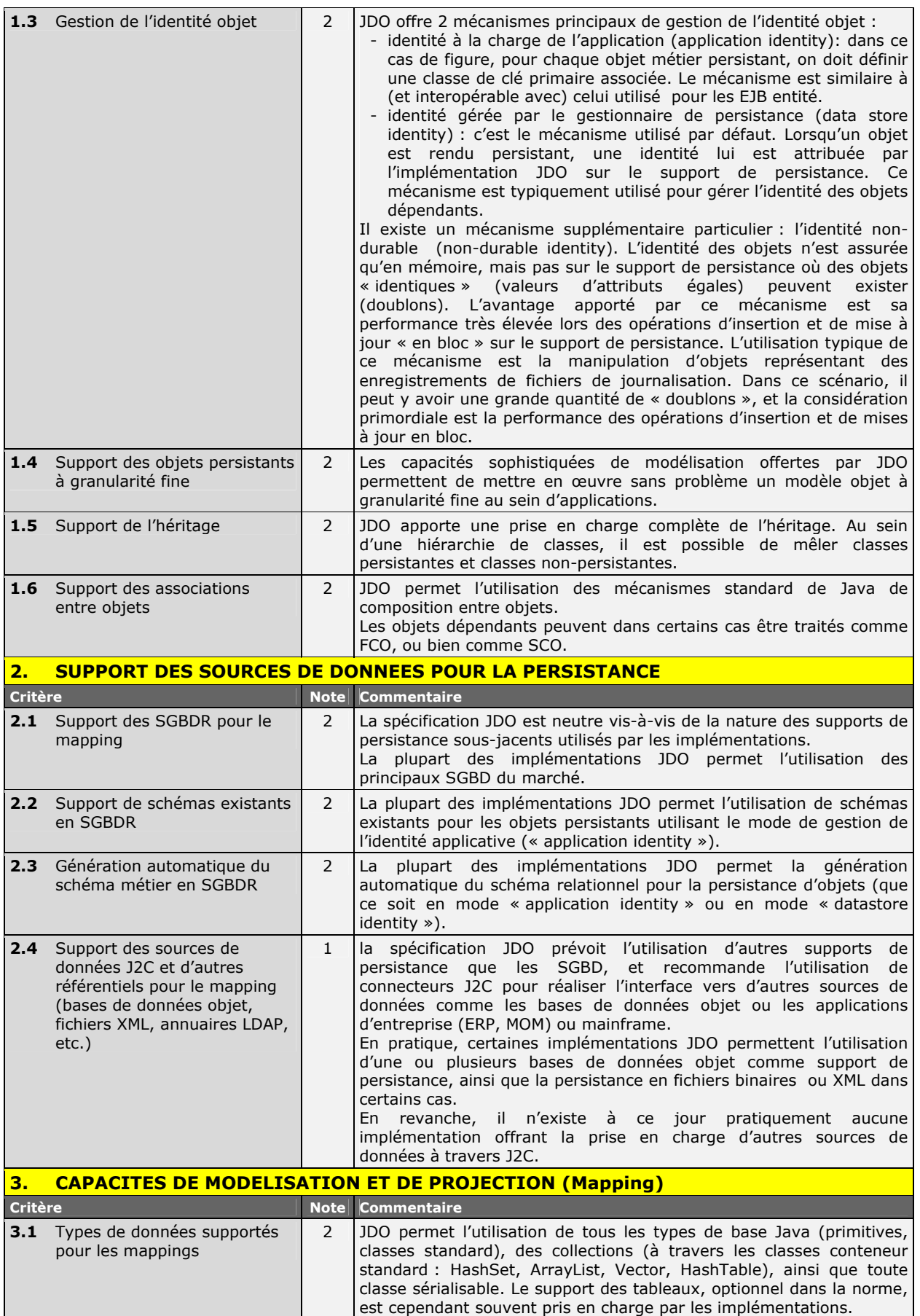

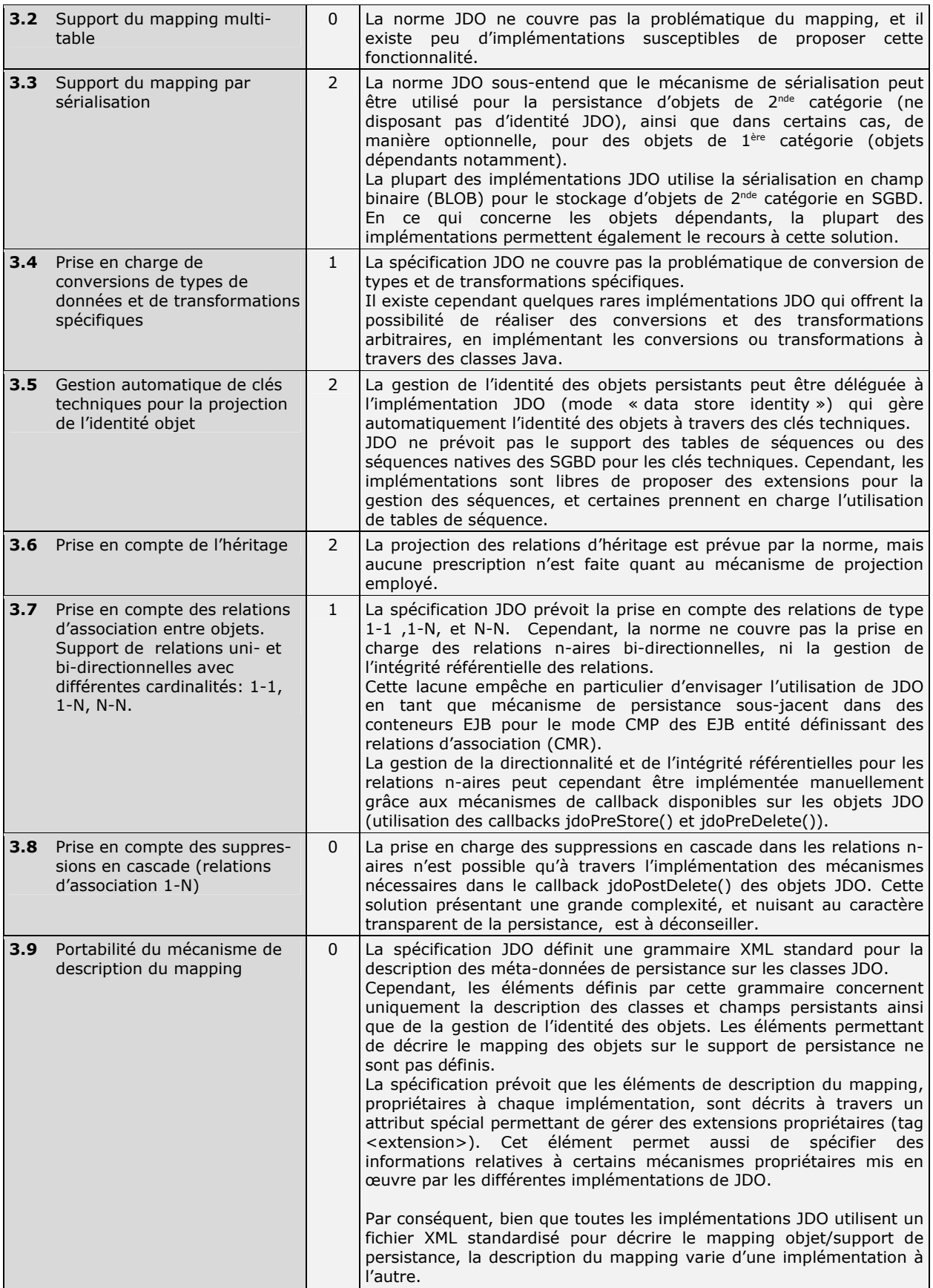

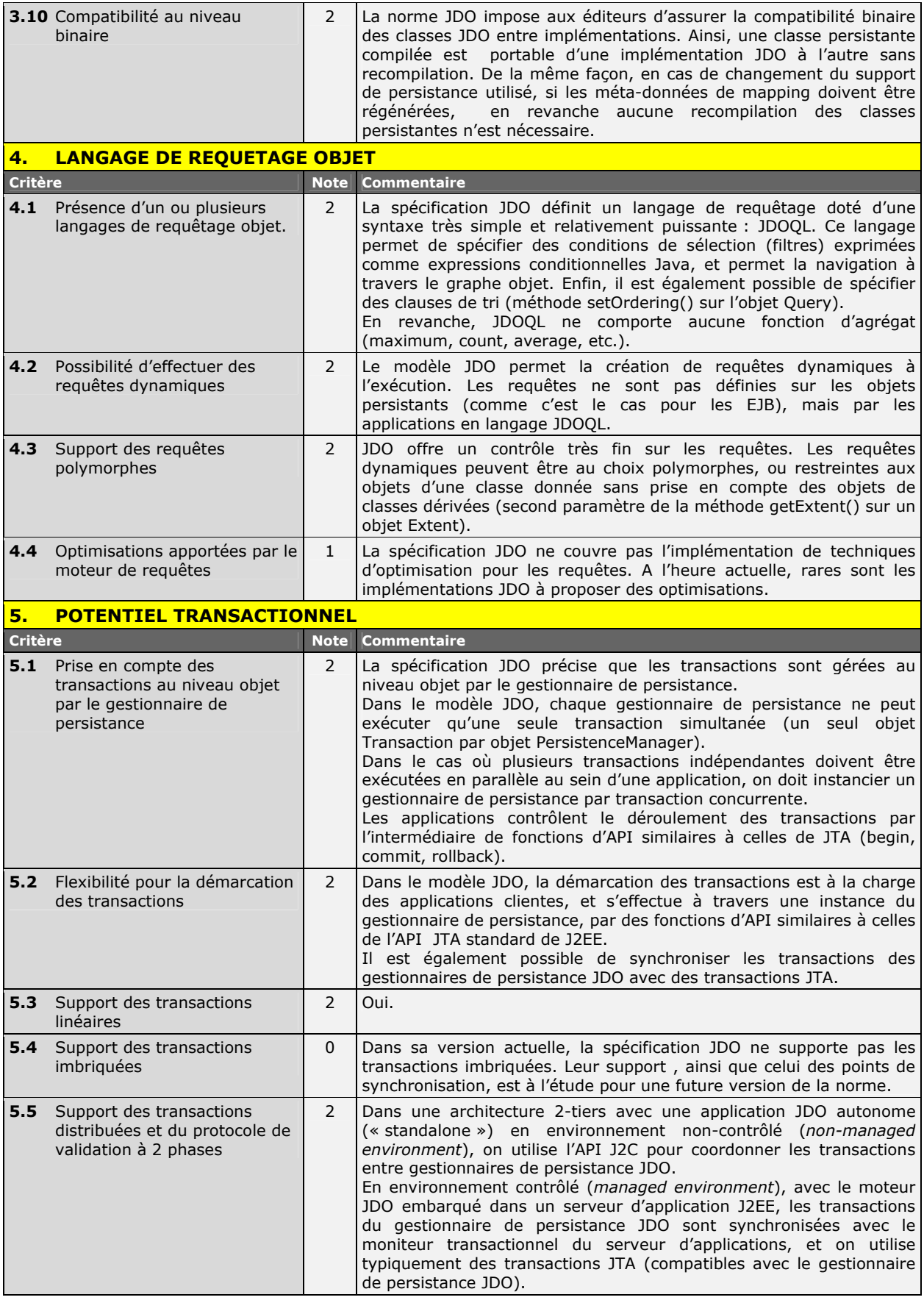
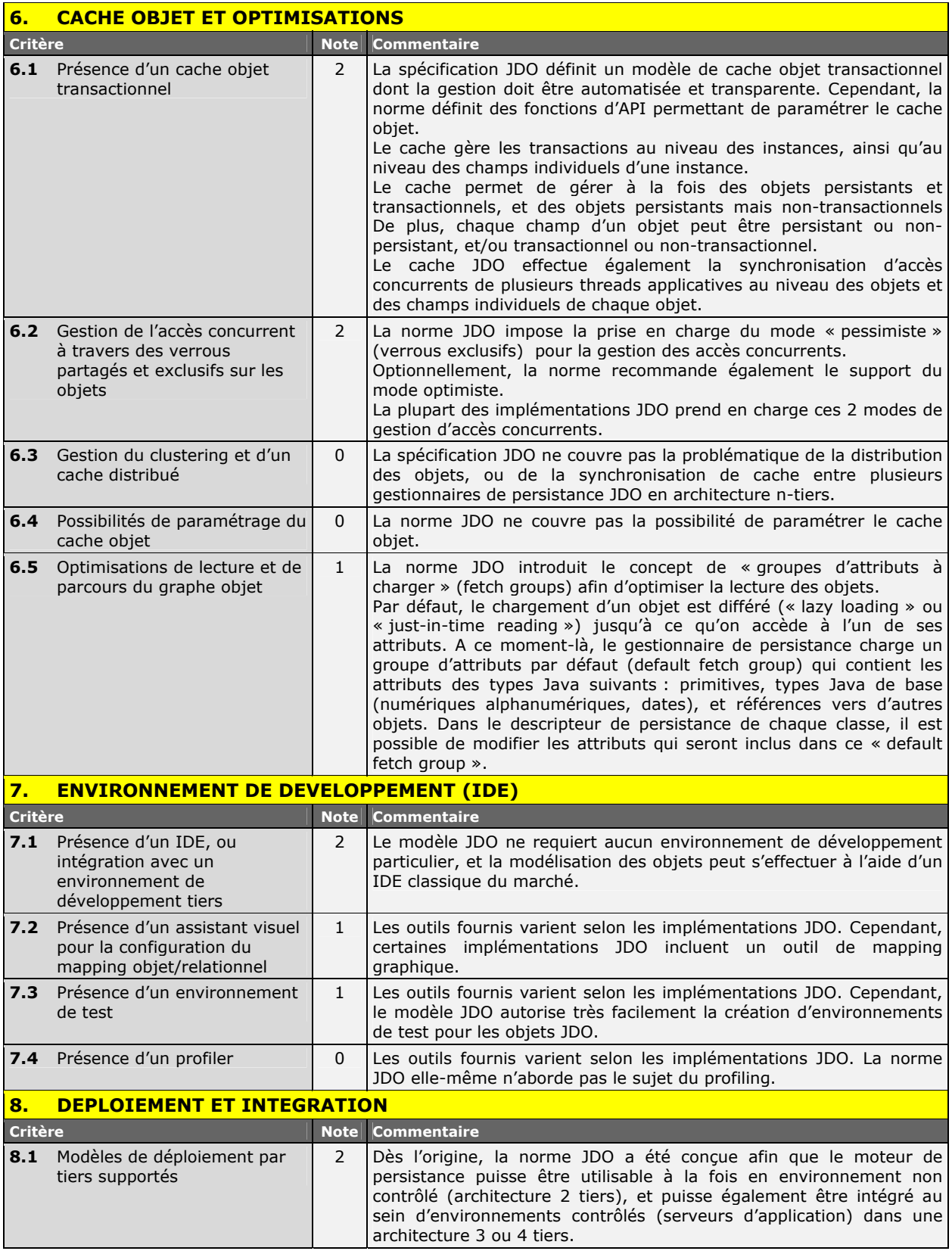

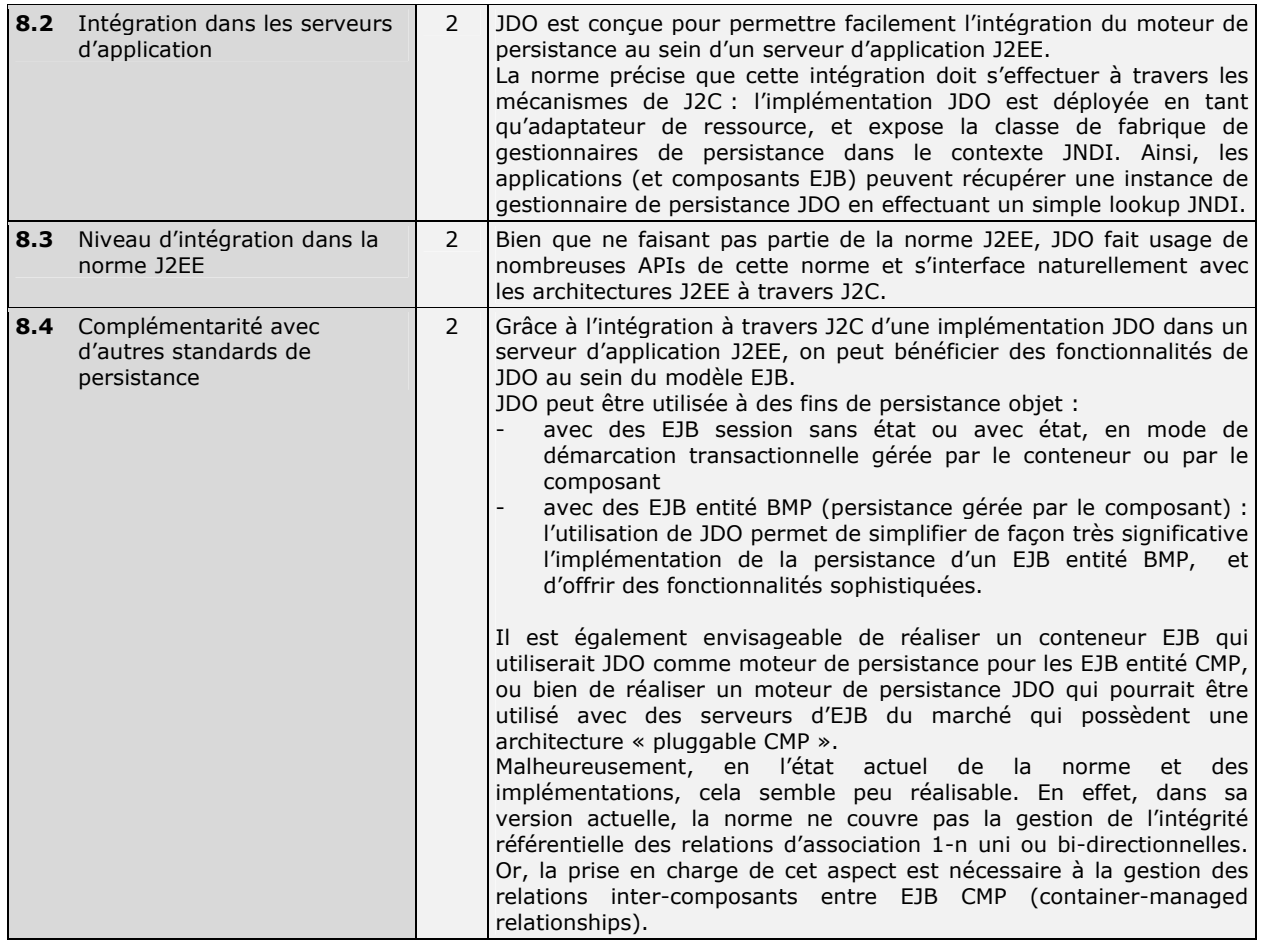

# **5.4 Résultats de l'évaluation détaillée pour Oracle9iAS TopLink**

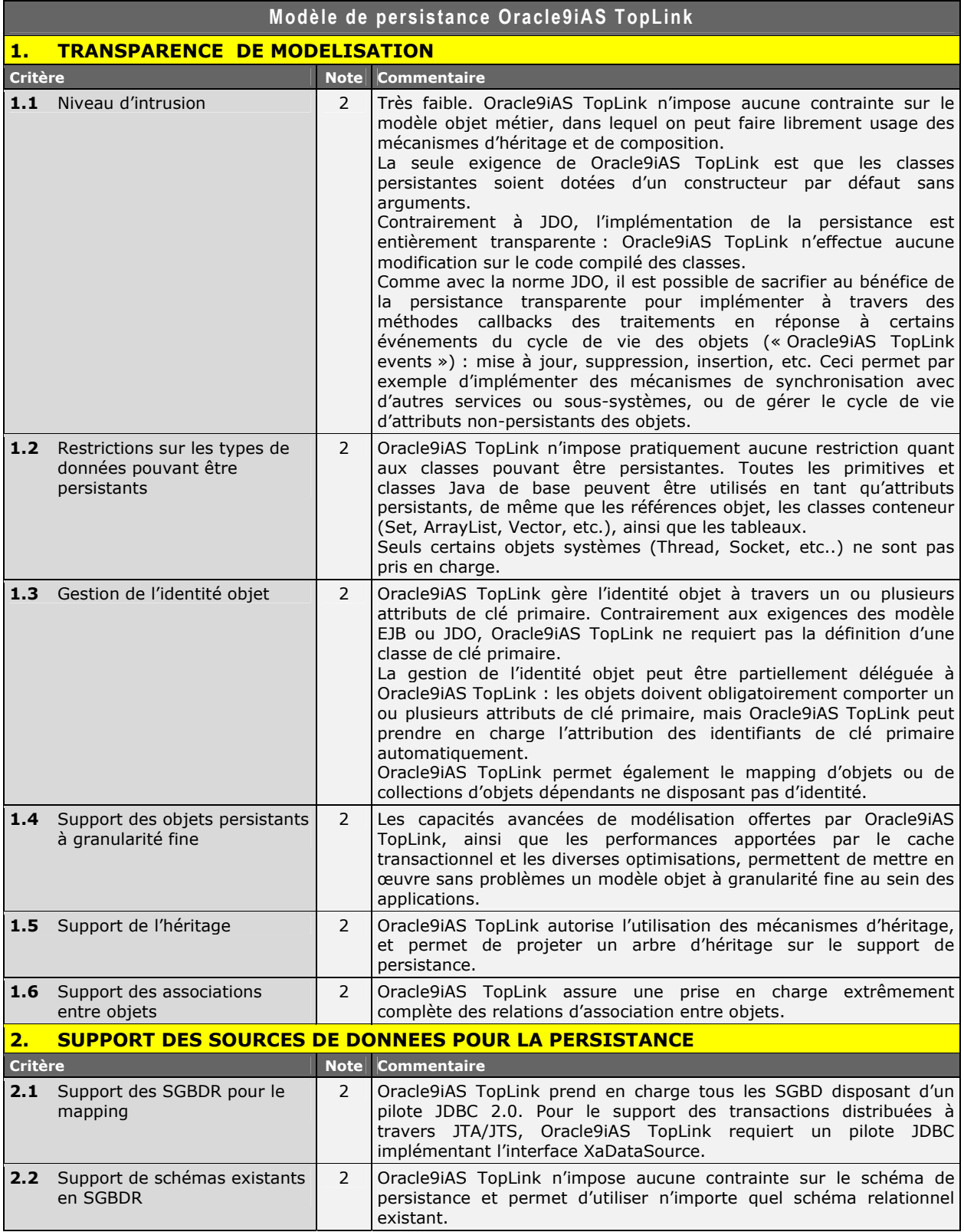

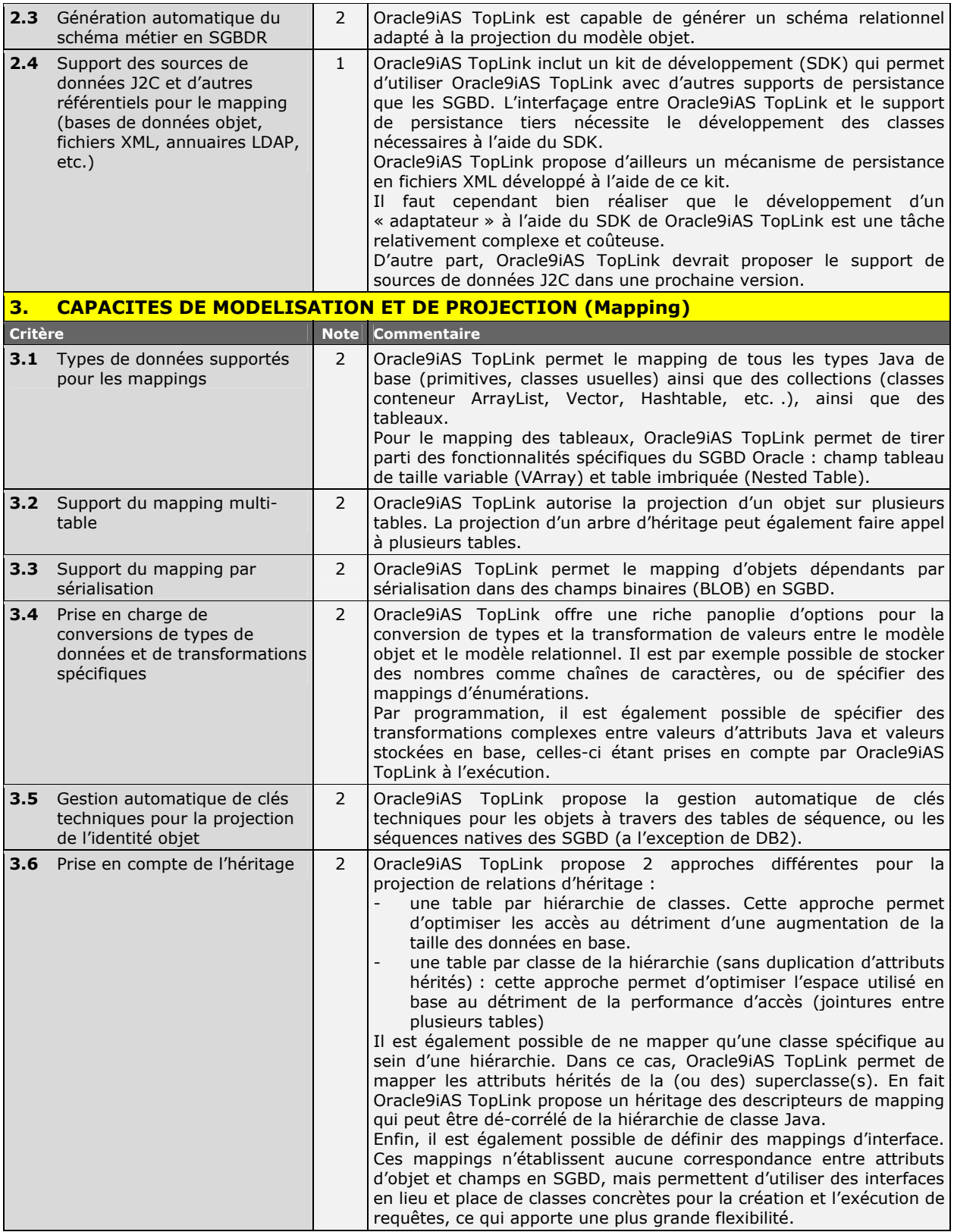

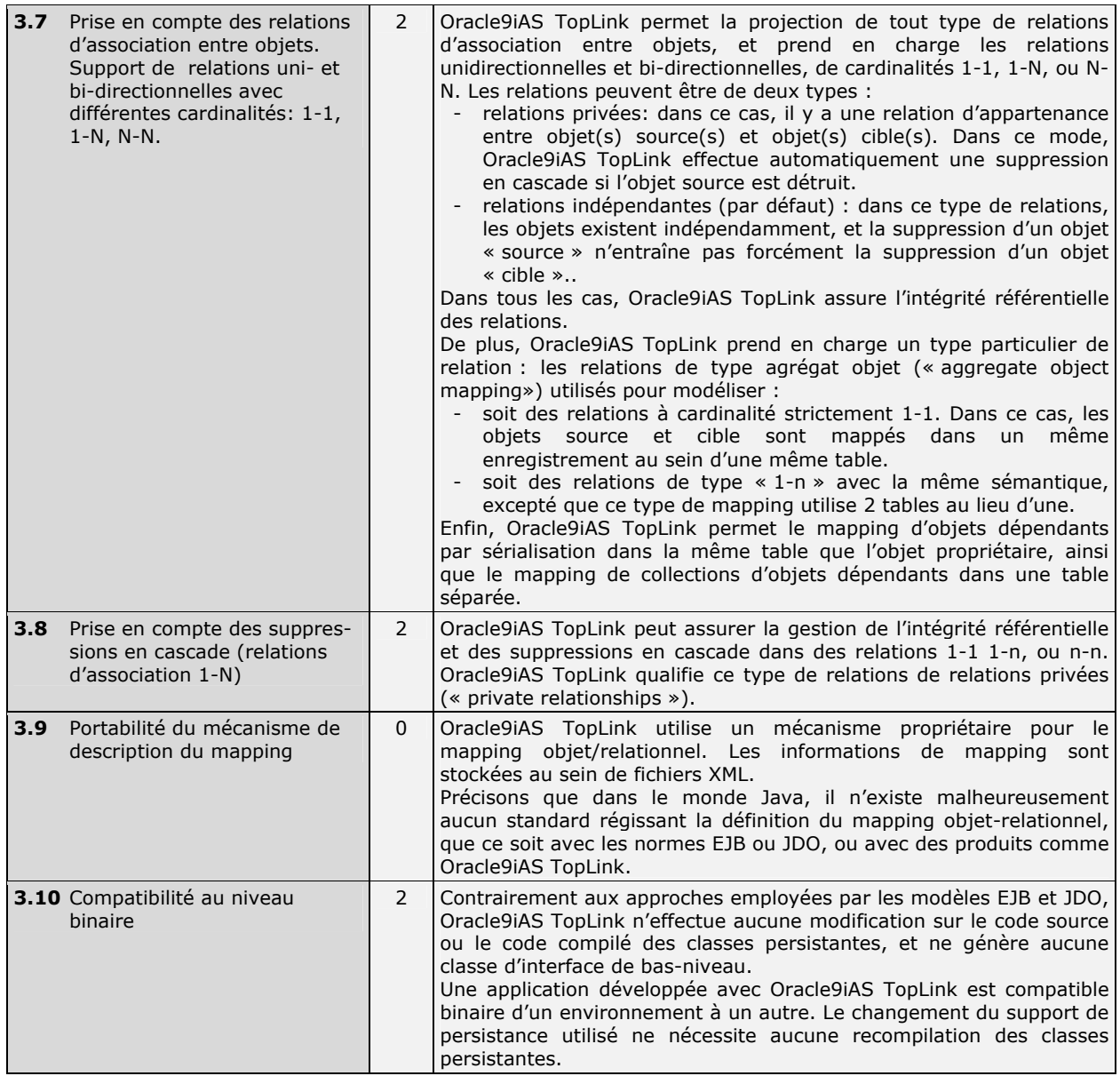

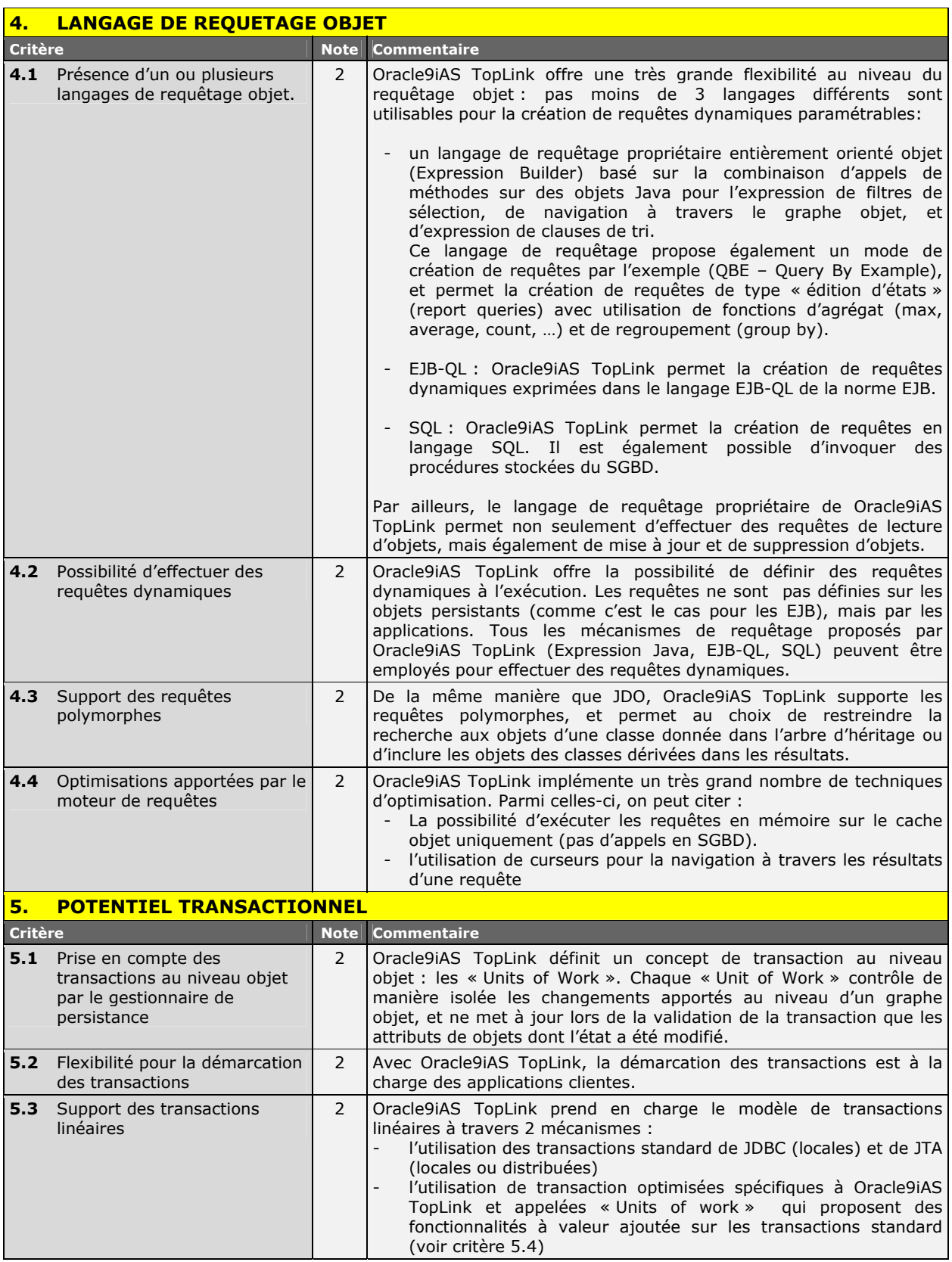

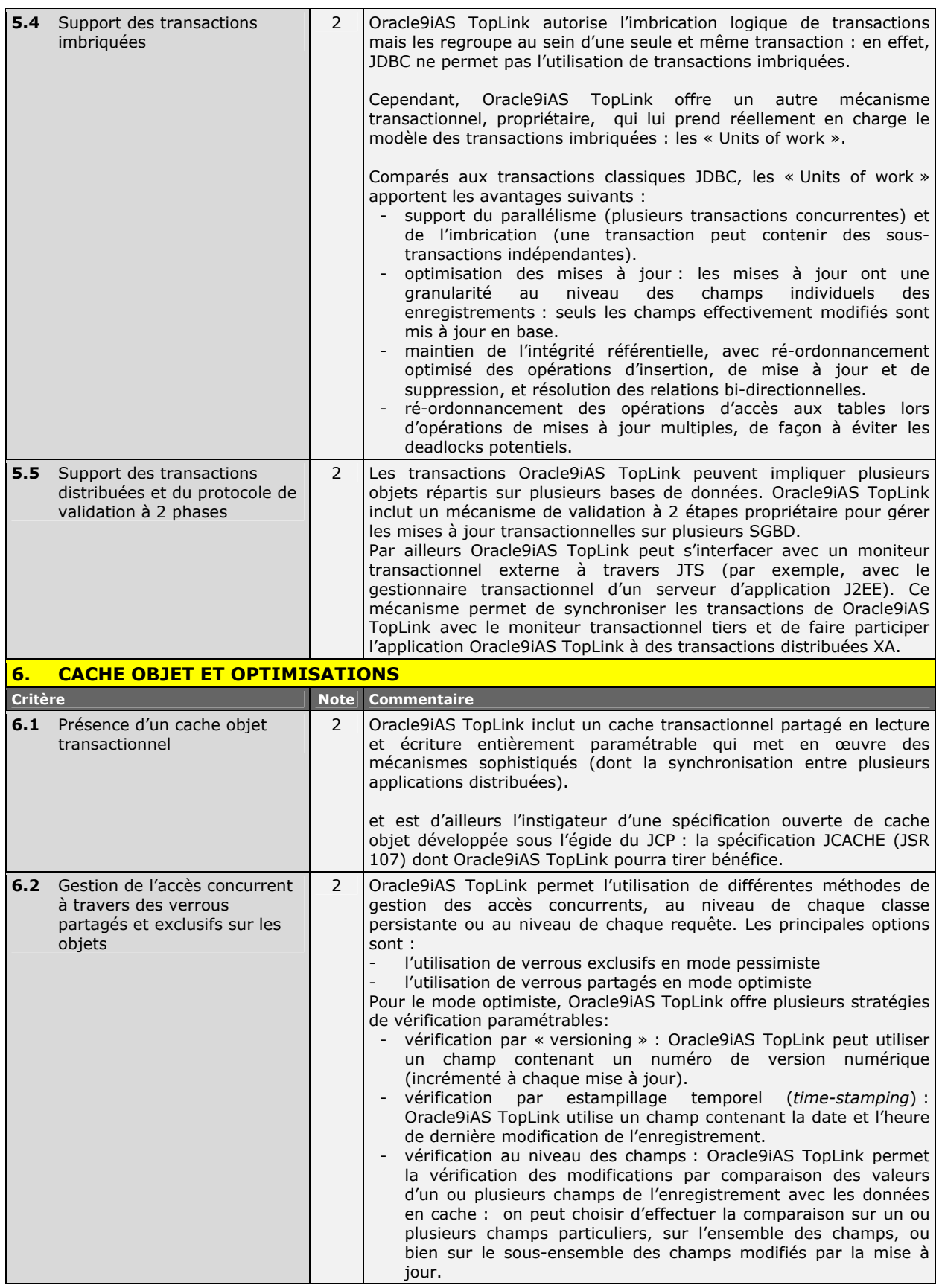

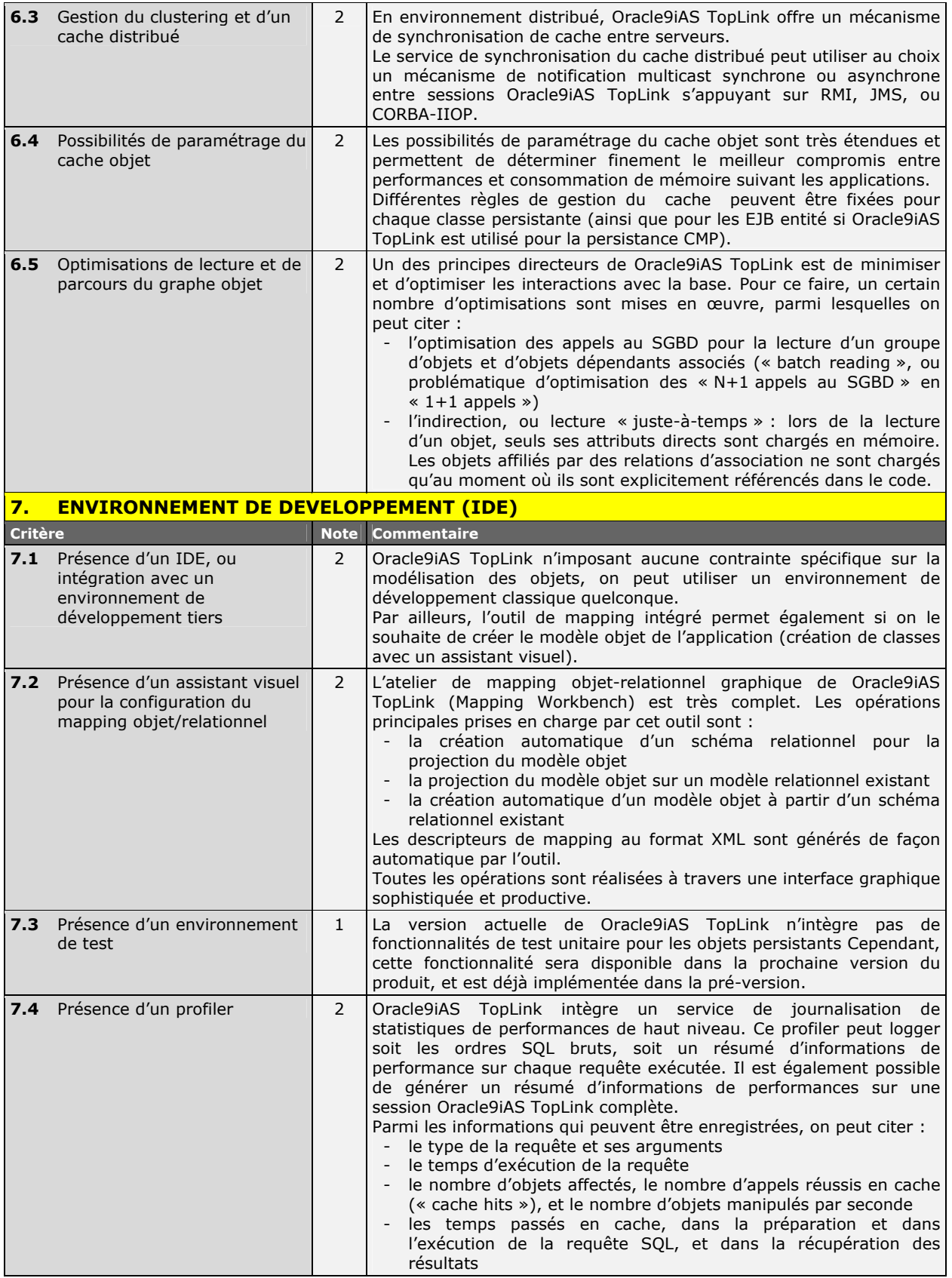

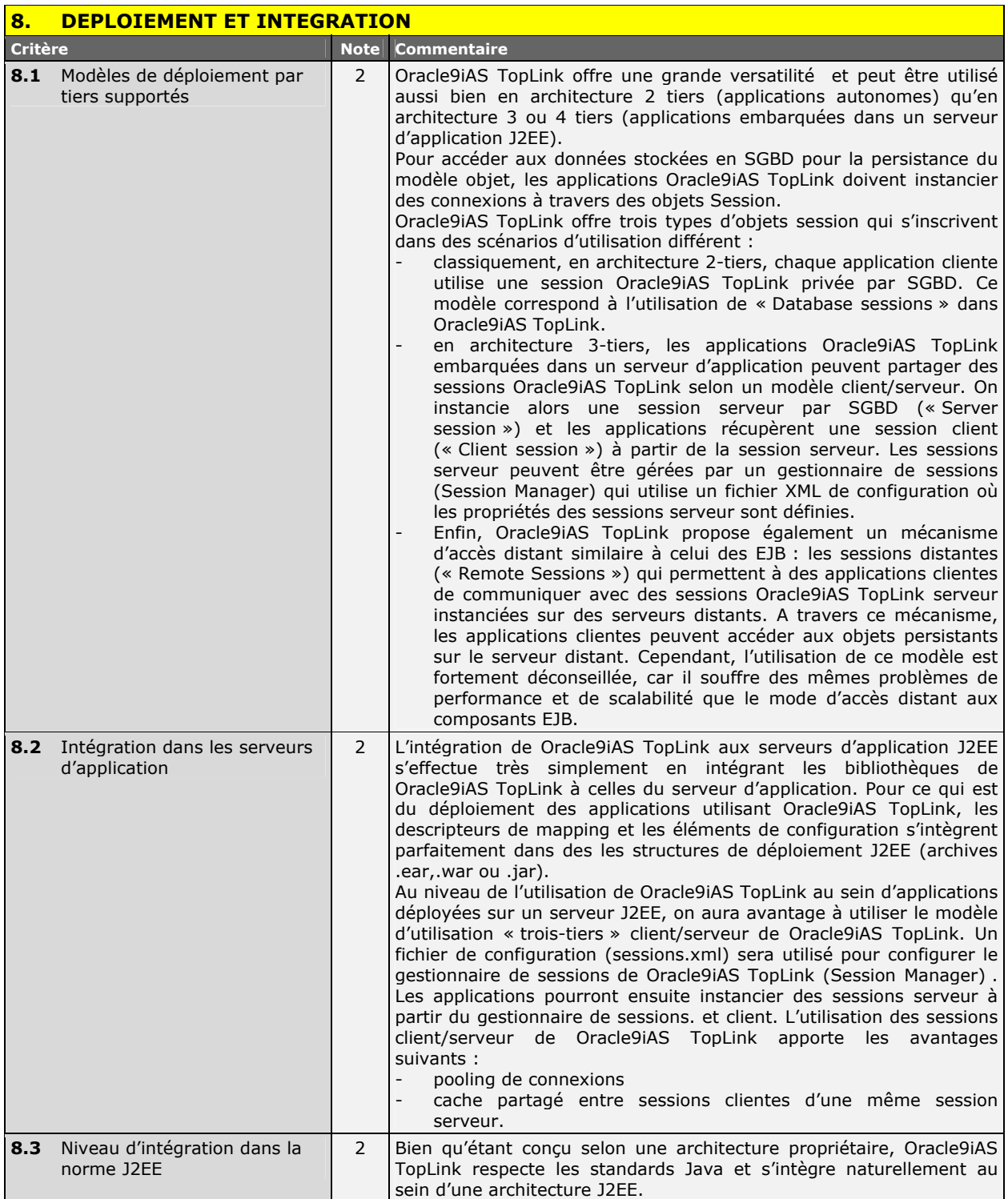

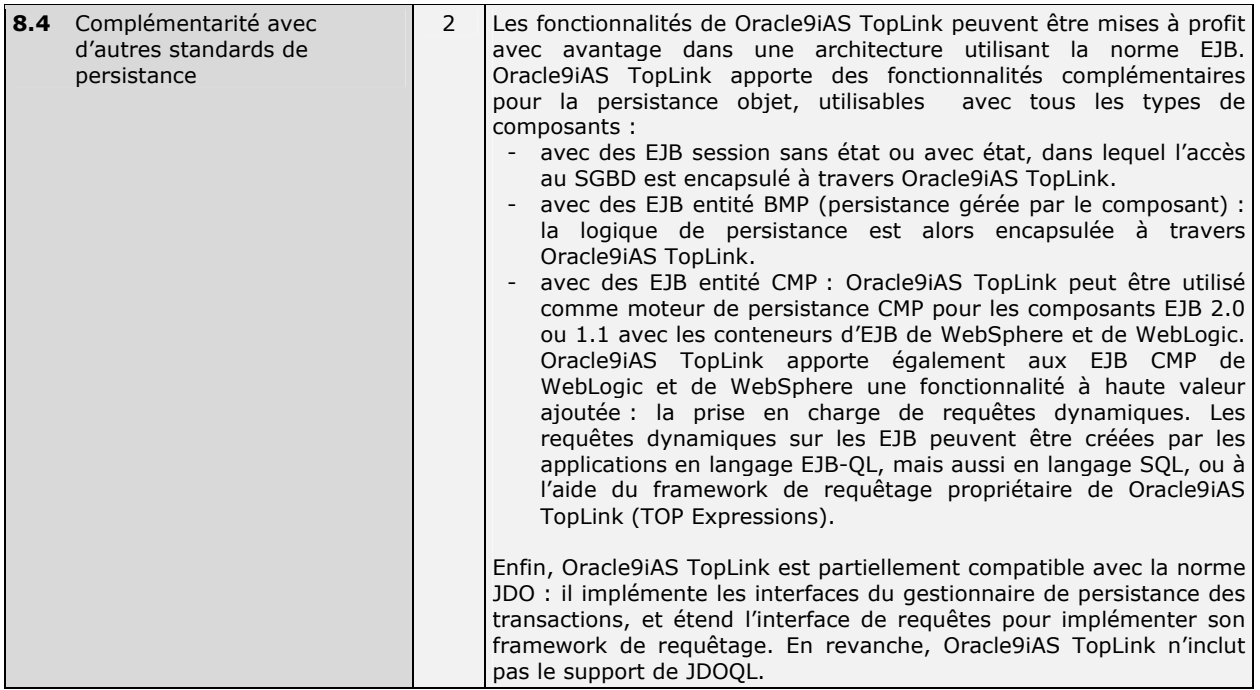

Une étude réalisée par

# **Groupe SQLI**

# **(Département R&D)**

préparée pour

**Oracle** 

## **Auteur**

Laurent Denanot

#### **Contributeurs**

Nicolas Farges Habib Guergachi

## **Publication:**

RC4 — avril 2003

#### **USA**

#### **SIEGE EUROPEEN**

#### **SUISSE**

**SOLI** Chemin de la Rueyre 116-118 CH-1020 RENENS

Tel.: + 41 (0) 21 637 72 30 Fax : + 41 (0) 21 637 72 31

TechMetrix Research Lexington MA 02420

Tel.: +1 781-890-3900 Fax: +1 781-240.0502

76 Bedford Street, suite 33 268, av. du Président Wilson Groupe SQLI 93200 LA PLAINE SAINT-DENIS FRANCE

> Tel.: + 33 1 55 93 26 00 Fax: + 33 1 55 93 26 01

[http://www.sqli.com](http://www.sqli.com/) [info@sqli.com](mailto:info@sqli.com)

**AVERTISSEMENT:** Droit de propriété intellectuelle.

Art. L 335 - 2: Toute édition d'écrits, de composition musicale, de dessin de peinture ou de toute autre production, imprimée ou gravée en entier ou en partie, au mépris des lois et règlements relatifs à la propriété des auteurs, est une contrefaçon; et toute contrefaçon est un délit.

La contrefaçon en France d'ouvrages publiés en France ou à l'étranger est punie de deux ans d'emprisonnement et de 1.000.000 F d'amende (L. n° 94-102, 5 fév. 1994, art. 1er)

Art. L 335 - 8: Les personnes morales peuvent être déclarées responsables pénalement dans les conditions prévues par l'article 121 - 2 du Code Pénal des infractions définies aux articles L 335-2 à L 335-4 du présent code.